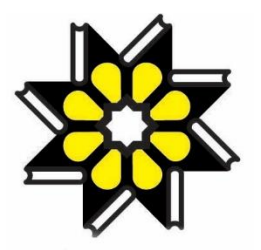

**وزارت علوم، تحقیقات و فناوری**

# **مرکز منطقه ای اطالع رسانی علوم و فناوری**

# **گزارش نهایی طرح پژوهشی**

ایجاد نظام ملی تعیین شناساگر اشیاء دیجیتالی

# **Digital Object Recognizer (DOR**)

فاز اول ــ طراحی و پیاده سازی شناساگر دیجیتالی مقاله های نشریات معتبر فارسی با رتبه های علمی پژوهشی و علمی ترویجی متحصص علم اطلاعات و دانش شن*ای* ن لمح ن : مدرضا قائع هم عضو هيأت علمی ګروه پژو ب ن ب ن ارزیابی و توسعه منابع، مرکز منطقه ای اطلاع رسانی علوم و فناور ی ت با بمکاری : مهندس سارا گلبنی ه سارا کلینی-کارشناس ارشد مهندسی کامپیوتر م

**بهمن 4931**

**شناسنامه اثر**

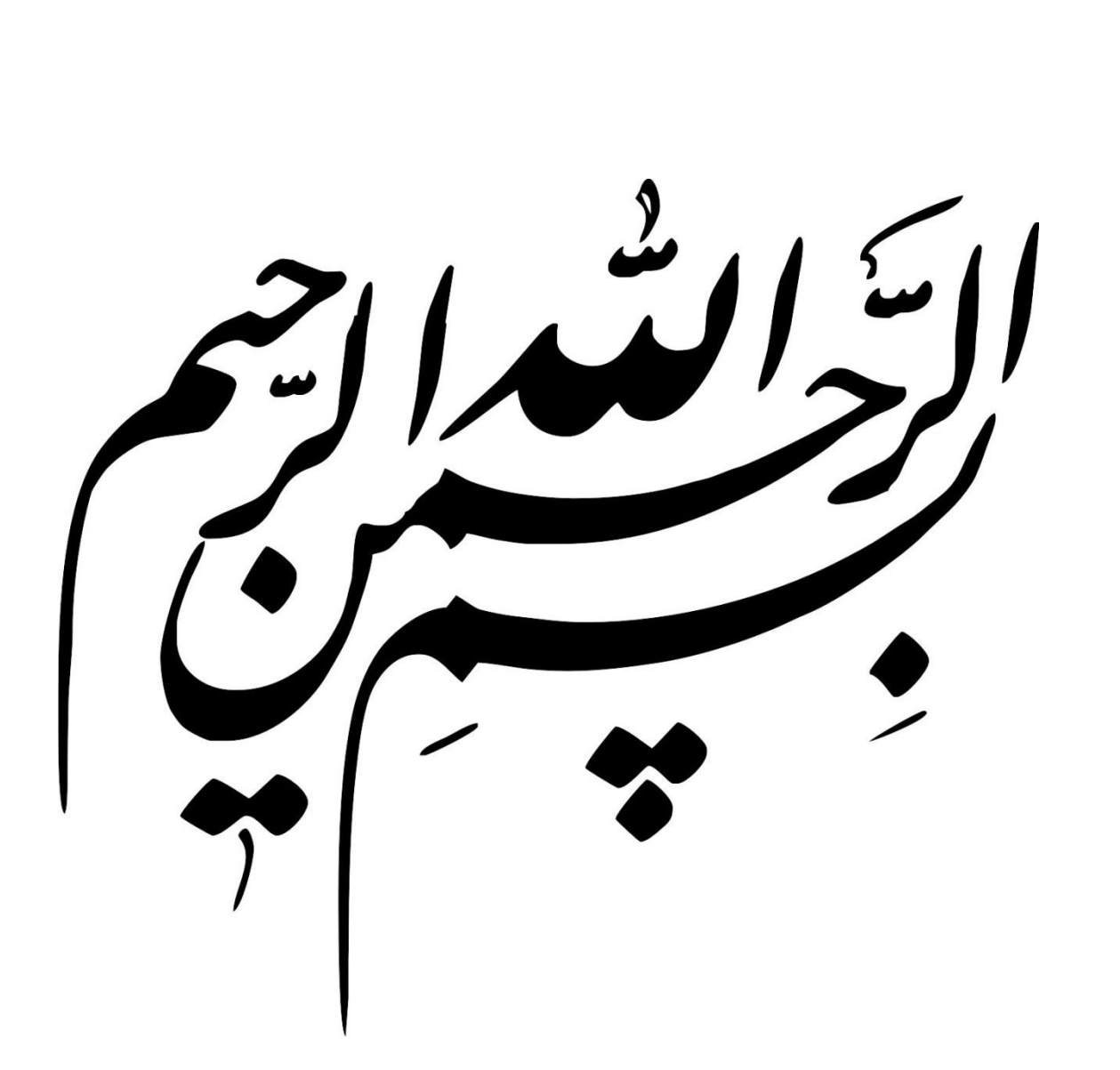

# **اعضای شورای علمی**

# <span id="page-4-0"></span>**سپاسگزاری**

بدینوسیله مراتب سپاس و تشکر خود را از شورای محترم علمی مرکز منطقه ای اطالع رسانی علوم و فناوری به خاطر تصویب این طرح اعالم می دارد. در ضمن الزم است از گروه برنامه نویسی به سرپرستی آقای مهندس محمد باقر دستغیب و با همکاری خانم مهندس نغمه سهرابیان و آقای مهندس فرزاد راستی نهایت تشکر و قدردانی گردد

فمرست مندرجات

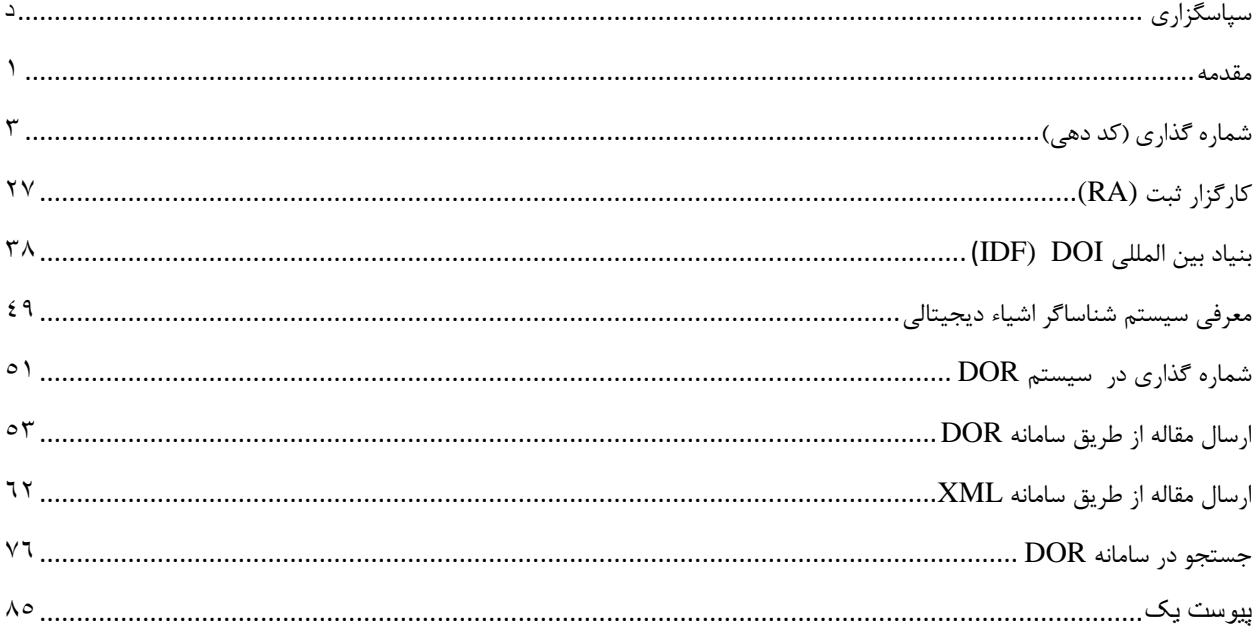

 $\mathcal{L}$ 

# فهرست جدول ها

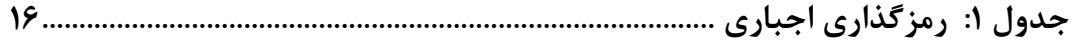

# فهرست شكل ها

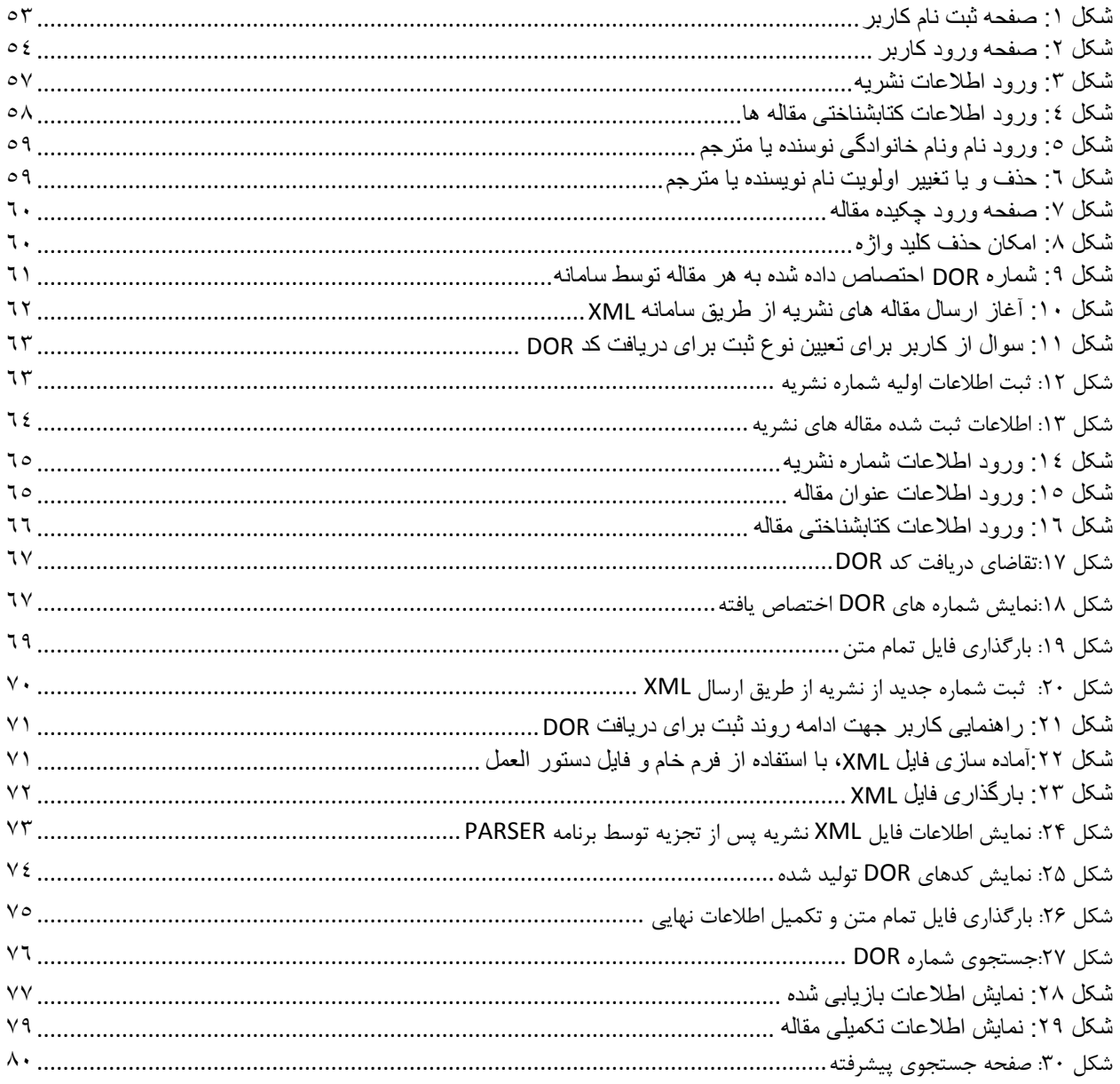

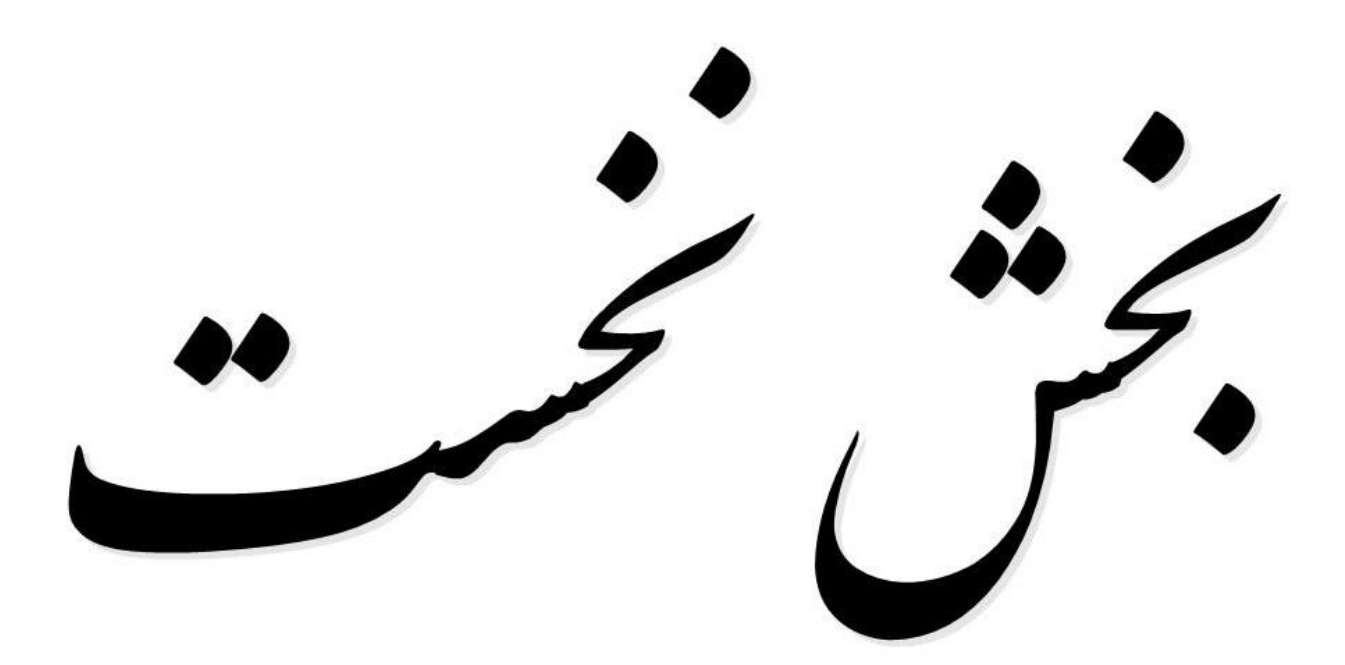

# **معرفی سیستم DOI**

# <span id="page-10-0"></span>**مقدمه**

با افزایش حجم منابع الکترونیکی در شبکه ها از جمله شبکه اینترنت نیاز به استانداردی جهت شناسایی ، بازیابی و مدیریت این اشیاء وجود دارد. این اشیاء شامل اقالم اطالعاتی در قالب فایل های الکترونیکی از قبیل مقاله ، کتاب یا فصلی از یک کتاب، نمودارها، جدول ها ، ... می باشد . این اقالم اطالعاتی در محیط وب به نام شیء دیجیتالی شناخته می شوند. اصطالح شیء دیجیتالی به دادة ساخت یافته ای اطالق می گردد که به صورت مجموعه ای از بیت ها است که توسط کامپیوتر یا سایر ایزارهای محاسبه ای ، تقسیر می گردد. هر مجموعه بیت شامل زوج مقادیری است که حداقل یکی از آنها برای شیء دیجیتالی بکار برده می شود. با ذخیره شدن این مجموعه ها فرض بر آن است که از یک یا چند محل شناخته شده، قابل دسترسی باشند. یکی از اطالعات پایه ای یک شیء دیجیتالی محل یا محل های ذخیره شدن آن شیء است. در این راستا اطالعات پایه به عنوان شیء دیجیتالی ذخیره شده و می تواند بازیابی گردد. برای این منظور ایجاد یک نظام استاندارد شناسایی اشیاء دیجیتالی به عنوان زیرساخت مدیریت محتوا مطرح بوده و با داده ها و ابرداده ها ی مرتبط، در پیوند است. به طور کلی در هر محیط دیجیتالی نیاز به شناساگر واحدی جهت مدیریت منابع وجود دارد. شناساگرهایی که به یک محتوا نسبت داده می شوند ممکن است در شبکه دیگر توسط اشخاص دیگری نیز مورد استفاده قرار گیرند، لذا هیچگونه تضمینی جهت نامگذاری یکسان یک

مدرک توسط تهیه کنندگان مختلف یک اثر الکترونیکی وجود ندارد. بنابراین استفاده از یک استاندارد جهت نامگذاری اثر الکترونیکی برای یکدست سازی و منحصر بفرد بودن آن ضروری می باشد. شناساگر اشیاء دیجیتالی همان استاندارد مورد نظر است. شناساگری که به یک اثر الکترونیکی نسبت داده می شود، غیر قابل تغییر بوده و در حقیقت مانند نشانه ای جهت مالکیت معنوی اثر به کار می رود. شناساگر اشیاء دیجیتالی را می توان در سطوح مختلف یک اثر پیاده سازی نمود )برای مثال نشریه، مقاله نشریه، جدول ها و شکل های مربوط به هر مقاله … ). یکی از مهمترین گام ها برای نهادهایی که از محیط دیجیتال جهت انتقال محتوی استفاده می کنند، تالش در جهت استاندارد ساختن فناوری مرتبط با اینترنت به منظور انتقال داده ها و مدیریت محتوا است. هم اینک در عصر دیجیتالی بسیاری از اشیاء دارای شناساگر می باشند. اما این مهم در رابطه با محتوای مدارک به زبان فارسی صادق نیست. از این رو باید محتوای دیجیتالی فارسی نیز در این محیط مدیریت شود.جهت تحقق یافتن این امر، ابزار کنونی کافی نیست و نیاز است تا زیرساخت قابل اطمینانی طراحی وسیستم معتمدی برای آثار به زبان فارسی پیاده سازی گردد. به همین منظور مطالعه جامع سیستم (DOI (Identifier Object Digital انجام وجهت بومی سازی

آن در قالب  $\text{DOR}^\backprime$  سیتمی طراحی و پیاده سازی شده است. یکی از مزیت های DOR علاوه بر شناسایی هر شیء دیجیتالی فارسی، در تشخیص عدم تکراری بودن آثار علمی، بویژه مقاالت نشریات، به لحاظ

 $\overline{\phantom{a}}$ 

<sup>1.</sup> Digital Object Recognizer

منحصر بفرد بودن آن و عدم تکرار پذیری اعداد و نشانه های اختصاص داده شده، بسیار مفید و کارآ می باشد.

در ابتدا لازم است تا شرح مختصری از سیستم جامع  $\rm{DOI}$  ارائه شده و پس از آن به توضیح در مورد کارکرد نظام طراحی شده DOR پرداخته می شود. قابل ذکر است که بخش های بعدی تا بخش دوم برگرفته از وب گاه org.doi.www می باشد.

<span id="page-12-0"></span>شماره گذاری (کد دهی)

در سطح جهانی سیستم DOI به هر شیء ، یک شماره )کد( منحصر بفرد اختصاص می دهد. مسئولیت اصلی این امر با مراکزی است که شماره DOI را اختصاص می دهند که اصطالحاً به این مراکز، مراکز ثبت Agency) Registration ( اطالق می شود. یکتایی این کدها توسط سیستم DOI به نحوی طراحی شده که هر فرد به راحتی می تواند هر فقره از مالکیت معنوی را (به صورت مشهود و غیر مشهود) نام گذاری نماید. وجود شناساگرها به عنوان قسمتی از نام DOI یا رکورد DOI استفاده شده و باعث می شود تا صدور اسامی DOI برای "مالکیت محتوا" آسان شود. کدها دارای پیشوند و پسوند می باشند که پیشوندهای انتخابی برای اسامی DOI متناسب با نیازمندی های هر سازمان است. معموالً یک پیشوند برای هر موسسه تعریف می گردد که بر آن اساس، موسسه می تواند برای هر محصول یک پیشوند صادر نموده و خوشه ای از محصوالت را سازماندهی کند. عالوه بر آن، سیستم DOI بسیار فراتر از سایر طرح های شناساگرموجود بوده و قادر است تا قطعات کوچکتری از محتوا را نیز شناسایی کرده و گونه های مختلفی از مالکیت فکری را که برای آنها شناساگری وجود ندارد نیز شناسایی نماید. نحوه نامگذاری DOI که برای شناسایی یک شیء به کار برده می شود، نیاز عملی جهت شناسایی آن شیء از سایر اشیاء را نمایان می سازد.

سیستم DOI می تواند جهت ترکیب با سایر طرح های شناسایی )نظیر ISSN )استفاده شود و رشته کاراکترهایی از سایر طرح های شناسایی می تواند به سیستم DOI با استفاده از ابرداده DOI اضافه گردد. ترکیب اسم DOI با استفاده از 39.84-2000Z NISO /ANSI( که در سالهای 1222 و 1222 مورد تایید مجدد قرار گرفته است) مورد سنجش قرار گرفته است. سپس به عنوان قسمتی از ISO 26324 (سال ۲۰۱۰) پذیرفته شده است.

در عمل یک نام DOI ، رشته ای مبهم یا اعدادی گنگ محسوب می شود که هیچ چیز نباید و نمی توان از اعداد موجود در رابطه با استفاده از آن، در سیستم DOI استنباط نمود. تنها شیوه مطمئن جهت دانستن تمام موارد درباره موجودیتی که توسط نام DOI خاصی شناسایی می شود آن است که از ابرداده ای که در زمان ثبت

اعالم شده، استفاده شود . این به آن معنی است که برای مثال حتی اگر مالک یک مورد خاص تغییر کند، شناساگر آن یکسان باقی می ماند و از این جهت به اسامی DOI، شناساگر ماندگار نیز گفته می شود. اسامی DOI دارای ویژگی کلی می باشند، ترکیب یک نام DOI از پیشوند و پسوند تشکیل شده که توسط کاراکتر "/" از یکدیگر جدا شده اند. محدودیتی برای طول اسامی DOI، همچنین طول پسوند و پیشوند آنها نیز وجود ندارد. نام DOI نسبت به حرف کوچک و بزرگ حساس نبوده و می تواند هر یک از حروف قابل چاپ از حروف گرافیکی یونیکد نیز باشد. محدودیت بیشتر در استفاده از کاراکترها (برای مثال استفاده از حروف به زبان خاص) می تواند برای یک برنامه توسط ISO 26324 تعریف گردد. اسامی ترکیبی از پیشوند DOI منحصر به فرد ( که توسط ثبت کننده DOI تخصیص یافته) و یک پسوند DOI منحصر به فرد ( که توسط ثبت کننده برای شیء خاص تهیه شده) می باشند و به همین ترتیب اجازه می دهد تا تخصیص نام DOI به صورت غیر متمرکز باشد.

نام DOI به صورت یک رشته کاراکتر مبهم تعریف شده که بر اساس اهداف سیستم DOI معنا دار است. هیچ اطالعات قطعی را نمی توان از رشته کاراکتر خاص نام DOI استنباط کرد. به طور کلی یک پیشوند DOI از یک شاخص راهنما، به دنبال یک کد ثبت نام تشکیل می شود. این دو مولفه باید توسط یک نقطه "." از یکدیگر مجزا گردند.

شاخص راهنما در یک نام DOI برابر با "10" می باشد. این شاخص کل مجموعه رشته کاراکترها )پیشوند و پسوند) را به عنوان شناساگر شیء دیجیتالی در سیستم تفکیک پذیری (resolution) تشخیص می دهد. دومین عنصر از پیشوند DOI، کد ثبت است. کد ثبت رشته کاراکتر منحصر به فردی است که به یک ثبت کننده تخصیص می یابد. برای مثال در رشته **10.1000** پیشوند DOI شامل شاخص راهنمای "10" است که به دنبال آن کد ثبت "1000" نشان داده می شود. می توان کد ثبت را به زیر عناصر، جهت راحتی مدیریت کدها تقسیم نمود. )مثال 10.1000.10( هر زیر عنصر از یک کد ثبت باید توسط یک نقطه "." مشخص گردد. چنین تقسیم بندی، داللت بر هیچ رابطه سلسله مراتبی ندارد. هر کد ثبت، با تقسیم بندی و یا بدون آن ، دارای وضعیت برابری در سیستم DOI می باشد. با این وجود ، یک کد ثبت تقسیم شده از لحاظ فنی دارای معنی بیشتری است و توصیه می گردد که جهت تخصیص کدهای ثبت از 26324 ISO استفاده شود. پس از تخصیص نام DOI، صرفنظر از هر گونه تغییری که ممکن است در مالکیت شیء یا مدیریت آن بوجود آید ، تغییر نام DOI امکان پذیر نمی

باشد.

# **بررسی خصوصیات پسوندهایی که در نام DOI استفاده می شوند**

پسوند DOI شامل رشته کاراکتر است که طول آن توسط ثبت نام کننده انتخاب می شود. هر پسوند باید برای عنصر پیشوند که مقدم بر آن است منحصر به فرد باشد. پسوند منحصر به فرد می تواند یک عدد ترتیبی باشد و

یا ممکن است با شناساگری که بر اساس سیستم دیگری که توسط ثبت نام کننده مورد استفاده قرار می گیرد )برای مثال ...,ISRC,ISAN,ISBN,ISSN )ترکیب گردد.

مثال: نام DOI، 10.1000/123456 شامل پیشوند "10.1000" و پسوند "123456" می باشد.

در مثال دیگری .1476-4687issn0.1038/ پسوند DOI از ISSN استفاده می کند. جهت ساخت یک پسوند DOI با استفاده از ISSN، ابتدا "ISSN "با حروف کوچک نوشته شده و سپس یک نقطه "." گذاشته می شود و پس از آن شماره ISSN که در اینجا 1476-4687 است (همراه با کاراکتر "ـ") نوشته می شود.

#### **اختصاص نام DOI**

قواعد اختصاص:

یک نام DOI نباید به عنوان جایگزینی برای سایر طرح های شناساگر ISO استفاده گردد. هرگاه نیاز به تمایز یک شیء از اشیاء دیگر باشد می توان یک نام DOI را به شیء اختصاص داد. قواعد تخصیص اسامی DOI می تواند شامل تعریف تابعی از محدوده بر اساس ابرداده مناسب از طریق پروفایل برنامه DOI باشد.

#### **تقسیم بندی )جزء جزء شدن(**

یک نام DOI می تواند به شیء صرفنظر از اندازه ای آن )برای مثال ممکن است شیء مورد نظر، جزیی از یک شیء بزرگتر باشد) اختصاص یابد. اسامی DOI می توانند با هر درجه ای از دقت و جزء جزء شدن که مد نظر باشد به اشیاء اختصاص یابند. برای مثال اسامی DOI جداگانه ای می تواند به اجزاء مختلف یک متن به شرح زیر تخصیص داده شود: خالصه ای از متن جدول های موجود در متن شماره نسخه متن شکل خاص موجود در متن یک پاراگراف **توصیف**

تخصیص یک نام DOI نیازمند آن است که ثبت کننده ، توضیحی از ابرداده شیء مورد نظر را ارائه دهد. ابرداده

جهت تشخیص شیء باید در حد الزم آن را به عنوان یک موجودیت مجزا توصیف نماید.

## **یکتایی**

هر نام DOI تنها به یک مرجع (شیء) در سیستم DOI اشاره می کند. در حالی که یک مرجع می تواند توسط بیش از یک نام DOI مشخص گردد. توصیه می شود که هر مرجع تنها دارای یک نام DOI باشد.

#### **ماندگاری**

یک نام DOI محدودیت زمانی ندارد. به این معنی که می توان از یک DOI در هر برنامه ای و یا جستجویی بدون نگرانی از تغییر آن استفاده کرد. یک نام DOI و مراجع آن تحت تاثیر تغییرات در حقوق مربوط به مرجع و یا تغییراتی در حوزه مدیریت سیستم، قرار نمی گیرد.

# **عدم حساست به اندازه حروف**

اسامی DOI نسبت به بکارگیری حروف کوچک و بزرگ حساسیتی نداشته و از کدهای اَسکی)ASCII )برای مقایسه متن استفاده می نماید. غیر حساس بودن اسامی DOI به حروف کوچک و بزرگ تنها بر کاراکترهای اَسکی اعمال می شود. اسامی DOI که از کاراکترهای غیر اَسکی یونی کد استفاده می کنند ممکن است دارای شناساگرهای متفاوتی باشند. برای مثال نام ABC10.123/ با نام Abc10.123/ برابراست. تمام اسامی DOI در زمان ثبت، به حروف بزرگ تبدیل می شوند که این ویژگی در تمام خدمات ارائه شده بکار گرفته می شود. در

سیستم تفکیک پذیری نیز این امر صادق است. چنانچه نام DOI به صورت ABC10.123/ ثبت شده باشد در آن صورت با جستجوی abc10.123/ همان شیء بازیابی می گردد و چنانچه سعی در ثبت Abc10.123/ باشد سیستم خطای رکورد تکراری را نمایش می دهد. هر چند که از نظر رمزگذاری کاراکترها، پسوندها نسبت به حروف کوچک و بزرگ حساس می باشند )ABC10.123/ متفاوت از Abc10.123/ بوده) و به عنوان شناساگرهای متفاوت قابل تشخیص هستند، اما بنیاد بین المللی DOI ( DOI International DIF ,Foundation )تصمیم بر حذف حساسیت به حروف کوچک و بزرگ دارد. در اینترنت نیز حساسیت به حروف بزرگ و کوچک متفاوت است. برای مثال در DNS سیستم عامل ویندوز، این حساسیت مشاهده نمی شود. سیستم عامل های یونیکس و برخی از موتورهای جستجو و راهنما ها همواره با حروف کوچک و بزرگ حساس می باشند.

#### **مجموعه کاراکترها و رمزگذاری**

#### **قواعد رمزگذاری**

اسامی DOI ممکن است از ترکیب کاراکترهای قابل چاپ، مجموعه کاراکتر 2-UCS از ISO/IEC 10646 که در آن مجموعه کاراکتر توسط یونی کد 2.0V تعریف شده، بدست آید. مجموعه کاراکتر -2UCS شامل اکثر کاراکترهایی است که در زبان های اصلی و متداول دنیا بکار برده می شود. با این حال، به دلیل استفاده خاص از

کاراکترهای معین توسط فناوری اینترنت )برای مثال استفاده از > < در XML )ممکن است محدودیت هایی در استفاده روزمره بوجود آید.

نکته مهم در خصوص پیشوندها، پسوندها و مجموعه کاراکترها این است که سیستم DOI را از فناوری زیربنایی آن یعنی سیستم پردازش تمایز دهیم. سیستم DOI، پیاده سازی یک سیستم پردازش است. استفاده جاری که تقریبا جای تمام متون موجود در وب را می گیرد توسط مجموعه سیاست های IDF اداره می شود. محدودیت هایی برای پسوند در هیچ یک از سیستم های پردازش، سیستم DOI و در استفاده های وب وجود ندارد. نحوه نمایش در سیستم پردازش دو محدودیت در پیشوند را نشان می دهد یعنی "/" و "." به عنوان کاراکترهای رزرو که در آن "/" جدا کننده پسوند و پیشوند بوده و "." جهت توسعه زیر پیشوندها می باشد. تمام پیشوندها با "10"شروع شده که برای IDF جهت استفاده در اسامی DOI بکار برده می شود.

#### **رمزگذاری**

سیستم پردازش و هسته آن از UTF-8 استفاده می کنند که در آن پیاده سازی یونی کد دارای محدودیتی در استفاده از مجموعه کاراکترها ندارد. هر کاراکتر می تواند به سیستم پردازش ارسال و در آن ذخیره و بازیابی گردد. IDF نیز محدودیتی در استفاده از مجموعه کاراکترها ندارد. در عمل محدودیت هایی در نمایش بسیاری از مجموعه کاراکترها در محیط وب وجود دارد که به متن مورد استفاده کاربران خاص، بستگی خواهد داشت. برای مثال نوع مرورگری که استفاده می شود، می تواند کاراکترهای خاص نظیر کاراکترهای "kanji "را نشان دهد.

#### **پیاده سازی**

در نظر گرفتن توام استانداردها و واقعیت های علمی در پیاده سازی ضروری می باشد. برای مثال ، رمز گذاری hex با کاراکتر "#" در یک url ضروری است زیرا این کاراکتر جهت نمایش شروع یک قطعه url بکار برده می شود. این کاراکتر معنی خاصی برای سیستم پردازشی یا در ترکیب سیستم DOI ندارد. با این وجود، سیستم پردازش که URL را در بر می گیرد باید کاراکتر # را رمزگذاری نماید. در غیر اینصورت، مرورگر آن را به صورت عالمت # در نظر می گیرد. این امر در تمام پیاده سازی های وب صحیح می باشد. نیاز "رمز گذاری hex "برای سایر کاراکترها نظیر "<" یا ">" با پیاده سازی مرورگر خاص متفاوت است. رمز گذاری های ضروری در ترکیب نام DOI توسط استاندارد NISO در نظر گرفته می شود. در حالت معمول تر ، جهت پیاده سازی شناساگرها در یک متن دیجیتالی نیاز به در نظر گرفتن احتمال مباحث رمز گذاری است که ممکن است بوجود آید و باید درباره محدودیت مجموعه کاراکترها و نیاز به انتقال آنها در محیطی مانند وب به صورتی که بدون تغییر باقی بمانند، بحث نمود.

#### **مشخصات رمز گذاری**

به استثنای نیازمندی های خاص که توسط این استاندارد جهت استفاده از یونی کد و کاراکترهای رزرو شده نشان داده می شود، محدودیت های دیگری در خصوص کاراکترهای استفاده شده در DOI فرض نشده و نشان داده نشده است. برخی از مباحث رمزگذاری که در زمان استفاده از DOI در متون کاربردی خاص نظیر URL ها و یا پروتکل HTTP بوجود می آید، در ادامه مورد بررسی قرار می گیرد.

#### **رمزگذاری -8UTF**

سیستم پردازش جهت رمزگذاری رشته های DOI از -8UTF استفاده می کند. کاراکترهای اَسکی جهت رمزگذاری UTF-8 حفظ شده و هیچ تغییری در کاراکترهای اَسکی جهت رمزگذاری UTF-8 لازم نمی باشد. در رمزگذاری یونی کد، پیش فرض آن است که هر کاراکتر شامل ۱۶ بیت (۲ اکتت) می باشد. گونه ای از رمزگذاری یونی کد -8UTF است، که اجازه می دهد تا کاراکتر بوسیله یک تا 1 اکتت رمزگذاری شوند. در زمان استفاده کاراکترهای غیر اَسکی نظیر حروف فارسی UTF، نقش ویژه ای دارد. استاندارد یونی کد محدودیت های بیشتری را در پیاده سازی 10646:2003 IEC/ISO( مجموعه کاراکتر جهانی کد شده با چند اکتت) نشان می دهد.

#### **توصیه های رمزگذاری در زمان استفاده در URL ها**

فناوری مرورگر وب نیازمند اضافه کردن افزونه هایی جهت استفاده از DOI است. به عبارت دیگر ویژگی های زیادتری در مروگر الزم می باشد. به این ترتیب در آینده خصیصه هایی که از تفکیک پذیری حمایت می کند در مرورگرها استفاده خواهند شد.

افزونه برطرف کننده (resolver plugin ) که رایگان می باشد در handle.Net قابل دانلود است . برای مرورگرهای رایج، این افزونه عملکرد مرورگر را بسط داده به طوری که از پروتکل Handle حمایت می کند. به عبارت دیگر، بدون نیاز به بسط قابلیت مرورگرهای وب، ممکن است DOI از پروکسی سرور پیش فرض org.doi://http استفاده کند. در این حالت، تفکیک پذیری DOI بستگی به استفاده از قواعد دستوری URL دارد. برای مثال، "doi:10.123/456" می تواند به صورت http://doi.org/10.123/456 نوشته شود. در صفحات html نیز از DOI استفاده می گردد. برای مثال .1999.0001rwei10.1006/ DOI به عنوان

یک پیشوند در صفحه html به صورت زیر نوشته می شود:

<a>href="http://doi.org/10.1006/rwei.1999%22.0001">10.1006/rwei.1999%22.0 001</a>

توجه کنید که علامت ( " ) رمز شده است تا در URL تمایز DOI از متن اطراف آن بوجود آید.

#### **مباحث رمزگذاری**

نیازهای رمزگذاری خاصی در زمان استفاده DOI در HTML ، URL و HTTP وجود دارد. قواعد دستوری برای شناساگر منابع یکسان )URI )دارای محدودیت بیشتری از قواعد دستوری برای DOI است. یک URI می تواند تعیین گر مکان منابع یکسان )URL )و یا نام منابع یکسان )URN )باشد.

از رمزگذاری هگزا دسیمال )%( برای کاراکترهای DOI که در URL ها یا URN ها مجاز نمی باشند، استفاده می گردد. رمزگذاری هگزا شامل جایگزینی معادل hex کاراکتر به دنبال عالمت درصد می باشد. بنابراین ، عالمت # به صورت %23 نوشته شده و [/10.1000/456#789org.doi://http](http://doi.org/10.1000/456#789) به صورت [/10.1000/456%23789org.doi://http](http://doi.org/10.1000/456%23789) رمزگذاری می شود. اکنون مرورگر به تنهایی شامل # نمی باشد و به صورت نرمال به عنوان انتهای URL و شروع قطعه دیگر تفسیر می گردد. بنابراین تمام رشته کاراکترها را به جای توقف در برخورد با #، به سرورهای شبکه DOI جهت تفکیک پذیری ارسال می نماید.

توجه کنید که خود DOI با رمزگذاری تغییر نمی کند، تنها نمایش آن در یک URL متفاوت است. یک DOI که به صورت رمز درآورده شده پیش از ارسال به ثبت کننده DOI رمزگشایی می گردد. رمزگشایی بوسیله سرور پروکسی http://doi.org انجام می شود. تمام DOI ها به صورت غیر رمزگذاری شده در بانک اطلاعاتی ثبت کننده DOI ذخیره سازی می شوند. برای مثال عدد ذکر شده در مثال باال به صورت"10.1000/456#789" و نه به صورت "10.1000/456%23789"در ثبت کننده DOI ذخیره می شود. عالمت "%" همیشه باید به صورت هگز )%12( در URL ها رمزگذاری گردد. در زمانی که URL ها شامل DOI هستند، DOI باید قواعد دستوری متعارف در URL ها را رعایت کند.

# **رمزگذاری الزامی و توصیه شده برای سپرده های DOI و URL ها**

جدول های 2و1 راهنمای رمزگذاری برای DOI را به صورت خالصه نمایش می دهند. باید توجه داشت URL ها دارای بیشترین محدودیت ها برای مجموعه کاراکترها می باشند. جدول 2 فهرستی از کاراکترهایی که باید همیشه به صورت هگز رمزگذاری شوند را نشان می دهد. جدول 1 ، کاراکترهای اضافی که توصیه شده، آن کاراکترها به وسیله رمزگذاری هگز جایگزین شوند را نشان می دهد.

تمایز میان این دو فهرست، بین تجربه عملی با مرورگرها وب کنونی و مشخصه رسمی تری از قواعد دستوری URL است.

#### **جدول :1 رمزگذاری اجباری**

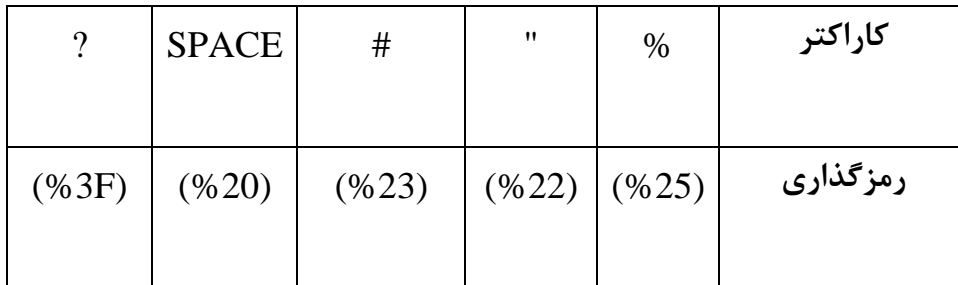

**جدول :2 رمزگذاری توصیه شده**

|       |       |          |          |          |          | $\lambda$ |                 |          |       | كاراكتر  |
|-------|-------|----------|----------|----------|----------|-----------|-----------------|----------|-------|----------|
| (%2B) | (%5C) | $(\%7C)$ | $(\%60)$ | $(\%5D)$ | $(\%5B)$ | $(\%5E)$  | $(\% 7D)$ (%7B) | $(\%3E)$ | (%3C) | رمزگذاری |

همچنین تعبیر مرورگرهای وب از "/./" و "/../" می تواند ناسازگار و متناقض باشد. توصیه می شود که یکی از ) / ( ها به صورت درصد رمزگذاری شود برای مثال "/./" به "F/.%2 "و "/../" به "F/..%2 "تغییر یابد.

# **نمایش بصری و سایر باز نمون های اسامی DOI**

**نمایش صفحه و چاپی**

در زمان نمایش چاپی و یا در صفحه مانیتور، اسم DOI با حروف کوچک ":doi "نشان داده می شود که ":doi "قسمتی از نام DOI نیست. برای مثال نام DOI،" .1998.2354jmbi10.1006/ " به صورت چاپی و یا در صفحه مانیتور به صورت زیر خواهد بود:

#### "doi:10.1006/jmbi.1998.2354"

#### **نمایش URI**

استفاده از حروف کوچک رشته کاراکتر "doi "با ویژگی IETF یعنی 3986 RFC برای باز نمون یک URI نظیر ":ftp "و ":http "بکار برده می شود. در زمان نمایش در مرورگر وب اسم DOI می تواند به یک URL، برای سرور پروکسی مناسب جهت فعال سازی تفکیک پذیری اسم DOI از طریق یک ابر پیوند وب استاندارد، متصل گردد. جهت تجزیه یک DOI از طریق ابر پیوند وب استاندارد، نام DOI، باید به URL برای سرور پروکسی، اضافه گردد.

مثال: نام ".1998.2354jmbi10.1006/" DOI به صورت پیوند عملیاتی زیر ساخته می شود.

## http://doi.org/10.1006/jmbi.1998.2354

اسامی DOI که در URL نمایش داده شده و توسط پروتکل HTTP منتقل می شود باید از استاندارد IETF به منظور باز نمون URI تبعیت نماید. قواعد دستوری برای URI ها بسیار محدودتر از قواعد دستوری برای DOI است، برخی از کاراکترها رزرو شده و نیاز به رمزگذاری دارند. نرم افزار کالینت و یا سرور قادر به پردازش DOI ها با استفاده از فناوری تفکیک پذیری متداول می باشند. برای مثال 08.2354/doi:10.1006/jmbi بوسیله مرورگر تفسیر شده و بدون نیاز به پروکسی سرور اضافی، بازیابی می شود. سیستم DOI تا حد امکان مستقل از پیاده سازی فناوری خاصی می باشد. برای برنامه وب ، نام DOI ممکن است به صورت URI HTTP توضیح داده شود.

#### **نمایشURN**

به منظور استفاده از DOI ها در جریان های کاری که قبال در URN ها استاندارد شده است سرورهای پروکسی DOI ، جایگزینی عالمت ) : ( را با اولین "/" در نام DOI در دستور کار خود دارند. اسامی DOI به صورت URN ها در دامنه org.doi نوشته می شود. برای مثال نام DOI، 10.123/456 به صورت [:10.123:456doi:urn/org.doi://http](http://doi.org/urn:doi:10.123:456) نوشته می شود. قابل ذکر است که پسوند DOI مجاز است تا سایر "/" ها را داشته باشد و در برخی از موارد رمزگذاری درصد بر استفاده از (:) ارجحیت دارد. برای مثال نام <http://doi.org/urn:doi:10.123:456ABC%2Fzyz> صورت به 10.123/456ABC/zyz ،DOI نوشته می شود که در آن "/" آخر به صورت F%2 کد گذاری شده است.

#### **سایر بازنمون ها**

اسامی DOI به سایر فرم ها در متون خاص می تواند نمایش داده شود. کاراکترهایی که مستقیماً در یک شبکه خاص و یا متن ارجاعی نمی تواند پردازش شود یا در جایی که ابهام افزایش می یابد )مانند استفاده از عالمت منها، خط ربط که در صفحه یکسان نمایش داده می شود اما مقدار متفاوتی را دارند) باید از آن پرهیز کرد و یا به شیوه مناسبی رمزگذاری نمود )برای URL تبدیل به -8UTF شده و سپس رمزگذاری " ـ " درصد می شود( اسامی DOI ممکن است از طریق سرویس shortdoi نشان داده شوند که در آن خوانایی یا به حداقل رساندن طول شناساگر در نظر گرفته می شود. بازنمون ویژه ممکن است شامل نیازمندهای فنی خاصی باشد.

از آنجایی که اکثر انتشارات متنی ترکیبی از رسانه های دیجیتالی و چاپی است از این رو نیاز به تولید مجدد نام DOI به صورت چاپی می باشد. یک ناشر نام DOI را در مدرک ثبت می کند و مطمئن است که نام DOI در زمان دانلود یا چاپ وجود خواهد داشت. همچنین نام DOI در نسخه چاپی یک نسخه دیجیتالی نیز ظاهر می شود. اگر نام DOI توسط کلیک بر گزینه ای در وب نمایش داده شود، مرورگر وب نام کامل DOI را نشان خواهد داد.

در حالی که در یک متن دیجیتال، یک نام DOI ممکن است روزآمد شود، اما در زمانی که انتشار نسخه چاپی انجام شد، تغییر DOI امکان پذیر نیست. با استفاده از نمایش اسامی DOI به صورت چاپی، برای مثال مقاله های نشریات، نام مقاله را مشخص می کند اما برای خواننده نحوه دسترسی به مقاله را در محیط وب مشخص نمی نماید.

# **ارتباط میان سیستم DOI و سایر طرح های شناساگر بر مبنای ISO**

**رئوس مطالب**

رخداد چند شناساگر برای یک منبع واحد احتمال ایجاد مسائلی در رابطه با پیوند داده ها ، کاربردهای وب معنایی و غیره که متکی بر قابلیت همکاری بین سیستم های متفاوت است، را قوت می بخشد. مشکالت زمانی رخ می دهند که وجود شناساگر دیگری شناسایی نشود. مسئله بزرگتر زمانی است که دو شناساگر ادعای داشتن منبع یکسان را دارد که در عمل چنین امری رخ نمی دهد زیرا این عمل اساس قابلیت همکاری را نقض می کند.

یک نام DOI نباید به عنوان جایگزین برای سایر طرح های شناساگر نظیر ISAN، ISBN، ISRC، ISSN، ISNIو ... استفاده گردد. اما زمانی که نام DOI با ترکیبی از این طرح های شناساگر مورد استفاده قرار گیرد می تواند عمل شناسایی شیء را بهبود بخشد. در اصل ارجاع به سایر طرح های شناسایی در سیستم DOI، جهت به حداکثر رساندن ابزار برای کاربران و نیز به حداکثر رساندن بهره وری مدیریت داخلی بکار برده می شود.

## **بیان رابطه میان سیستم DOI و اسامی DOI و سایر طرح های شناسایی**

زمانی که نام DOI ، یک طرح شناساگر دیگری )نظیر ISSN)را نیز در بر می گیرد، حداقل یکی از دو شیوه زیرجهت بیان ارتباط مورد استفاده است: 2ـ سایر شناساگرهای موجود در فیلد شناساگر مرجع در ابرداده DOI قرار می گیرد

1ـ شناساگر موجود می تواند به عنوان بخش آشکاری از نام DOI برای مرجع )شیء مورد نظر( گنجانیده شود. مثالهای زیر به کارگیری ISSN ، ISBN را در نام DOI نشان می دهد. بکارگیری سایر طرح های شناسایی در نام DOI امکان پذیر است:

مثال اول: 10.978.86123/45678 الحاق ISBN برابر با (978-86-123-4567-8) را در پسوند و پیشوند یک DOI نشان می دهد.

مثال دوم: .1476-4687issn10.1038/ پسوند DOI از یک ISSN استفاده می کند.

مثال سوم: 10.97812345/99990 یک نام DOI است که نمی تواند به صورت معتبر به سیستم سفارش ISBN ارسال گردد یا به بارکد 1GS جهت استفاده در بارکد ISBN ارسال گردد یا به کد 1GS جهت استفاده در بارکد ISBN تبدیل شود و در کل می توان گفت که با قواعد دستوری DOI مطابقت ندارد.

978-12345-99990 یک کد ISBN است که نمی توان از آن در سیستم تفکیک پذیری DOI استفاده کرد

و برای آن سیستم غیر معتبر است. این رشته کاراکتر با قواعد دستوری DOI مطابقت ندارد )این مثال نشان می

دهد که یک نام DOI جایگزینی برای سایر طرح های شناسایی نمی باشد). در مثال سوم، هر دو رشته کاراکتر

شناسایی به یک شیء اشاره می کنند. می توان از قابلیت سیستم DOI، جهت تکمیل سایر طرح های شناسایی استفاده کرد. خدمات استفاده از یک شناساگر می تواند توسط ارائه دهندگان متعدد ارائه گردد.

#### **ارتباط میان سیستم DOI و سایر طرح های شناساگر )غیر از ISO)**

همان اصول و قواعدی که برای طرح های ISO در نظر گرفته شده است، برای سایر طرح هایی که از ISO پیروی نمی کنند نیز بکار برده می شود. در صورتی که شماره گذاری یک سیستم شناساگر قابلیت استفاده در ابرداده DOI را داشته باشد، می توان از آن سیستم استفاده نمود. در تمام حالت ها ضروری است که به صورت دقیق یک شیء از طریق تمام سیستم ها (سیستم DOI و سایر سیستم ها) شناسایی گردد. سیستم DOI تنها سیستمی جهت ترکیب با شناساگرهای موجود نمی باشد. برای مثال می توان از بارکدهای فیزیکی جهت خواندن ISBN استفاده کرد.

از آنجا که هر شناساگر موجود می تواند به همراه DOI استفاده گردد، پیاده سازی خاص DOI می تواند قابلیت همکاری را بوجود آورد که قبالً وجود نداشته است. برای مثال در پیاده سازی CrossRef سیستم DOI، برخی از ناشران نام DOI خودشان را با ترکیب (Personally Identifiable Information (PII ) در پسوند ایجاد می نمایند. برخی دیگر (SICI (Identifier Contribution and Item Serial را در پسوند ترکیب نموده و در آینده ممکن است ISTC به عنوان پسوند استفاده گردد و هنوز ممکن است کل اعداد محصوالت داخلی خاص

به عنوان پسوند قرار گیرد. با استفاده از اسامی DOI، هر ناشر مزایای همکاری متقابل داده های خود را با سیستم CrossRef بدست آورده و در این حالت، شماره دهی مجدد اشیایی که قبال توسط سایر طرح های شناساگر شماره گذاری شده اند وجود ندارد.

هسته ابرداده برای اسامی DOI شمول "شناساگر" را اجباری می کند. برای هر شیء یک شناساگر منحصر به فرد بکار برده می شود. در نظر گرفتن مجموعه داده هایی که شامل شناساگرهای موجود هستند دلیل نیاز را نشان می دهد. طرح شناساگر موجود، ممکن است توسط پردازش های خودکار مورد استفاده قرار گرفته که در آن ابرداده ساخت یافته را از خدمات سیستم DOI دریافت کرده و از اطالعات هسته درباره این شیء استفاده می کنند.

همانطور که قبالً گفته شد اسامی DOI، به صورت ذاتی رشته کاراکترهایی غیر قابل تجزیه بوده و شناساگری که از توارث ایجاد شده، به تنهایی نمی تواند از پسوند نام DOI بازیابی شود. شمول شناساگرهای توارثی، که به صورت یک پسوند بکار برده می شود ممکن است خوانایی نام DOI را افزایش دهد و از لحاظ مدیریت مطلوب باشد، هر چند که در ایجاد نام DOI ضروری نیست.

#### **استفاده از اسامی DOI جهت بیان ارتباط با شناساگرهای توارثی موجود**

ارتباط میان موجودیت ها ممکن است از طریق ابرداده توضیح داده شود. برای مثال چکیده ای از متن به عنوان گزیده ای از کل متن انتخاب شده که در مثال ابرداده ISTC بیان می شود و چنانچه نیاز باشد تا به عنوان یک

شیء مستقل در نظر گرفته شود می تواند دارای یک ISTC نیز باشد. یکبار که خصوصیات اشیاء بوجود آمد، ممکن است ارتباط میان آنها به صورت عنصری از ابرداده توضیح داده شود. می توان هر ارتباط دلخواه را به وسیله فراهم کردن ابرداده یا خصوصیات شرح داد. سیستم DOI معماری فنی پروفایل کاربردی را به صورت جزئی بیان کرده و می توان از خدمات سیستم DOI جهت معرفی آن استفاده نمود.

#### **مزایای استفاده از شناساگرهای توارثی با اسامی DOI**

عالوه بر مزایای معمول هر نام DOI، برخی از مزایای خاص جهت ادغام طرح شماره گذاری استاندارد موجود و نام DOI وجود دارد.

- اسامی DOI دارای ساختار متداول و کنترل شده پیشوند می باشند که ساختار دامنه اختصاصی را در پسوند مجاز می شمارد. اسامی DOI می توانند چند ثبت کننده داشته و امکان ترکیب با شناساگرها وجود دارد )مانند ISBN ، ISSN، یا هر شناسه متناسب دیگر( تا یکپارچگی را با سیستم های موجود حفظ نماید. استفاده از نام DOI قابلیت همکاری را با سایر شناساگرهای موجود به همراه شناساگرها جدید و سایر ابرداده ها مجاز می شمارد.
- کاربرانی که با استفاده از برنامه های کاربردی اسامی DOI را بوجود می آورند، می توانند تمام یا بخشی

از گزینه های تفکیک پذیری موجود را درخواست و استفاده نمایند. برای مثال، یک نام DOI ممکن

است با تمام ویژگی های یک اثر چاپی (ناشر،...) ثبت شود، چنانچه کاربری ترجیح دهد تنها یکی از موارد را منحصراً نمایش دهد، قادر خواهد بود یکی یا چند ویژگی را برای نمایش نام DOI اثر انتخاب نماید.

#### **اسامی DOI و ارقام کنترلی )digit check)**

نام DOI یک رشته کاراکتر مبهم است. سیستم DOI بررسی ارقام را تعمداً به دالئل زیر انجام نمیدهد:

- امکان شمول رشته کاراکتر موجود به عنوان پیشوند در DOI بدون هیچ تغییری. برخی از رشته کاراکترها نظیر شناساگرهای ISO دارای ارقام کنترلی بوده که جهت کمک به خوانایی یا دروندهی آن در غیاب پروتکل های تصحیح خودکار عمل می نمایند.
- ملاحظات اجرایی، در صورتی که مجموع مقابله ای [روشی برای آشکار سازی خطا] (check sum) در هر تفکیک پذیری محاسبه گردد.
- طرح های شناساگری نظیر URL، URI فاقد ارقام کنترلی می باشند. در پروتکل IP/TCP زیر ساختی

که استفاده می شود دارای مؤلفه تصحیح خطا است که به ایجاد و استفاده از آن کمک می کند.

با این وجود سایر برنامه های کاربردی ممکن است از ارقام کنترلی استفاده کنند. چنانکه برای برخی از برنامه های کاربردی مفید باشد، می توان یک رقم مجموع مقابله ای را به یک نام DOI افزود. استفاده از
مجموع مقابله ای در یک سیستم DOI می تواند به عنوان یک قانون در برنامه های کاربردی که در مراکز

ثبت بکار برده می شود، در نظر گرفت.

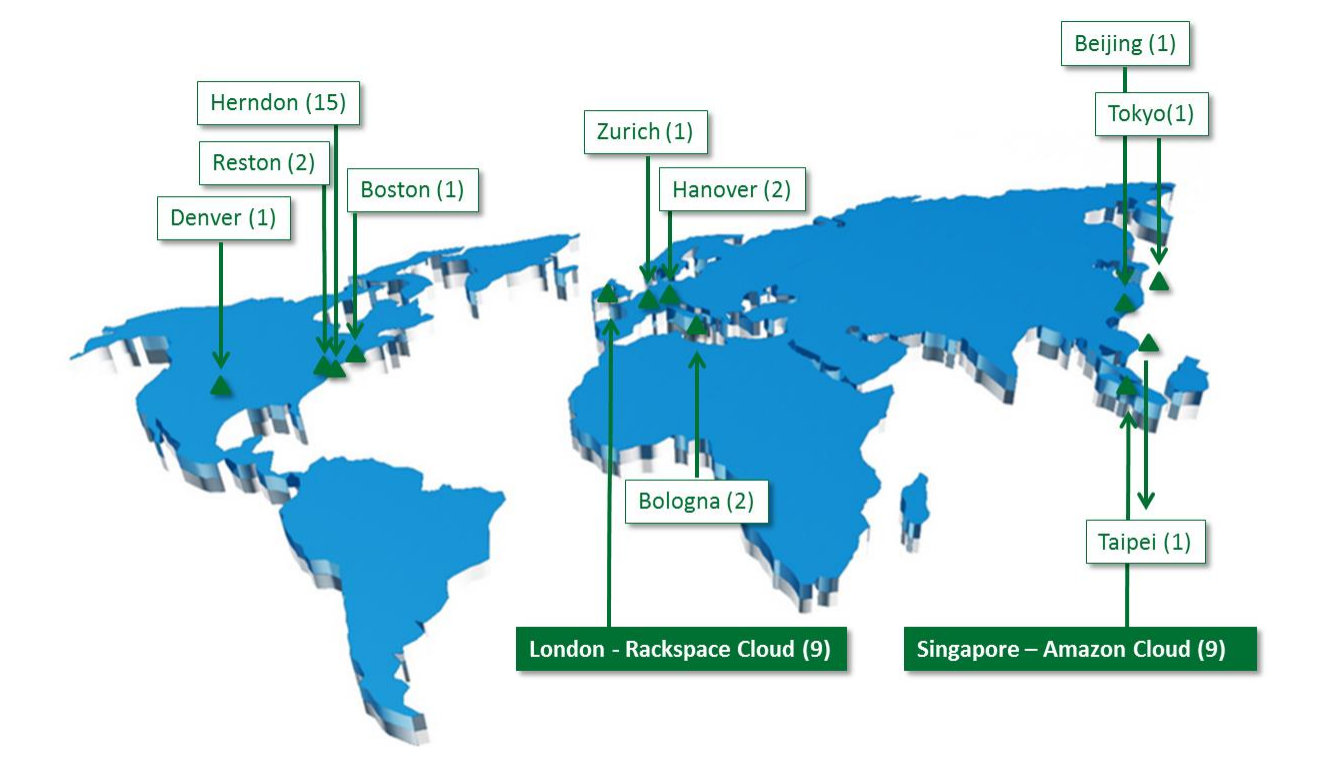

# **کارگزار ثبت (RA(**

کارگزار ثبت، خدمات را برای ثبت کننده ها فراهم می کند. این خدمات شامل ارائه پیشوندهای اختصاصی, ثبت

نام های DOI و فراهم سازی زیرساخت های الزم است تا به ثبت کننده ها اجازه دهد که ابرداده و حالت

داده را اعالم و نگهداری نمایند . همچنین شامل خدماتی است که غیرمستقیم درگیر سیستم DOI می باشد.

بعنوان مثال مدیریت کردن پایگاه داده با استفاده از داده های مرتبط به صورتی که مراجعه ازیک ابرداده به یک نام DOI را آسان سازد. نمایندگی ثبت را می توان به عنوان یک ماژول سیستم DOI درنظر گرفت. کارگزاران جدید را می توان در هر زمانی اضافه نمود، این امر باعث رشد سیستم می شود )توسط اضافه نمودن اجتماع جدید از کاربران و ارائه خدمات مناسب برای آنها). یک اجتماع آزادانه تعریف شده است و هرگروه می تواند از موجودیت هایی باشد که یک برنامه و یا خواسته ای را تحت هر ساختار سازمانی )عمومی، خصوصی، غیرانتفاعی، تنظیم کننده و غیره) به اشتراک گذارند. اضافه نمودن یک واحدکارگزار همچنین می تواند هر یک از فعالیت های زیر را در برگیرد:

- ارائه اطالعات و مشاوره به مشتری ها
- ارائه برنامه های کاربردی ، خدمات، بازاریابی و توسعه برای معرفی سیستم DOI به جامعه هدف
- طراحی و پیاده سازی فرایندهای عملیاتی خاص. به عنوان مثال کنترل کیفیت داده های ورودی و خروجی
	- یکپارچه سازی جامعه به سایر فعالیت ها و خدمات مرتبط به DOI

موارد زیر خالصه ای از نقش های ثبت نام ، کارگزاران ثبت نام و IDF می باشد.

#### **ثبت نام شونده**

- ثبت نام شونده می تواند هرفرد یا سازمانی باشد که به منظور شناسایی منحصر بفرد موجودیت ها از سیستم DOI استفاده نماید.
- ثبت نام های DOI توسط نمایندگی ثبت. اگر ثبت نام کننده انواع مختلف از محتوا یا برنامه های کاربردی را نیاز داشته باشد ، ممکن است برای ارائه خدمات ، تصمیم گیری نماید که از چندین کارگزار استفاده شود.
- تضمین مدیریت محتوای مناسب از مواد خودشان )نگهداری نشانی های اینترنتی و داده( یا بطور مستقیم یا توسط قرارداد. ( به عنوان مثال با کارگزار)
	- نیاز نیست که یک عضو از IDF باشد
- دارای یک رابطه تایید شده ای است که می تواند به عنوان مشتری یا کاربر کارگزار ثبت فعالیت نماید.

#### **کارگزار ثبت نام**

- ارائه خدمات برای ثبت نام از پیشوندها و نام های DOI فردی با استفاده از سیستم DOI
	- ارائه خدمات ارزش افزوده برای ثبت کننده ها و سایر مشتریان
		- باید یک عضو IDF باشد
	- برای جامعه انتخابی خودشان در بازاریابی، آموزش ، توسعه و غیره وارد شود
- ممکن است از یک سایت جایگزین مدیریتی نگهداری کند )اختیاری(
- ممکن است قرارداد فرعی جهت ارائه خدماتشان منعقد نماید )اختیاری(

## **IDF**

- برای کلیه کارگزاران ثبت، موافقت نامه ها و سیاست های مشترک فراهم می کند
	- سیستم DOI را بر اساس توافقات کارگزار و IDF قابل دسترس می سازد
		- اطالعات پایه ای الزم را برای مواد بازاریابی عمومی و غیره فراهم می کند
			- سیاست های توسعه
			- متقابالً با سازمان های استاندارد و غیره تعامل می کند
			- به عنوان سازمان اجرایی فدراسیون عملیاتی کارگزار، عمل می کند

## **نمونه تجاری برای دفتر ثبت**

دفاتر ثبت می بایست مطابق سیاست ها و استانداردهای فنی تاسیس شده توسط IDF رفتار کنند. لیکن آزاد هستند تا مدل تجاری خودشان را برای کسب و کار پویا و جاری توسعه دهند. هیچ مدل واحدی که متناسب و منطبق با همه باشد، وجود ندارد. هزینه های ثبت DOI ممکن است شامل سرویس های ارائه شده توسط کارگزار باشد، از این رو جداگانه قابل تشخیص نیستند. نمونه هایی از مدل های تجاری ممکن است شامل هزینه های مشخص براساس تعداد پیشوند اختصاص داده شده و یا تعداد نام های DOI اختصاص داده شده، باشد. نمونه های دیگر شامل تخفیف حجم )اندازه( ، تخفیف استفاده، هزینه های پله ای، یا ترکیبی از اینها، هزینه غیرمستقیم از طریق ثبت نام اولیه در خدمات ارزش افزوده مرتبط و کمک مالی متقابل از سایر منابع از پارامترهایی است که می تواند در هزینه ثبت تاثر گذار باشد.

کارگزاران ثبت ممکن است دیگر سرویس های مرتبط با سیستم DOI را به ثبت نام شونده ها، ارائه کنند و این امر تا زمانی که منطبق با سیاست ها و توافق های IDF باشد، می تواند بدون هیچ محدودیتی انجام پذیرد. این سرویس ها می تواند شامل هر ترکیبی از سرویس های ارزش افزوده باشد. به عنوان مثال مدیریت حقوق، محتوا و داده . کارگزاران ثبت همچنین ممکن است سرویس هایی را توسعه دهند که از ابرداده ای که آنها جمع آوری می کنند، استفاده نماید.

#### **کارگزارغیر انحصاری و محدودیت ها**

ثبت یک نام DOI مربوط به یک منطقه جغرافیایی خاص و یا یک محدوده بزرگ معموالً برای هیچ نمایندگی ضمانت نمی شود. البته این امر شامل استثنائات می باشد. به عنوان مثال زمانی که کارگزار به عنوان یک سرویس برای یک اجتماع بسته عمل کند و سرویس ثبت نام خود را برای خارج از آن اجتماع ارائه نکند. برنامه های DOI معموالً هم پوشانی دارند و در دنیای دیجیتال هر تعداد از دسته بندی ها امکان پذیر می باشد که این امر انحصار سازی را مشکل می سازد. در حال حاضر، تنها استثناء اداره انتشارات EU می باشد که پوشش دهنده ثبت DOI و مدیریت اسناد رسمی EU می باشد.

برای حفظ دائم یک شناسه، یک برنامه DOI به طور معمول داده بیشتری را نسبت به ثبت ساده یک DOI فراهم می کند. این ارزش افزوده از طریق خدماتی از قبیل پیوندهای استنادی و یا مدیریت ابرداده ها بدست می آید. برپایه خدمات ارزش افزوده محور و پیشنهاد فروش بی نظیر که به بازار عرضه می کنند، کارگزارها بعنوان یک تجارت مستقل عمل می نمایند. جهت حفظ انسجام و پیوستگی سرویس های DOI، برنامه هایی که قرار است برای کارگزار ثبت شوند، از دید تجاری ارزیابی می گردند. زمانی که تداخل در بازار مورد انتظار و یا یک سرویس کارگزاروجود دارد، طرفین از این همپوشانی آگاه شده و برای حل مسأله به گونه ای عمل می شود که خواسته های منطقی تجاری طرفین برآورده گردد.

## **نمایندگی ثبت نام شدن**

عضویت برای نمایندگی ثبت فقط در اختیار سازمان هایی می باشد که:

الف. در IDF به عنوان یک عضو عمومی شرکت کرده باشند.

ب. برنامه ای موفق در Board IDF به عنوان کارگزار ثبت، ساخته باشند

ج. توافق نامه کارگزار ثبت مربوط به IDF را تائید کرده باشند.

کارگزاران ثبت بطور معمول هزاران و یا میلیون ها نام DOI را ثبت می کنند و دارای تعداد زیادی سرویس و مشتری می باشند. کارگزاران ثبت برای برنامه های کوچکتر معموالً بصورت اجتماعات مستقل نمی باشند. بنابراین ممکن است با تعاون و اشتراک خدمات با یکدیگر امکان رشد بقای خود را افزایش دهند. اجتماعاتی که نتوانند یک کارگزار قابل قبول را شناسایی کنند، بایستی جهت نحوه استفاده از سیستم DOI و یا توسعه یک برنامه کارگزارجدید، با IDF تماس برقرار کنند. سازمان هایی که عالقه مندند که عضو دائمی IDF گردند و دارای دید توسعه برنامه کارگزار ثبت می باشند، تشویق به برقراری ارتباط با IDF می گردند.

کارگزاران ثبت ممکن است به هر شکلی باشند (تجاری، دولتی و یا غیرانتفاعی). مثال هایی از عملکردهای یک سازمان که ممکن است یک کارگزار ثبت گردد شامل موارد زیر است اما محدود به این موارد نمی باشد:

- یک کارگزار موجود )از شناسه ها و داده های مرتبط( که می خواهد عملکرد و خدمات DOI را به خدمات موجود خود اضافه کند.
- یک فراهم کننده موجود از اطالعات که می خواهد از DOI برای بهبود خدمات و اضافه کردن امکانات جدید، استفاده نماید.
- یک ابتکار جدید که نشان از حضور در یک فعالیت است. به عنوان مثال: یک همکاری سازمانی برای حل یک مشکل عمومی )مثالی از این نوع شامل CROSSREF، DATACITE و EIDR در میان موفق ترین کارگزاران ثبت موجود می باشند(
- یک تازه کار که دارای یک مدل تجاری است یک برنامه DOI پیشنهاد می کند که می تواند پربار و موفق باشد.

# **ارتباط رسمی بین یک کارگزار و IDF**

کارگزاران ثبت دارای یک توافق نامه با IDF می باشند. یک کپی از این توافق نامه برای اعضاء عمومی قابل دسترس می باشد. توافق نامه کارگزار موارد زیر را پوشش می دهد:

-2 تضمین حقوق

- کارگزار ثبت حق انتصاب شناسه های DOI به عنوان بخشی از سیستم DOI با استفاده از پیشوندهای DOI انتصاب داده شده به کارگزار از طریق IDF را دارد.
	- گواهی و حقوق انحصاری برای استفاده از مارک های تجاری IDF
- گواهی های جزئی برای بکارگیری تمامی حقوق در فناوری های پیاده سازی )مانند سیستم مدیریتی(

مورد نیاز برای اعمال حقوق کارگزارها و تعهداتی به عنوان کارگزار ثبت در سیستم DOI

-1 تعهدات کارگزار

- باقی ماندن به عنوان حامی مالیIDF و پایبندی به تمامی توافق ها و سیاست های IDF
	- فراهم کردن سرویس ها و زیرساختارهای ثبت
		- پذیرفتن فرایندهایی برای حفظ کیفیت
	- احترام گذاشتن به حقوق دیگر کارگزاران ثبت

## -1 تعهدات IDF

- حفظ سیستم، زیرساخت و اسناد DOI
- همکاری با کارگزارها در تنظیم سیاست ها و هزینه های مرتبط با کارگزاران ثبت
	- شرکت کردن در ISO و دیگر ساختارهای استاندارد مرتبط

#### -2 مالکیت حقوقی و معنوی

- IDF دارای حق منحصر بفرد انتصاب کارگزاران ثبت و دارای اختیار ثبت 26324 ISO می باشد.
	- مارک های تجاری در مالکیت IDF باقی خواهند ماند و به کارگزارها گواهی داده خواهد شد.
- کارگزارها ممکن است به حقوق مالکیت در سرویس های کارگزارتأکید کنند اما این امر باید منطبق با سیاست های تجاری و ثبت شده IDF باشد.

 درنظرگرفتن پیوستگی و تداوم به عنوان حق ثبت بر اساس 26324ISO در رویداد توقف IDF. -2 تغییر فرایندها، مالحظات، ضمانت ها و مسئولیت.

-2 اتمام فرایندها، شامل:

- درنظرگرفتن شرایط در زمانی که یک کارگزار،IDF را ترک می کند )به عنوان مثال انتقال نام های DOI ثبت شده به یک جانشین(
- درنظر گرفتن شرایط در زمانی که IDF قادر به ادامه نباشد )انتقال مسوولیت های IDF به یک جانشین(

## **نیاز مندی های تکنیکی و عملیاتی برای کارگزاران ثبت**

ارتباطات عملیاتی زیر موجود می باشد:

- IDF سیاست عملیاتی سطح باال را تعریف می کند و اجرای این سیاست را به کارگزاران ثبت واگذار می کند
- کارگزاران ثبت مجری سیاست های عملیاتی خودشان که منطبق بر مجموعه خواسته های آنها است، نیز می باشند
- هر کارگزار ثبت حقوق دسترسی و مجوزهای مرتبط با ثبت نام کننده های نام های DOI که

اجتماع آنها را تشکیل می دهد مدیریت می کند

- ثبت نام کننده های DOI ، نام های DOI را به همراه اطالعات تفکیک پذیری نام DOI به سیستم مدیریتی ارسال می کنند
- همزمان با ثبت نام کننده ها، ابر داده های مرتبط با DOI را به مخزن اطلاعات مناسب ارسال میاسب ارسال می می کنند. این ابر داده، اطالعات هسته DOI و ابر داده خاص برنامه سرویس کارگزار را یکپارچه سازی می کند
	- هر کارگزار ثبت، مسوول مدیریت توصیف ابر داده مرتبط با ثبت نام کننده ها می باشد

هر کارگزار ثبت دارای مجوز، پیشوند ها را به ثبت نام کننده ها ارائه کرده و از طرفی درخواست ثبت این پیشوند جدید را در سیستم مدیریتی به سیستم تفکیک پذیری ارسال می کند. کارگزار ثبت سیستم را برای ذخیره کردن حداقل مجموعه ابر داده توصیفی که می تواند تهیه شود و یا با سیستم مدیریتی یکپارچه سازی شود ، نگهداری می کند. سرویس ارائه شده توسط هر کارگزار ثبت بایستی شامل معیارهای کیفیت سنجی باشد که این امر باعث می گردد که کل سیستم DOI به طور یکپارچه در باالترین سطح ممکن شامل قابلیت اطمینان و تداوم سرویس دهی به کاربران ، قرار گیرد. این امر تضمین کننده صحت و به روز بودن اطالعات و تطابق ابرداده ها با هسته DOI و استانداردهای مدل داده DOI می باشد. کارگزاران ثبت باید تامین کننده امنیت الزم باشند و این اطمینان را ایجاد می کند که فقط ثبت نام کننده (یا فردی دارای مجوزهای ثبت نام) قادر به حفظ ابر داده می باشد.

اگر هر کارگزاری تصمیم به پیاده سازی و عملیاتی کردن سرویس دهنده های محلی برای نام های DOI خودش داشته باشد، CNRI برای کارگزار نرم افزار و راهنمایی های فنی الزم را برای نصب و مدیریت سیستم مدیریتی فراهم می سازد. همچنین CNRI مسوول مقیاس پذیری سیستم و مشاوره با IDF جهت توسعه های آینده می باشد.

# **بنیاد بین المللی DOI) IDF(**

IDF سیستم ثبت DOI و نگهداری و بدنه ی اصلی سیستم DOI است. این سیستم مدیریت عمومی و نقش بدنه را برای دفتر های ثبت DOI دارد. فرایند های بین المللی مورد نیاز سیستم توسط IDF استاندارد سازی می شود. این عمل در مورد فعالیت های داخلی و سیاست گذاری های درونی سیستم نیز انجام می شود.

مسئولیت های مسئول ثبت به شرح زیر است:

- ترویج و ارتقا استفاده از سیستم DOI( استاندارد ISO به شماره ی 26324 (
- نگهداری از سیستم DOI و تکنیک های زیرساخت موردنیاز با احتیاج های کاربران سیستم
	- ارائه و تدوین راهکارهای ذخیره ـ ثبت ـ نگهداری و انتشار نام های DOI
	- تطبیق پیوسته ی کتابچه راهنمای DOI و راهکارها برای حصول نیازهای بازار
		- پاسخ به نیازها و اطالعات مورد نیاز درباره ی استاندارد 26324 ISO

تالش درباره حفظ کیفیت روندهای DOI

# **نقش استاندارد 26324 ISO به عنوان مجوز ثبت DOI**

در حقیقت IDF زیر ساخت مجوز ثبت در استاندارد 26324 ISO است و 26324 ISO شامل نیازمندی هایی است که سیستم DOI می تواند بوسیله ی این استاندارد ISO مجوزهای ثبت را مدیریت نماید. جزییات این استاندارد در پیوست C استاندارد ISO آورده شده است. پیوست C استنادارد 26324 ISO این جزئیات را در خصوص مدیریت سیستم DOI به شرح زیر بیان می کند:

#### **عمومی**

سیستم DOI بوسیله ی مجوز ثبت های استاندارد 26324 ISO مدیریت می شود. جزییات آن به شرح زیر است:

ارتقا ، هدایت و مدیریت سیستم DOI با توجه به استانداردهای جهانی که برای این

سیستم تدوین شده است.

- فراهم آوردن زیرساخت هایی برای استنتاج ، ابرداده، ثبت که با خصوصیات استاندارهای جهانی سیستم همخوانی داشته باشد و همچنین این استانداردهای جدید احتمالی باید با خصوصیات قبلی سیستم نیز همخوانی داشته باشد و با آن سازگار باشد.
- انتساب پیشوندهای های یکتا به دفاتر ثبت DOI و نگهداری دقیق فهرستی از پیشوندهایی که تا کنون انتساب داده شده است.
- تضمین امنیت و نگهداری از نام های ثبت شده در DOI و همچنین فرآیند آشکار سازی نام ها و نگهداری آن در یک فایل راهنما برای تمام نام های ثبت شده در DOI
- فعال سازی فرآیند ثبت و تطبیق ابرداده ها برای DOI، در طی فرآیند نگهداری و همچنین استفاده از داده های فایل راهنما
- پیاده سازی قوانین و مقرراتی که فرآیند ثبت در DOI را مدل می کند همچنین قوانینی که نگهداری نامهای DOI و امکان استفاده اشتراکی نامها در شبکه را مهیا می نمایند.
- شکل دهی ، تولید، نگهداری مستندات برای کاربران سیستم DOI، همچنین شامل

مقررات ثبت نام های DOI برای موسسات ثبت کننده ی نام های DOI بر اساس استاندارد جهانی که برای DOI تدوین شده است.

 بررسی فناوری های مرتبط و نگهداری اطالعات کنونی در خصوص ساختار کدینگ کاراکترها، پیاده سازی نرم افزار آشکارسازی و غیره.

● وقتی چندین نام به یک ارجاع یکسان منتسب می شوند (مثلاً وقتی نام ها توسط دو ثبت کننده ی مختلف ثبت می شود) راهکاری برای یکسان سازی رکوردها باید وجود داشته باشد.

#### **شرایط ثبت**

استاندارد 26324 ISO مشخص می کند که هر ثبت کننده ای باید با شرایط زیر تطبیق داشته باشد:

- الزم است که پسوند DOI انتساب یافته به ثبت کننده کد یکتایی باشد. باید مطمئن شد که هر نام DOI در درون سیستم DOI منحصر به فرد است.
- هر ارجاع فقط با یک نام DOI منتسب شده باشد، جایی که چند نام DOI به یک ارجاع انتساب داده

شده اند یک رکورد یکتا برای آن ارجاع ذخیره شود و از رکوردهای تکراری پرهیز گردد.

هر نام DOI با ابردادة مورد نیازش ثبت می شود، در این خصوص در استاندارد 26324 ISO قوانینی را

در خصوص مدیریت داخلی سیستم DOI بنا نهاده است. در خصوص مجوزهای ثبت استاندارد ISO 26324 اطالعات زیر برای وظایف تکنیکی این استاندارد بیان شده است:

• نگهداری از یک فهرست سرورهای پروکسی ( مانند http://doi.org و یا http://dx.doi.org که

برای آشکارسازی نام های DOI مرورگرهای وب استفاده می شود(

- فراهم آوردن اطالعات کنونی به صورت کدینگ کاراکترهای موردنیاز و مناسب
	- فراهم آوردن اطالعات کنونی با فناوری استنتاج ) آشکارسازی(
- نگهداری فهرستی از پیاده سازی هایی که در دیگر برنامه ها استفاده شده است.
	- فراهم آوردن اطالعاتی در ورود کدینگ مورد استفاده
- در صورت نیاز می توان قوانین را برای سرویس انتساب نام ها به اشیاء که در DOI از آن استفاده می شود، محدود کرد. اگر این قوانین تعریف شود باید با قوانین دیگری که در سیستم DOI از آن استفاده شده است و همچنین کل سیستم DOI، سازگار باشد و نباید با هیچ قسمتی از استاندارد جهانی مغایرتی ایجاد نماید.
- تدوین قوانینی در خصوص راهکارهای تعاریف ( مثال: نیازمندی های نگهداری رکوردها، سرویس پیش فرض آشکارسازی و ...(
- تدوین تعاریف ابرداده های هسته ای DOI که مؤلفه های ابرداده را برای نام های DOI تعریف می کند.
	- تدوین خروجی ابرداده که از سرویس های سیستم DOI پشتیبانی می کند.
	- تدوین فرمت و برنامه هایی برای ورودی های و سرویس تعاریف ابرداده ها.
- فراهم آوردن dictionary data به عنوان مخزن برای تمام مؤلفه های داده ای که استفاده و قابلیت جابجایی از داده را تسهیل نماید.
- فراهم آوردن dictionary data به عنوان مخزنی برای تمام داده های مؤلفه ها و مقادیر مجاز آنها )مقادیری که به هر ترتیب ممکن است به عنوان مقدار یک مؤلفه استفاده شود( که در ابرداده های DOI از آنها استفاده شده است.
- فراهم آوردن تطبیق dictionary data برای برنامه های مرتبط که در مجوزهای تطبیق برای استاندارد 26324 ISO آورده شده است.
	- معرفی مجموعه ای از مقادیر مجاز برای هر مؤلفه هسته
	- معرفی schema-xml برای تعریف ابرداده های هسته
	- ثبت مجموعه هایی از مؤلفه های دیگر ابرداده ها و زیر مؤلفه هایی که مورد نیاز است.
		- جلوگیری از ثبت دوباره ی نام های DOI در سیستم

**ارتباطات با دیگر سازمان ها** 

نقش کلیدی IDF توصیف سازمان هایی است که در پیاده سازی DOI نقش اساسی دارند.

این موارد شامل :

زیر ساخت تطبیق متون ، که IDF برای آن میزبان فراهم می کند و امکاناتی را مهیا می کند که

این امر تسهیل گردد. زیرساخت تطبیق متون شامل توصیف استانداردهای ONIX، RDA، JISC،

.است DDEX و Dubin Core ،UNI MARC ،ISBD ، FRBR/FRAD

 مدیریت سیستم در نظارت بر فعالیت های سیستم، در حال حاضر IDF دارای مجوز اداره سیستم با CNRI می باشد و برای سال ها با یک کمیته ی مدیریت مشاور در سیستم همکاری کرده است. در نتیجه CNRI در حال حاضر با IDF و دیگر مدیریت های بزرگ سیستم همکاری می کند. بنابراین IDF بطور رسمی و غیر رسمی پیوستگی چندین سازمان را حفظ می کند، یکی از مؤلفه های کافی برای کار کردن با IDF دنبال کردن تدوین استاندارد ها در حوزه های مرتبط است که با DOI همکاری می کنند و منافع مشترکی با DOI دارند. همچنین IDF مجوز رسمی ثبت 21 MPEG IEC/ISO در dictionary data است. قابل ذکر است این استاندارد یک پیش نیاز برای DOI نیست.

#### **اطالعات عضویت**

فعالیت های زیر بنایی بوسیله ی اعضا تحت قرارداد قانونی و رسمی کنترل می شود. اگر سازمانی هایی در زمینه تدوین و انتشار محتوا در شبکه دیجیتال و فناوری های وابسته فعالیت داشته باشند عضویت برای تمام این سازمان ها مجاز است.

#### **قانون عضویت**

اعضا تعهد می کنند که اهداف IDF را پشتیبانی کنند.که مشخص می سازد سیستم DOI با استاندارد جهانی در خصوص تعریف دیجیتالی اشیا سازگار باشد و در فعالیت های IDF نیز مشارکت نمایند. با مشارکت اعضای IDF و دسترسی کنترل شده با گذر واژه به بخش هایی از این سایت اعضا با قوانین وضع شده از طرف IDF موافقت می کنند و این قوانین در مرور زمان به روزسازی می شود. بر اساس زیر ساخت های DOI اعضا موافقت می کنند که به بخشی از سایت بر اساس گذر واژه دسترسی داشته باشند.

#### **گروه های عضویت**

چهار گروه عضویت وجود دارد: عمومی (General (، دفاتر ثبت (RA (، گروه خصوصی (Charter (و گروه وابسته (affiliate (.

اعضای عمومی ، دفاتر ثبت و خصوصی ، حق دارند که در انتخابات سالیانه IDF در گروه های عضویت خود رأی بدهند. اعضای گروه وابسته مجوز رأی دادن ندارند. باید دقت داشت که برای اینکه یک مشتری خدمات ثبت و اختصاص نام در DOI باشیم، نیازی به عضویت در IDF نیست.

عضویت عمومی به سازمان هایی پیشنهاد می شود که در ساخت سیستم DOI نقش دارند ولی

دفتر ثبت نیستند. عضویت عمومی پیش نیاز هر سازمانی است که می خواهد در نقش دفتر ثبت ظاهر شود. اگر یک عضو عمومی به دقتر ثبت تبدیل شود و همکاری خودش را به صورت یک دفتر ثبت اسامی دنبال کند، عضویتش از گروه عمومی به گروه دفتر ثبت منتقل می شود.

عضویت دفتر های ثبت نام برای سازمان های است که:

الف. به عنوان عضو عمومی در IDF مشارکت داشته اند

ب. کاربردی های موفقی را در قالب دقتر ثبت برای IDF بنا نهاده اند ج. یک توافقنامه ی دفتر ثبت را با IDF به امضا رسانده اند. نقش اصلی دفتر ثبت فرهم آوردن خدمات است و اینکه برای ثبت کننده ها با انتساب دادن پیشوندها، ثبت کردن نام های DOI و فراهم کردن زیر ساخت های مناسب امکان تعریف و نگهداری ابرداده های مورد نیاز را نیز فراهم نماید.

- عضویت خصوصی برای سازمان هایی است با IDF در ارتباط هستند و فعالیت اصلی آنها خلق و تولید ایده و تفکر و خالقیت است.
- عضویت وابسته محدود به روابط خاصی است که اعضای کنونی شان در عضویت IDF هستند. سازمان های خارج این حوزه ممکن است برای مشارکت در این امر نیز دعوت شوند. اعضای وابسته اجازه ی رأی دادن ندارند و دقتر ثبت نیز شایستگی عضویت در این گروه را ندارند.

#### **اعضای فرعی سازمان ها**

مجوزهای عضویت برای مشارکت گروه ها به شرح زیر است:

- برای سازمان هایی که سازمان های عضو دارند، منافع عضویت سازمان به زیرگروه ها و سازمان های فرعی منتقل می شود. ( مثل امکان رأی دادن، مشارکت در نشست ها و دسترسی به وب سایت ها) و این فقط برای کارکنان و مأمورین آن سازمان ها است.
- مراکز دولتی و بخش ها یا موسسات آموزشی، شامل زیر سازمان ها نیز می شوند. همچنین آزمایشگاه ها و بخش ها را نیز شامل می گردد. مشارکت کنندگانی که عضو سازمان باشند مجزا شمرده می شوند. در ضمن اعضا ی فرعی سازمان ها نیز در صورت تمایل می توانند عضو IDF شوند و مجوزهای الزم را دریافت نمایند.
- یک عضو ممکن است یکی از کارمندانش را به عنوان مسئول IDF تعیین کند. به هر حال عضو

انتخاب شده اختیارات تام در پیشبرد تمام فعالیت های IDF را خواهد داشت.

 $\sim$ 

# معرفی سیستم DOR

**معرفی سیستم شناساگر اشیاء دیجیتالی**

## **Digital Object Recognizer (DOR)**

شناساگر اشیاء دیجیتالی نشانه های عددی ـ حرفی منحصربفردی است که موجبات شناسایی هر مدرک در فصای مجازی را فراهم می آورد. چنین قابلیتی برای شناسایی دیجیتالی مدارک در سطح جهانی در سال 1222 میالدی توسط بنیاد بین المللی DOI راه اندازی شد که به نام شناساگر اشیاء دیجیتالی ) Object Digital DOI ,Identifier )معروف است. مرکز منطقه ای اطالع رسانی علوم و فناوری در راستای رسالت، ماموریت ها و اهداف خود که شناسایی، گردآوری، سازماندهی و قابل دسترس کردن منابع در هر شکل برای پژوهشگران داخل و کشورهای منطقه (بویژه ۵۷ کشور اسلامی) است از یک طرف و از طرف دیگر مسئولیت در قبال نشریات کشور که تولیت آن توسط وزارت علوم، تحقیقات و فناوری به این مرکز واگذار شده است با بنیاد فوق جهت اختصاص این شناساگر دیجیتالی به مدارک فارسی زبان از هر نوع تماس حاصل نمود. مالحضات تحریم ها مرکز منطقه ای اطالع رسانی علوم و فناوری را با پاسخ منفی مواجه کرد. از این رو با اعتقاد بر اینکه **ما می توانیم** ، متخصصان علم اطالعات و دانش شناسی و متخصصان برنامه نویسی و هوش مصنوعی مرکز منطقه ای اطالع رسانی علوم و فناوری دست به دست داده و **نظام شناساگر اشیاء دیجیتالی )DOR )**را برای کشور عزیز مان، **ایران**، و 21 کشور اسالمی برنامه ریزی و طراحی کردند.

شناساگر دیجیتالی عددی ـ حرفی **DOR** به هر شیئی اختصاص داده می شود تا در محیط اینترنت شناسایی آن به سهولت و به سرعت صورت پذیرد و پژوهشگر را به محل مدرک مرتبط هدایت نماید. این شناساگر مانند یک اثر انگشت دیجیتالی است و برای هر مقاله یک شناساگر عددی ـ حرفی منحصربفرد تعریف می نماید که فرصت شناسایی و بازیابی مقاله را بدون توجه به محل نشر و محل ذخیره آن فراهم می آورد. کاربرد بسیار مؤثر **DOR** در فهرست منابع مقاله ها و کتاب ها چشمگیر است. در سطح بین المللی وجود DOI در فهرست منابع از اهمیت خاصی برخوردار است و اکثر نشریات معتبر در راهنمای نویسنده در تنظیم فهرست منابع به درج DOI تأکید دارند. برای نشریات، **DOR** بسیار کاربرد دارد. در زمان انتشار مقاله توسط ناشر با اختصاص یک شناساگر دیجیتالی عددی ـ حرفی )**DOR**)، بازیابی مقاله به صورت الکترونیکی به سادگی انجام می پذیرد. یکی از مزیت های **DOR** این است که نسخه دیجیتالی مقاله ها را حتی اگر نشانی اینترنتی نشریه تغییر یابد یا انتشار آن متوقف شود، قابل دسترس می نماید، از این رو پیشنهاد می شود ناشران با اخذ شناساگر **DOR** برای هر مقاله (چاپی یا الکترونیکی ) در هر شماره از نشریه، امکان رؤیت پذیری نشریه و مقاله های آن را افزایش دهند.

بدیهی است **DOR** به عنوان یک شناساگر دیجیتالی به مالکیت معنوی در محیط وب کمک می نماید و به لحاظ اینکه به هر شیئی مانند یک مقاله، بخشی از مقاله، یک کتاب، یا یک بند از کتاب و . . . قابل اختصاص است، از این رو یک پالتفورم توسعه پذیر با کاربردهای مختلف برای ناشران فراهم می آورد. شناساگر **DOR** ثابت است. بدین معنی که اگر یک ناشر انتشارات خود را از یک سیستم به سیستم دیگر انتقال دهد یا محتوا از یک ناشر به ناشر دیگر تحویل داده شود، با استفاده از **DOR** در هر حالتی تمام پیوندها به مدارک که قبالً ایجاد شده همچنان فعال باقی می ماند. بنابراین یکی از ویژگی های **DOR** ماندگاری و عملی بودن آن است. کاربر با کلیک بر **DOR** اختصاص یافته به یک شیئی دیجیتالی به محل مدرک مورد نظر هدایت می شود. با این ویژگی ها مدیریت مؤثر و ردیابی دقیق ارتباط علمی امکان پذیر است. شناساگر اشیاء دیجیتالی )**DOR** )با اطمینان اشیاء را شناسایی و قابل دسترس می کند. به لحاظ منحصربفرد بودن **DOR** اختصاص یافته، اطالعات یک شیئ می تواند اضافه، اصالح و یا در مالکیت شخص، سازمان یا ناشر دیگر قرار گیرد اما شناساگر دیجیتالی آن ثابت می ماند.

استفاده از **DOR** عالوه بر بازیابی دقیق و سریع اثر در انبوهی از اطالعات در محیط وب، حافظ مالکیت معنوی نیز می باشد.

# **شماره گذاری در سیستم DOR**

در حال حاضر مرکز منطقه ای اطالع رسانی علوم و فناوری به عنوان کارگزار ثبت و نیز بنیاد مرکزی ثبت DOR عمل می نماید. پس از آنالیز دقیق سیستم DOI نحوه شماره گذاری سیستم DOR به صورت زیر در نظر گرفته شد:

نام DOR از پیشوند و پسوند بدون محدودیت و غیرحساس به حروف کوچک و بزرگ تشکیل شده که توسط کاراکتر '/' از یکدیگر جدا می شوند. شاخص راهنما در یک نام DOR برابر با 98 در نظر گرفته می شود که معادل کد کشور ایران است. کد ثبت 1000 برای مرکز منطقه ای اطالع رسانی علوم و فناوری به عنوان ثبت کننده مرکزی در نظر می گیریم. بنابراین هر نام DOR با پیشوند 98.1000 آغاز می گردد. به منظور حفظ امنیت DOR پسوند تخصیص داده شده رمزگذاری می گردد.

الگوریتم رمزگذاری طراحی شده، برای هر مقاله یک DOR منحصر بفرد را ایجاد خواهد کرد. پیش از اعالم این کد منحصر به فرد به کاربر، مجدداً یکتایی کد در سیستم مورد تایید قرار می گیرد.

- در زمان تخصیص DOR به یک **مقاله** ، با در نظر گرفتن موارد زیر ، پسوند اختصاص می یابد: -2 ISSN نشریه یا eISSN
	- -1 سال انتشار
	- -1 دوره، شماره یا شماره پیاپی

-2 شماره صفحه آغاز هر مقاله

کدگذاری بر اساس UTF-8 صورت خواهد گرفت که گونه ای از رمزگذاری یونی کد بوده که رمزگذاری کاراکترها را تا 1 اکتت مجاز می شمارد.

برای استفاده از DOR سامانه ای طراحی شد که دسترسی به آن از طریق نشانی زیر امکان پذیر است:

#### [http://dor.ricest.ac.ir](http://dor.ricest.ac.ir/)

در این سامانه امکان جستجو و اختصاص شماره DOR به مقاله وجود دارد که در ادامه به معرفی آن خواهیم پرداخت:

# o **فرایند اختصاص DOR به یک مقاله**

کاربر، که همان ناشر یک نشریه است تقاضای اختصاص DOR به مقاله های نشریه خود را پیش از چاپ نشریه ارسال می دارد. الزم به توضیح است که پس از دریافت DOR برای یک مقاله امکان ویرایش آن وجود ندارد. لذا ناشر پس از اطمینان از صحت اطالعات وارد شده نسبت به اخذ DOR اقدام می نماید.

دو روش جهت اختصاص DOR به مقاله های نشریه وجود دارد:

- .2 از طریق سامانه DOR
- .1 از طریق سامانه XML

# **ارسال مقاله از طریق سامانه DOR**

**ثبت نام ناشر**

ابتدا الزم است ناشر در سامانه ، ثبت نام نماید . به همین منظور صفحه ای مطابق شکل 2 در اختیار ناشر قرار می گیرد. نام، پست الکترونیکی ، نام کاربری ورمز عبور از اطالعاتی است که ناشر وارد می کند. ممکن است که ناشر چند نشریه را چاپ کند. در این حالت امکان دریافت یک کد کاربری برای ارسال اطالعات تمام نشریات وجود دارد . بنابراین ناشر با استفاده از گزینه **"درج عناوین قابل دسترس برای کاربر"** به انتخاب نشریات خود می پردازد.

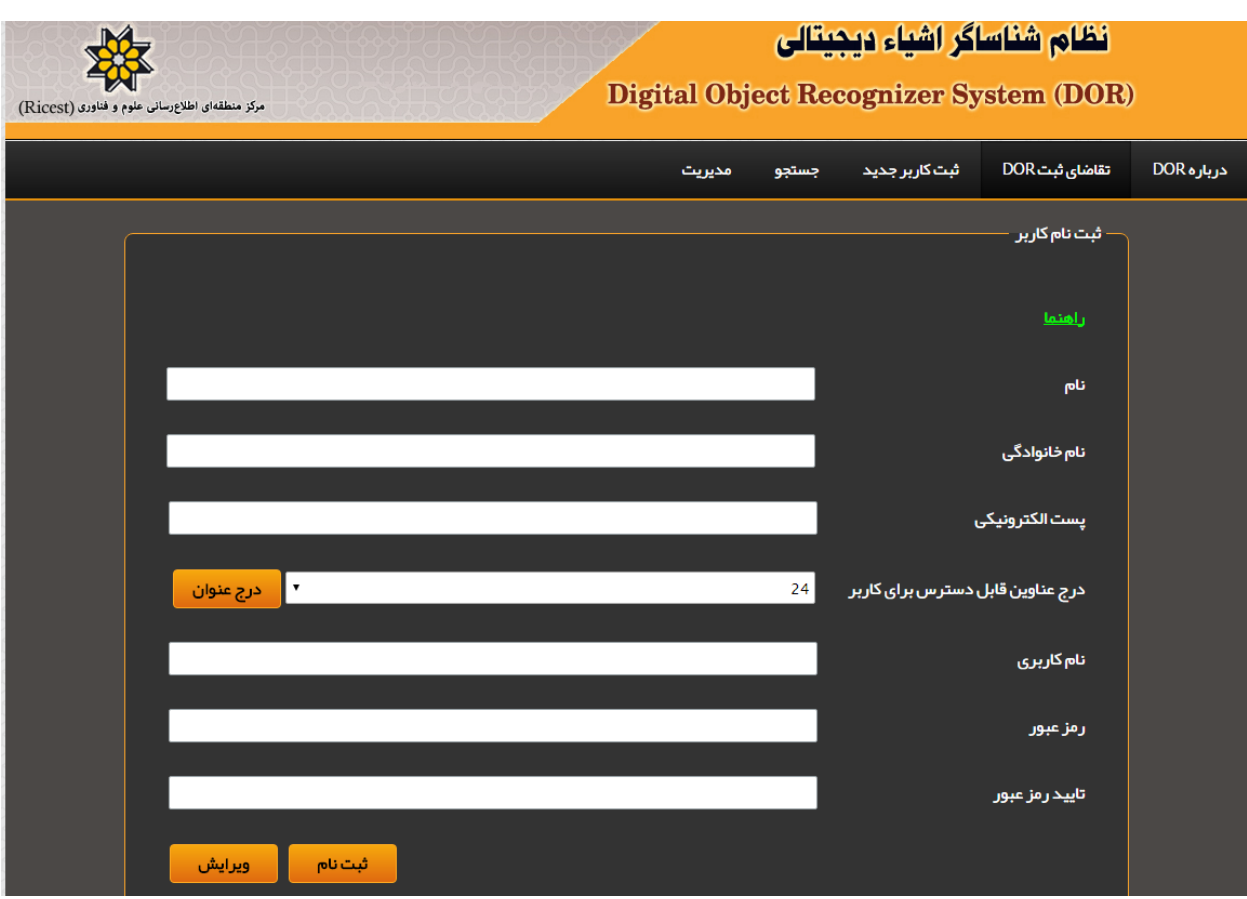

**شکل :1 صفحه ثبت نام کاربر**

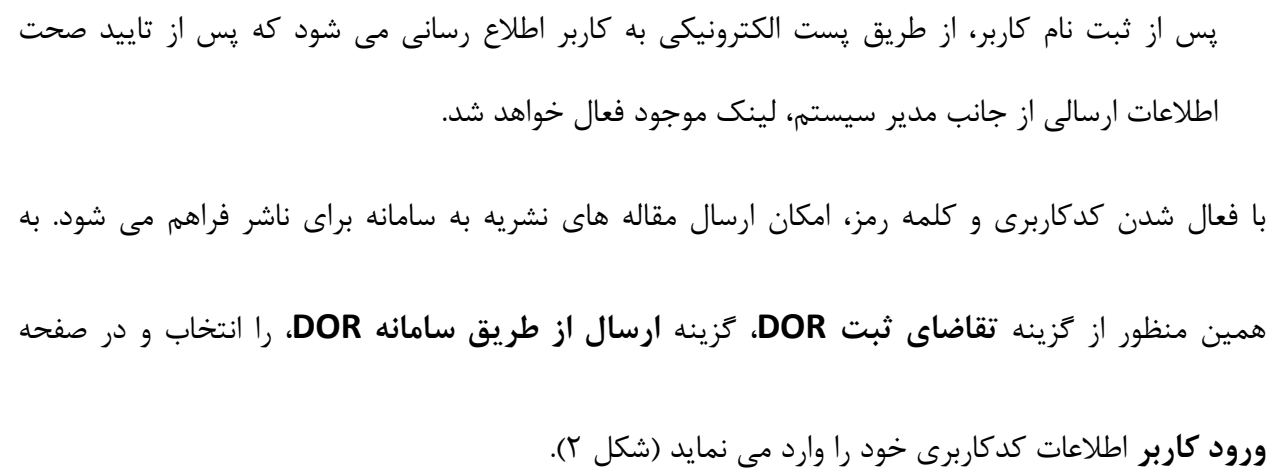

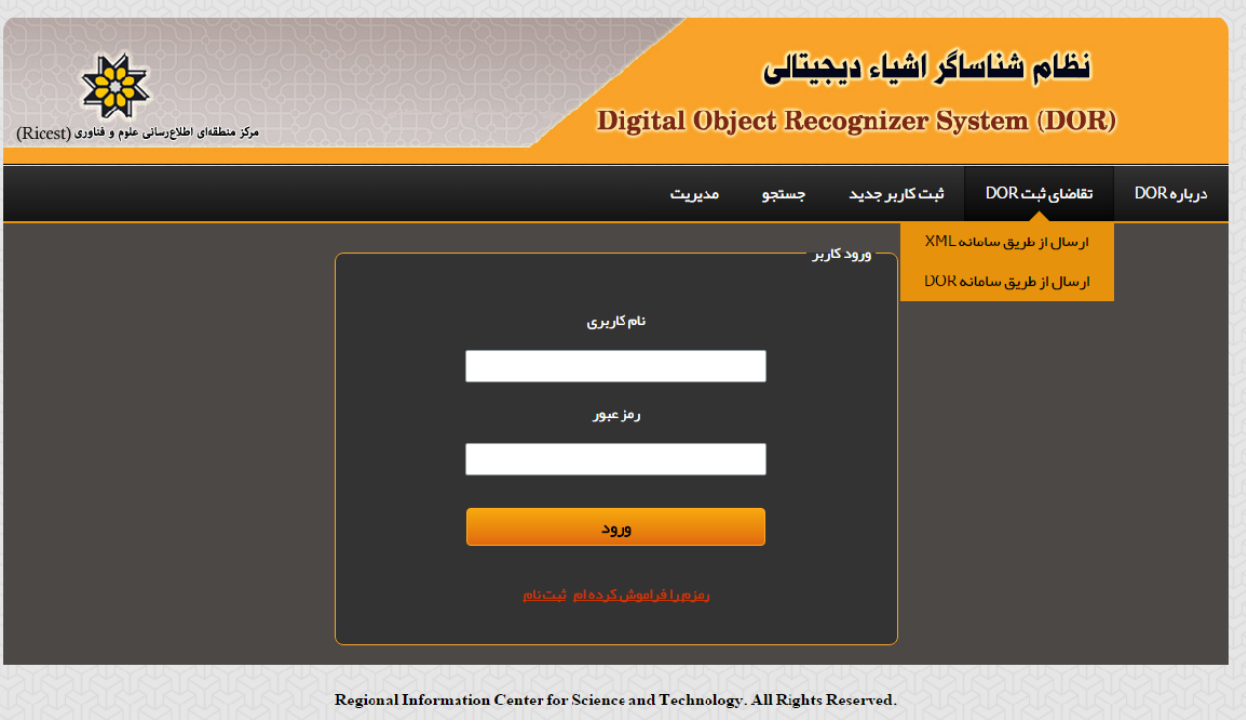

#### **شکل :2 صفحه ورود کاربر**

- قابل ذکر است که عناوین تمام نشریات در سامانه موجود است. برای انتخاب یک عنوان نشریه از دو روش می توان استفاده نمود:
- o با ورود قسمتی از نام یک نشریه و انتخاب دکمه **"جستجو"** می توان نشریه مورد نظر را انتخاب نمود
	- o با انتخاب عنوان نشریه از فهرست نشریات

بعد از انتخاب نشریه مورد نظر، کاربر می تواند به دروندهی اطالعات کتابشناختی اقدام نماید .در فیلد **"آدرس وب این شماره"** الزم است تا آدرس وب همان شماره از نشریه را وارد نموده تا کاربران به فایل تمام متن مقاله های آن شماره از نشریه دسترسی داشته باشند. سال انتشار، دوره، شماره، شماره پیاپی از فیلدهای دیگری است که توسط کاربر تکمیل می شود. در صورتی که نشریه یکی از فیلدهای ذکر شده را نداشته باشد، آن فیلد مقدار **"صفر"** می پذیرد. تعداد مقاله های موجود در شماره مورد نظر نشریه در قسمت **"تعداد مقاالت"** باید درج و سپس زبان نشریه نیز انتخاب گردد. عمل تخصیص DOR به مقاله های یک نشریه، زمانی صورت می پذیرد که تمام اطالعات مقاله های یک نشریه در سامانه وارد شده باشد. به همین منظور در این مرحله کاربر باید تعداد مقاله های مربوط به شماره نشریه را در سامانه مشخص نماید که پس از دروندهی اطالعات تمام مقاله ها در سامانه و تأیید آن توسط کاربر، شماره DOR تخصیص می یابد . در پایان بعد از ورود اطالعات باید دکمه **"ذخیره"** انتخاب گردد و در صورت اطمینان از صحت اطالعات وارد شده گزینه **"تأیید نهایی این مرحله و رفتن به مرحله مقاالت و نمایش DOR "** انتخاب می گردد. همچنین دکمه ای به نام **"جدید"** قرار دارد که

برای وارد کردن اطالعات برای یک نشریه جدید استفاده می شود .در صورت قطع ارتباط و عدم ورود تمام اطلاعات کتابشناختی مقاله های یک نشریه (برای مثال از نشریه ای که دارای ۱۰ مقاله است ۶ مقاله وارد شده و ارتباط قطع شده است) باید مجدداً از این صفحه استفاده نمود و نشریه را از **"نام نشریه"** انتخاب و شماره مورد نظر را برگزید و ویرایش کرد و با **"تأیید نهایی این مرحله و رفتن به مرحله مقاالت و نمایش DOR "** در مرحله ورود اطالعات مقاله به تکمیل ورود اطالعات مقاله پرداخت.

اطالعات مربوط به نشریه از طریق فرم الکترونیکی طراحی شده، توسط ناشر تکمیل و ارسال می شود )شکل :( $\mathsf{\tilde{y}}$ 

- عنوان نشریه
	- سال نشر
		- شماره
			- دوره
- در صورت وجود، شماره پیاپی
	- عنوان مقاله
	- شماره صفحه شروع مقاله
- نشانه وبی شماره نشریه )جهت دسترسی به PDF مقاله ها(
	- تعداد مقاله های نشریه

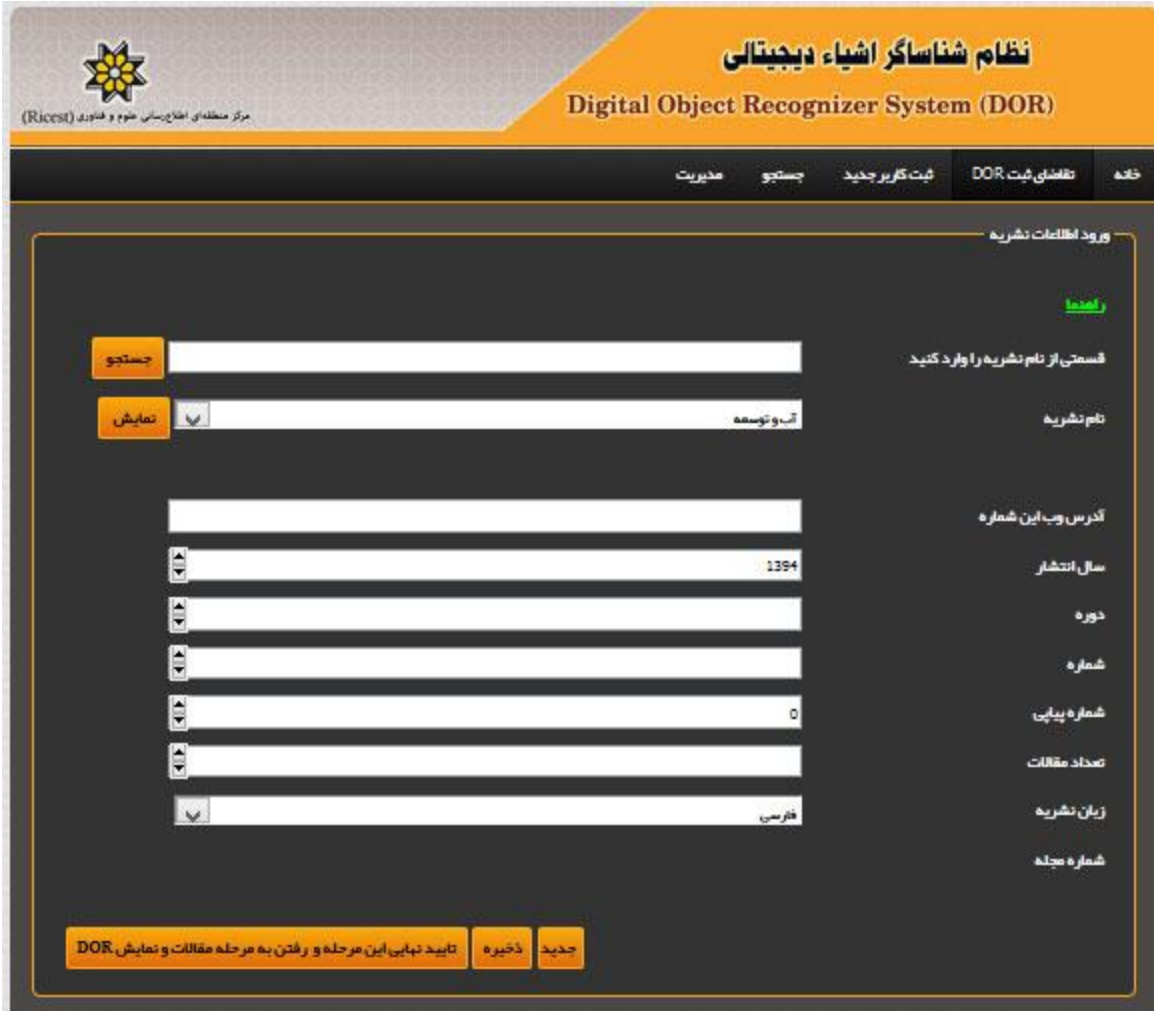

**شکل :3 ورود اطالعات نشریه**

برای ورود اطلاعات کتابشناختی مقاله ها مربوط به یک نشریه از صفحه زیر استفاده می شود(شکل ۴):

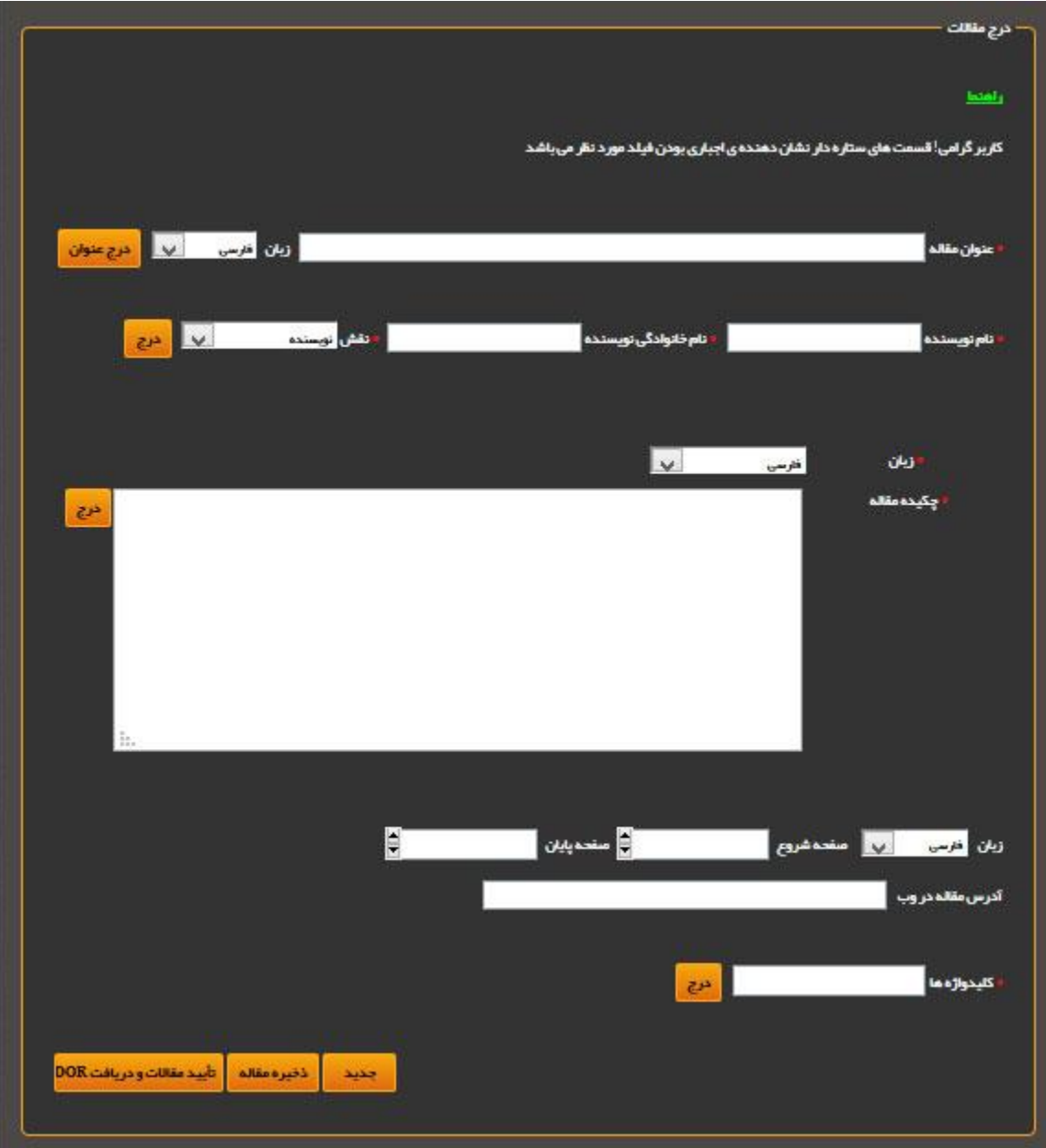

**شکل :4 ورود اطالعات کتابشناختی مقاله ها**

در مرحله اول باید عنوان مقاله را وارد کرد و سپس زبان آن انتخاب شود و بعد دکمه "**درج عنوان**" انتخاب تا عنوان مورد نظر در لیست ایجاد گردد. در صورتی که مقاله دارای عنوان دوم نیز باشد می توان در همین قسمت، عنوان دوم (همراه با انتخاب زبان دوم مربوطه ) را اضافه کرد.

نام و نام خانوادگی نویسنده از فیلدهای تکرار پذیر هستند که به تعداد نویسندگان مقاله می توان نام آنها را افزود. نقش نویسنده یا مترجم نیز قابل انتخاب است .در این قسمت، ورود اطالعات نام و نام خانوادگی نویسنده ضروری است )شکل 2(.

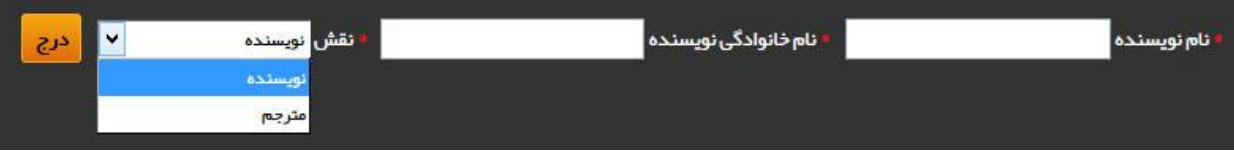

**شکل :5 ورود نام ونام خانوادگی نوسنده یا مترجم**

بعد از وارد کردن اطالعات مربوطه باید دکمه "**درج**" انتخاب شود تا نام و نام خانوادگی نویسنده )گان( در لیست اضافه گردد (ند). در جدول نویسندگان، حذف و یا تغییر اولویت نام نویسنده یا مترجم امکان پذیر است (شکل ۶).

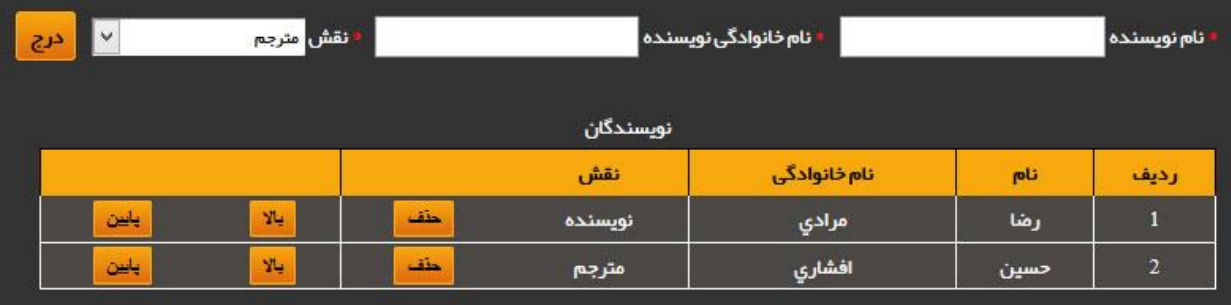

**شکل :6 حذف و یا تغییر اولویت نام نویسنده یا مترجم**

در مرحله بعد باید زبان چکیده مقاله انتخاب شود و سپس چکیده در فیلد"**چکیده مقاله**" وارد گردد )شکل 1(.

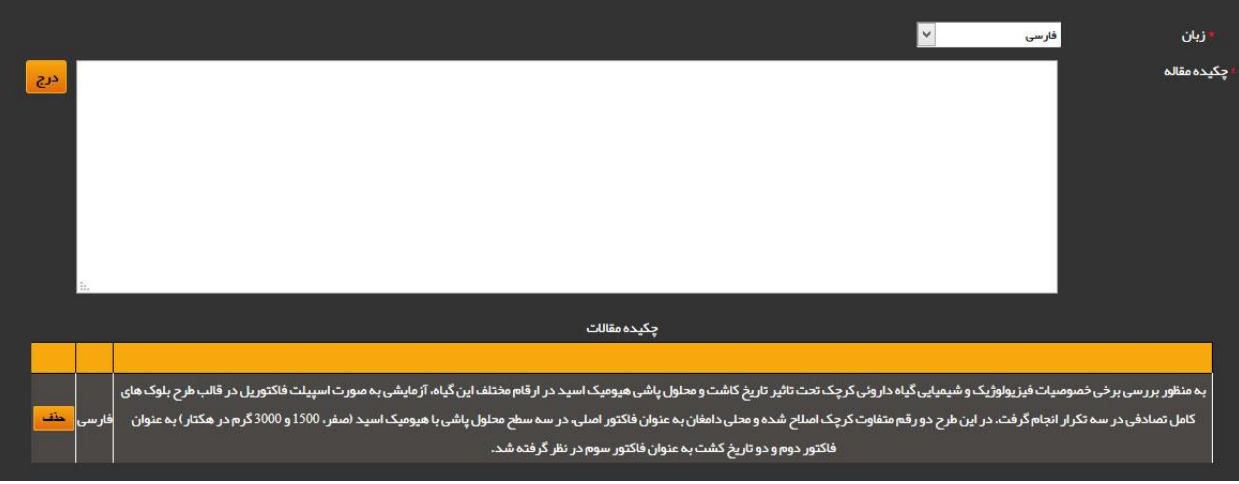

**شکل :7 صفحه ورود چکیده مقاله**

صفحه شروع و پایان مقاله در نشریه و آدرس مقاله در وب جهت بازیابی متن کامل آن در صورت موجود بودن، قابل ذخیره سازی است. کلید واژه ها با استفاده از ویرگول از یکدیگر جدا می شوند. در این مرحله امکان حذف کلید واژه نیز وجود دارد (شکل ۸).

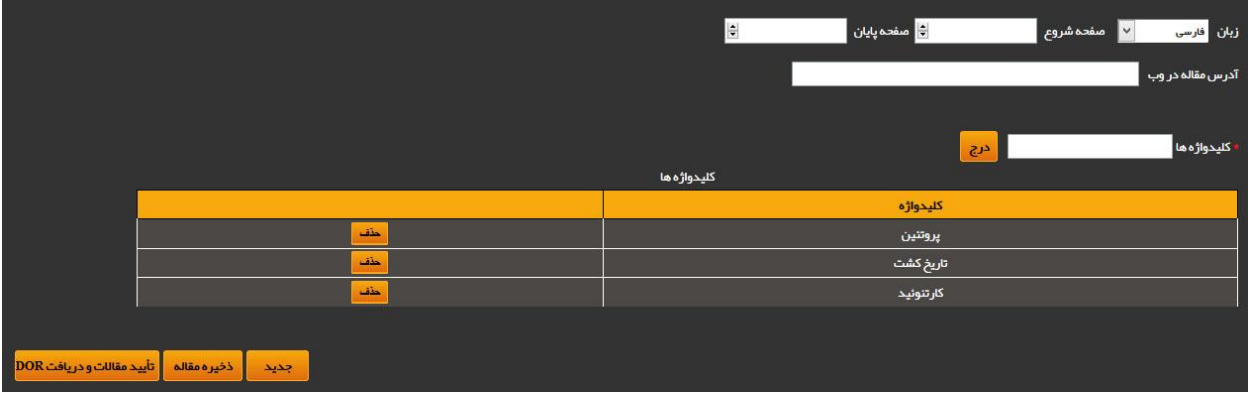

**شکل :8 امکان حذف کلید واژه**

در پایان ورود اطالعات باید گزینه **"ذخیره مقاله"** انتخاب شود تا اطالعات مورد نظر ذخیره گردد.

اطالعات کتابشناختی برای هر یک از مقاله ها در این صفحه با انتخاب گزینه **"جدید"** وارد می شود. پس از ورود تمام مقاله های یک نشریه و اطمینان از صحت آنها، گزینه تایید مقاالت و دریافت DOR انتخاب می شود و به هر یک از مقاالت مطابق شکل 1 شماره DOR اختصاص می یابد.

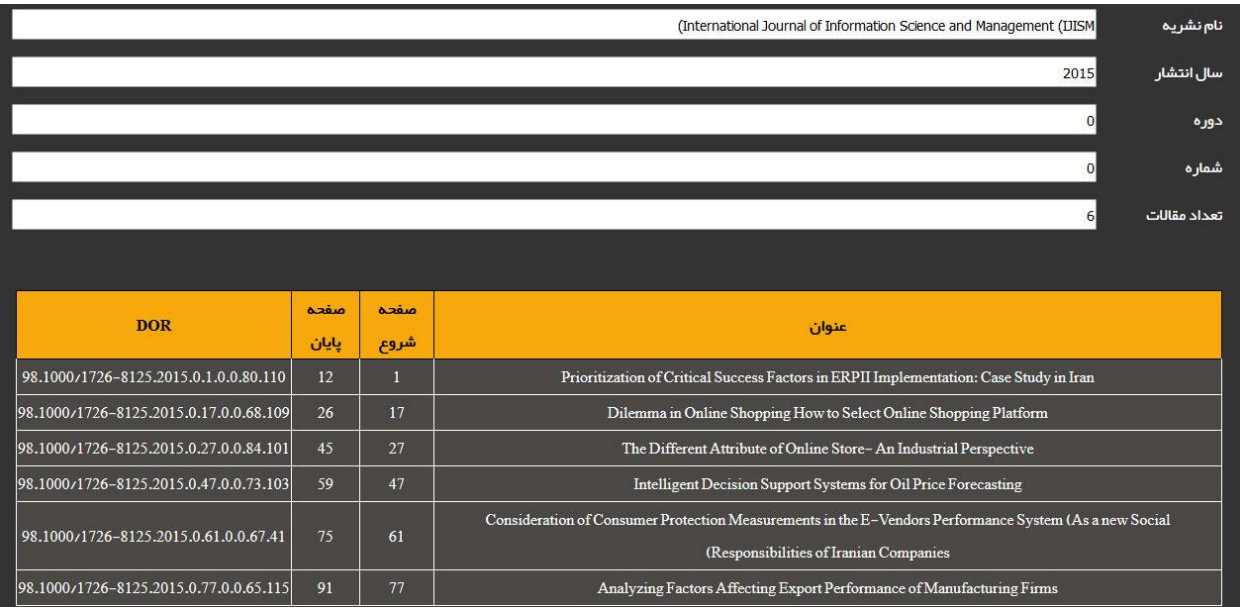

**شکل :9 شماره DOR احتصاص داده شده به هر مقاله توسط سامانه**

# **ارسال مقاله از طریق سامانه XML**

**روش اول:** ناشر می تواند از طریق سامانه XML به ارسال نشریه خود جهت دریافت شماره DOR برای هر مقاله اقدام نماید )شکل 22(.

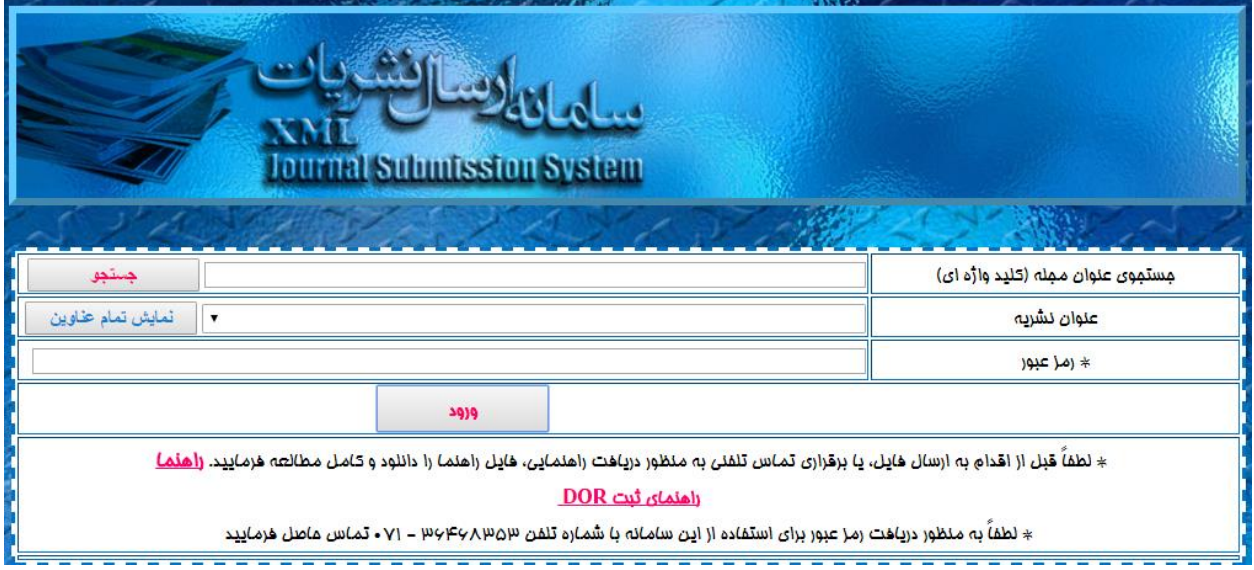

**شکل :11 آغاز ارسال مقاله های نشریه از طریق سامانه XML**

ثبت مجله از طریق ثبت رکورد : از آنجا که الزم است ناشر قبل از چاپ نشریه نسبت به دریافت شماره DOR اقدام نماید، در این مرحله از کاربر

مطابق شکل 22 جهت تأکید بر این موضوع سؤال می شود.
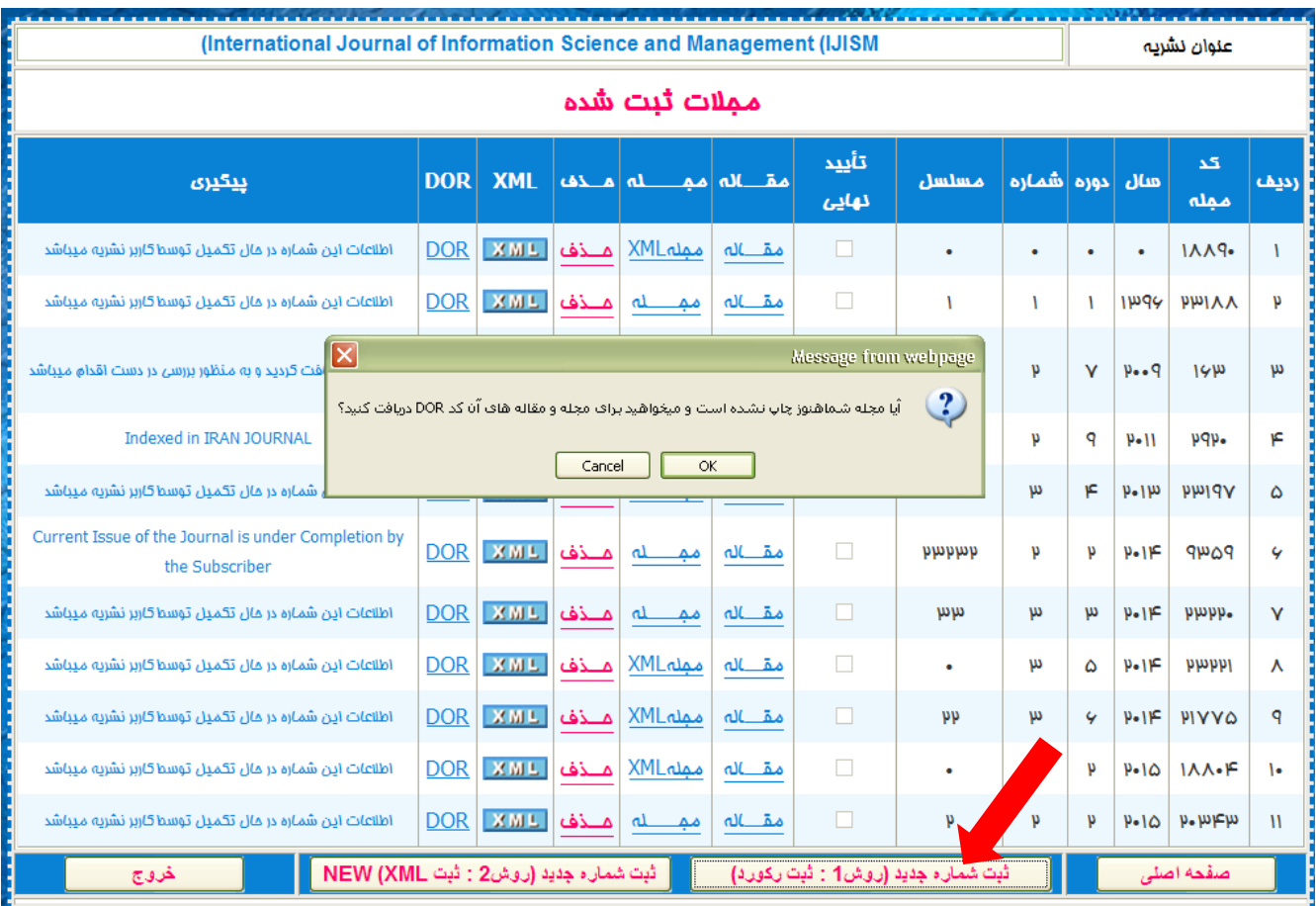

شکل :22 سوال از کاربر برای تعیین نوع ثبت برای دریافت کد DOR **شکل :11 سوال از کاربر برای تعیین نوع ثبت برای دریافت کد DOR**

سپس ثبت اطالعات اولیه شماره نشریه توسط کاربر صورت می پذیرد )شکل های 21 و 21(.

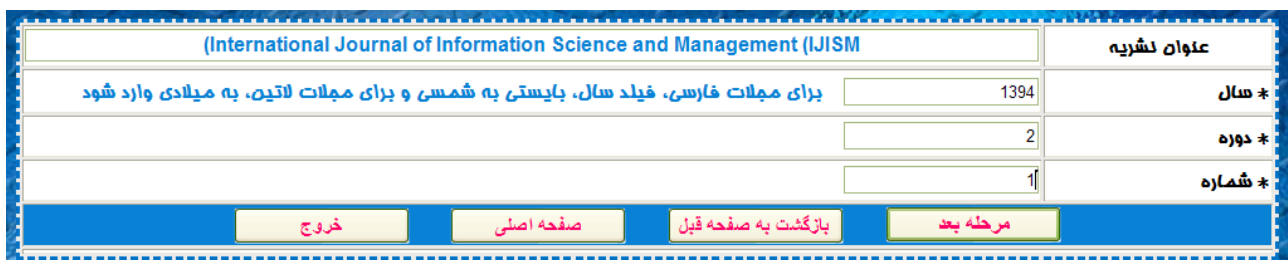

شکل :21 ثبت اطالعات اولیه شماره نشریه **شکل :12 ثبت اطالعات اولیه شماره نشریه**

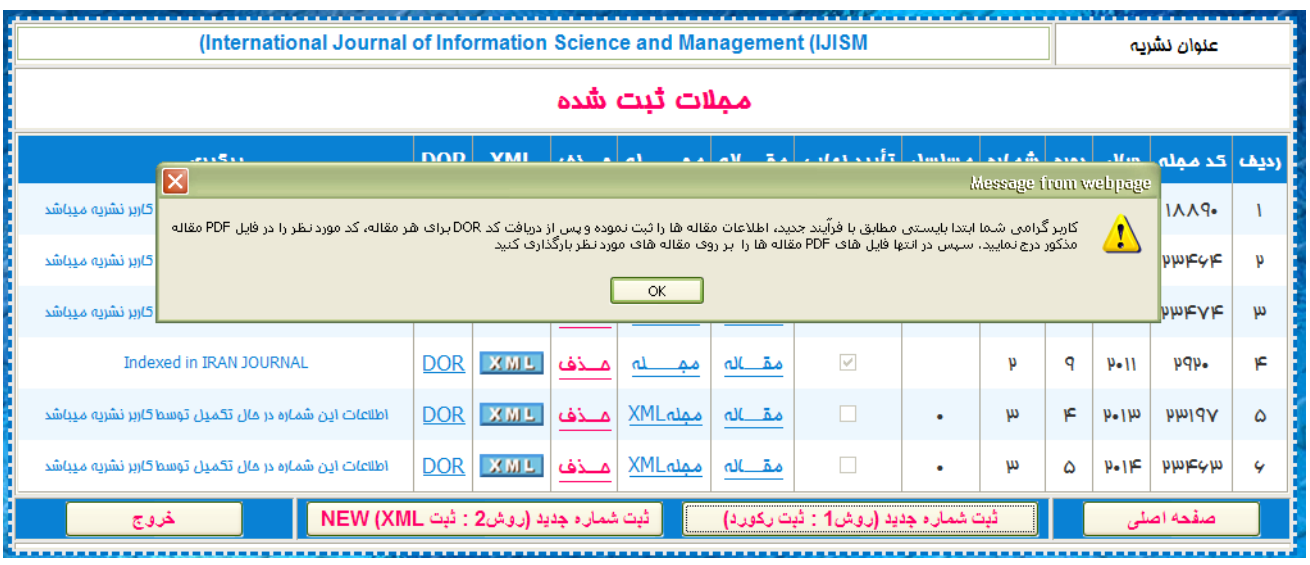

**شکل :11 اطالعات ثبت شده مقاله های نشریه**

در مرحله بعد کاربر به ثبت اطالعات مقاله ها در همان شماره نشریه می پردازد. در صورت تایید کاربر جهت دریافت شماره DOR، فایل PDF مقاله ها در این مرحله ثبت نمی گردد و کاربر بایستی پس از ثبت اطالعات مقاله ها و دریافت شماره DOR، شماره های DOR دریافتی را در فایل PDF مقاله ها ثبت و سپس در مرحله آخر فایل های مقاله ها را بارگذاری نماید. مراحل به ترتیب در زیر نشان داده شده اند.

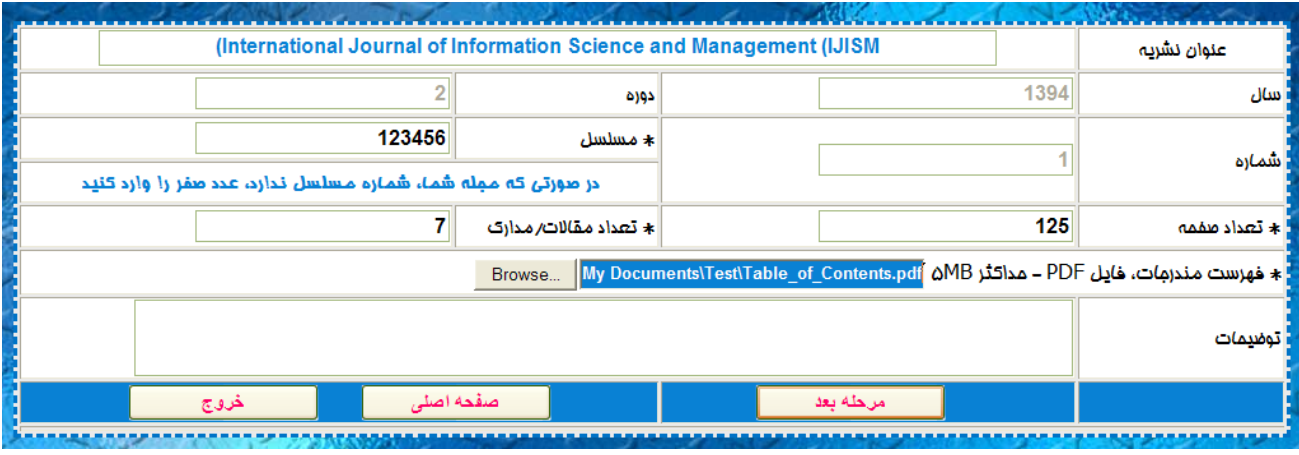

**شکل :14 ورود اطالعات شماره نشریه**

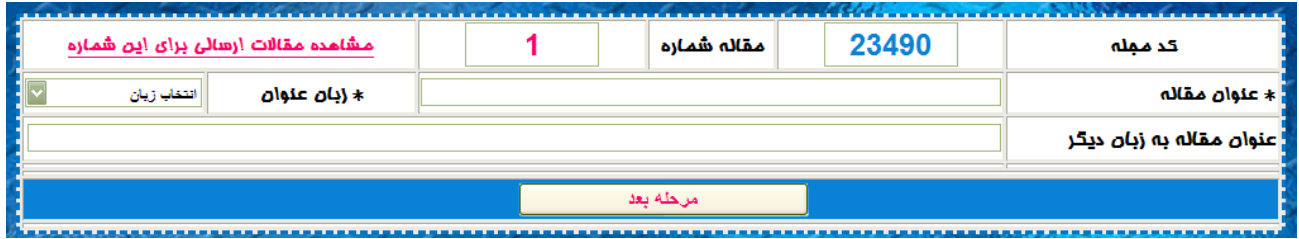

شکل :22 ورود اطالعات عنوان مقاله **شکل :15 ورود اطالعات عنوان مقاله**

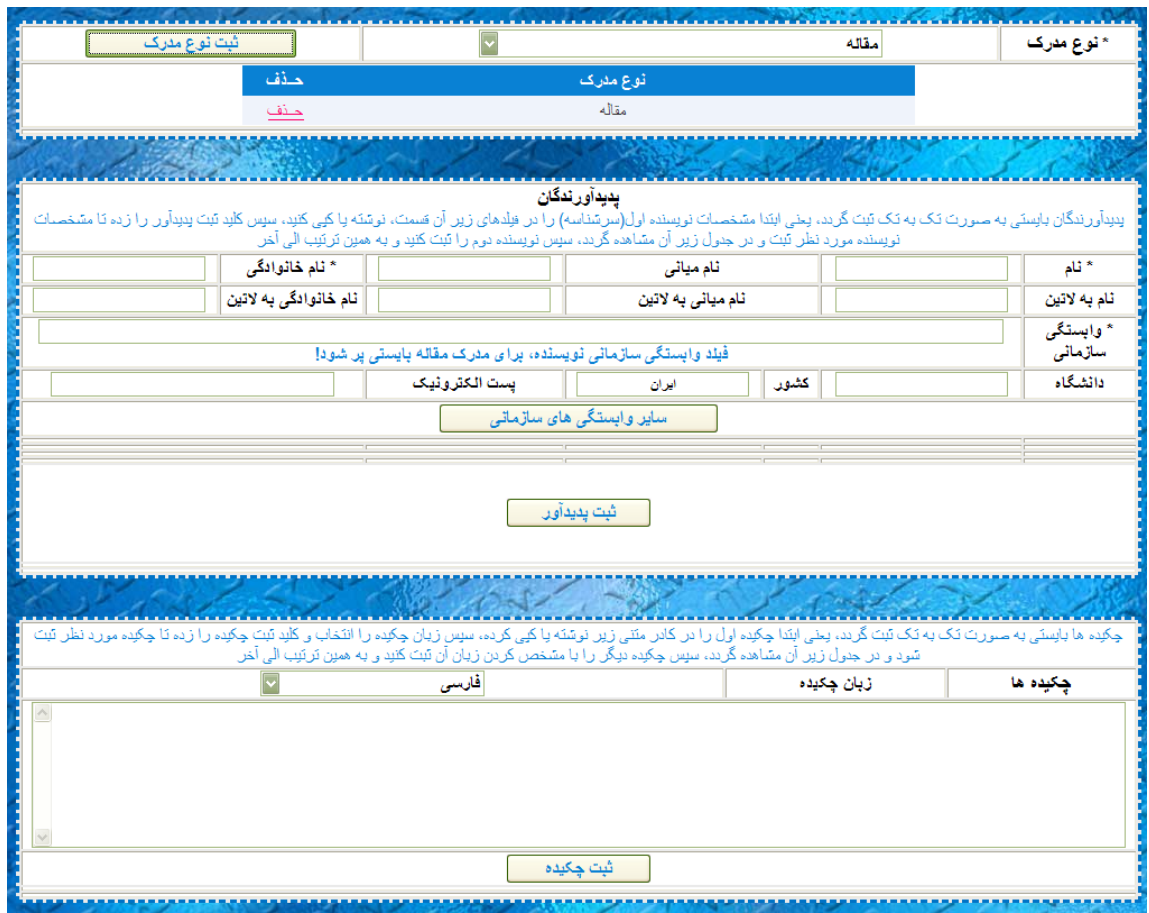

**شکل :16 ورود اطالعات کتابشناختی مقاله**

| (International Journal of Information Science and Management (IJISM                                                                                                    |               |                        |                                         |            |                          |             |             | عنوان نشريه     |  |
|----------------------------------------------------------------------------------------------------|---------------|------------------------|-----------------------------------------|------------|--------------------------|-------------|-------------|-----------------|--|
|                                                                                                    | 2             |                        | تعداد مقالاتی/مدارکی که بایستی ثبت شوند |            |                          |             | کد مملہ     |                 |  |
| مقالات ثبت شده                                                                                                    |               |                        |                                         |            |                          |             |             |                 |  |
| منذف                                                                                                    | ويرايش        | اطلاعات مقاله كامل اهت | نام فايل تمام متن                       | زنان عنوان | عنوان مقاله به زبان دیگر | عنوان       | هماره مقاله | كد مقاله        |  |
| منذف                                                                                                    | ويرايش        | ▽                      | PDF.I                                   | فارسى      | maghales test            | مقاله ۱ تست |             | $P - P A - F$   |  |
| منحف                                                                                                    | <u>ویرایش</u> | $\checkmark$           | PDF.                                    | فارسى      | article »                | مقاله ۲     | h           | $P - P$ $A - Y$ |  |
| خِیمااد مقالات ارسالی این نشریه تکمیل شاه است، در صورتی که قسمت "اطلاعات مقاله کامل است"<br>یرای تمام مقالات، انتخاب شده است، این شماره از نشریه را ثبت نهایی کنید، در غیر اینصورت<br>مقالاتی را که کامل نیستند ویرایش و تکمیل نمایید |               |                        |                                         |            |                          |             |             |                 |  |
| مرحله بعد (دریافت که DOR)<br>بازگشت به صقحه قبل<br>صقحه اصلى<br>خروج                                                                                                    |               |                        |                                         |            |                          |             |             |                 |  |

شکل -21 تقاضای دریافت کد DOR **شکل :11تقاضای دریافت کد DOR**

**دریافت شماره DOR پس از تکمیل اطالعات مقاله ها**

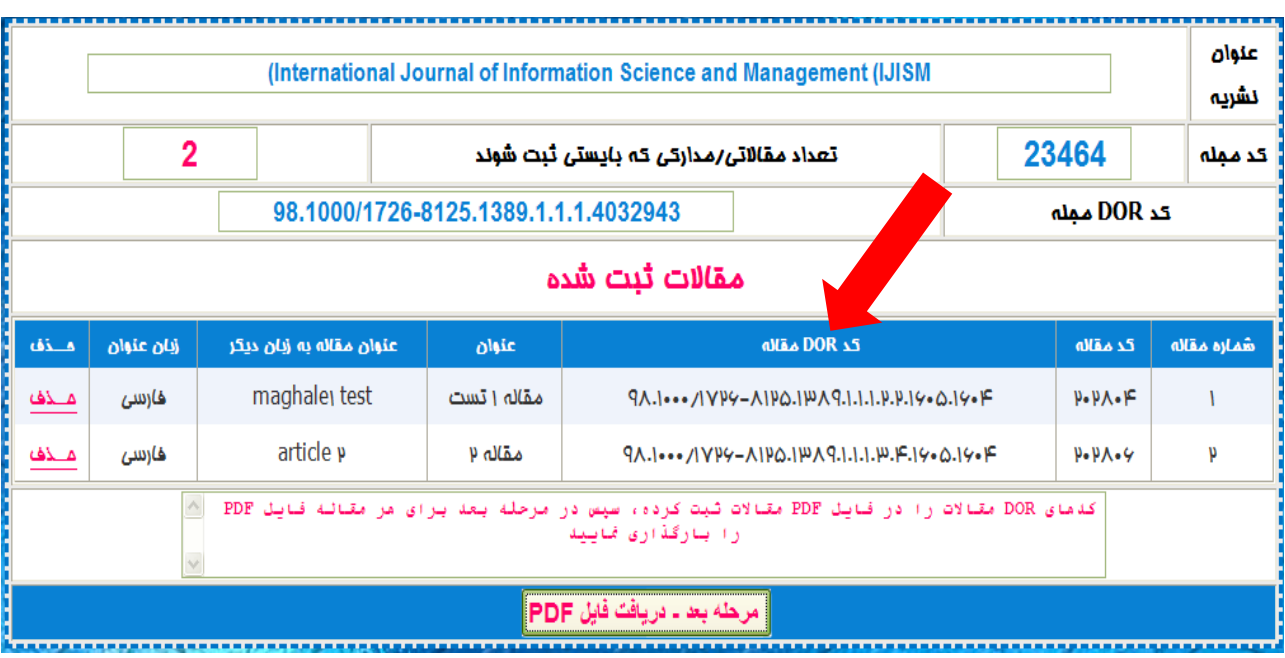

**شکل :11نمایش شماره های DOR اختصاص یافته**

در این مرحله با انتخاب "**دریافت شماره DOR** "کلیه اطالعات مقاله ها در پایگاه DOR ثبت شده و DOR تولید شده نمایش داده می شود. سپس بایستی شماره های DOR دریافتی را در فایل PDF مقاالت، ثبت کرده و در مرحله بعد فایل مقاالت را ثبت نمایید. با توجه به اینکه مرحله ثبت شماره های DOR در فایل مقاالت زمان لازم دارد. کاربر می تواند از سامانه خارج شود و در هر زمان دیگر با استفاده از منوی تعریف شماره نشریه و انتخاب لینک DOR برای شماره مورد نظر، فرایند ثبت شماره DOR را ادامه دهد. در مرحله بعد بایستی فایل PDF مقاله ها ثبت شود.

در مرحله آخر بایستی با استفاده از لینک ویرایش هر مقاله، مقاله را انتخاب کرده و سپس برای مقاله مورد نظر نوع مدرک را ثبت نمود و بعد از آن فایل PDF را بارگذاری و در آخر مقاله مورد نظر را تایید نهایی نمود )شکل 21(. در پایان پس از تکمیل اطالعات کلیه مقاله ها، بایستی با استفاده از کلید **"ثبت نهایی نشریه"**، نشریه مورد نظر را جهت نمایه سازی تایید نهایی نمود. الزم به ذکر است که پس از تایید نهایی نشریه، اطالعات مجله قابل ویرایش نمی باشد، بنابراین در صورت نیاز به ویرایش اطالعات، ثبت نهایی نشریه تایید نگردد.

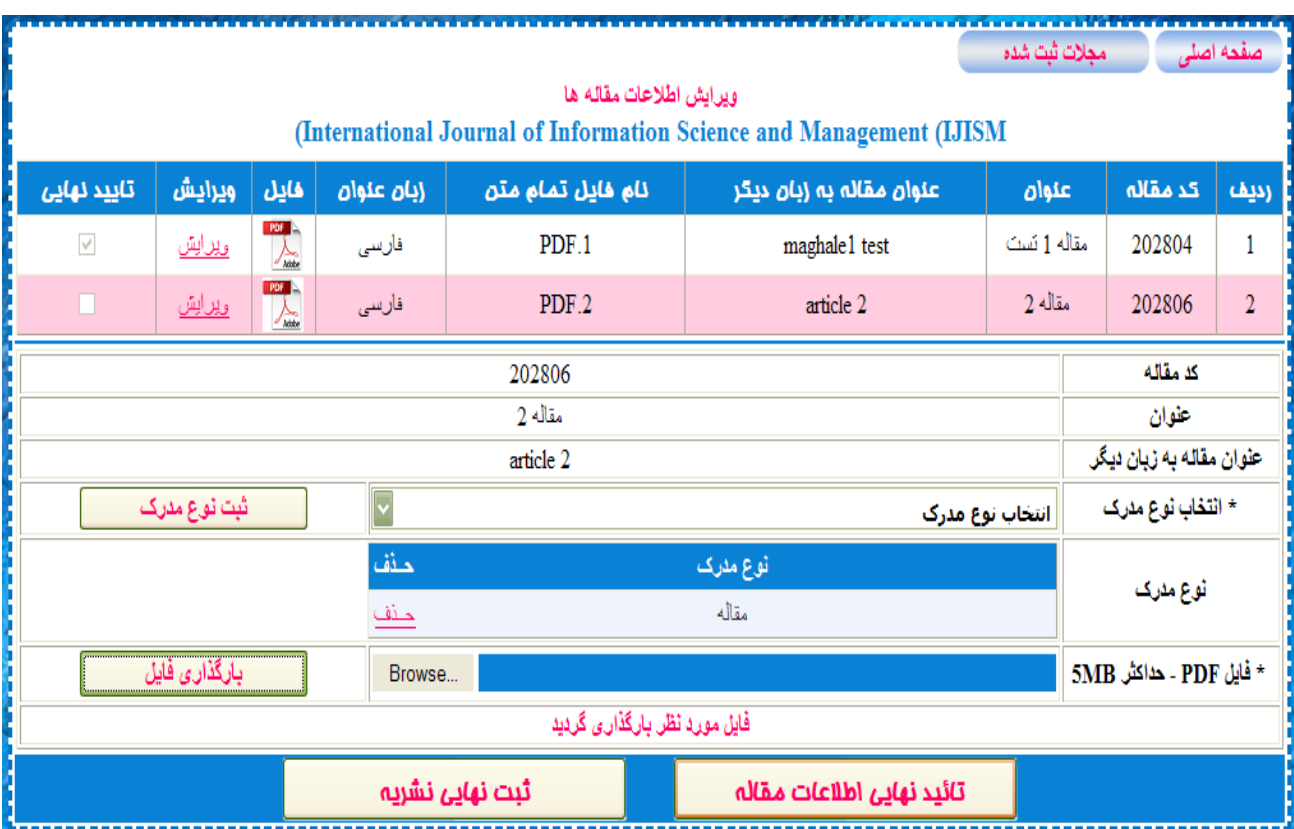

**شکل :11 بارگذاری فایل تمام متن**

**روش دوم:** در این روش کاربر در ضمن بارگذاری فایل XML به طور مستقیم نسبت به دریافت DOR نیز

اقدام می نماید ) شکل های 12 و 12(:

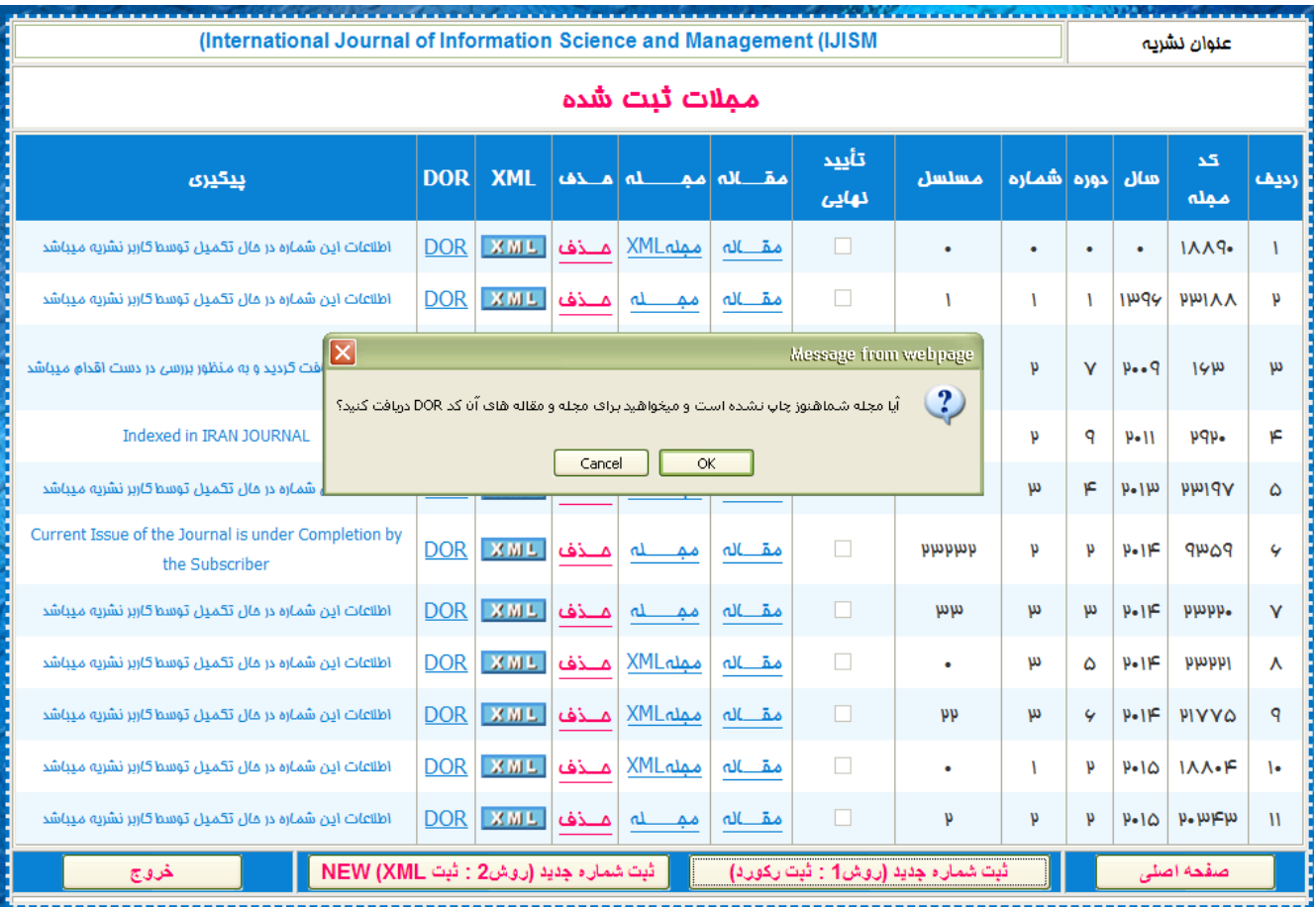

**شکل :22 ثبت شماره جدید از نشریه از طریق ارسال XML**

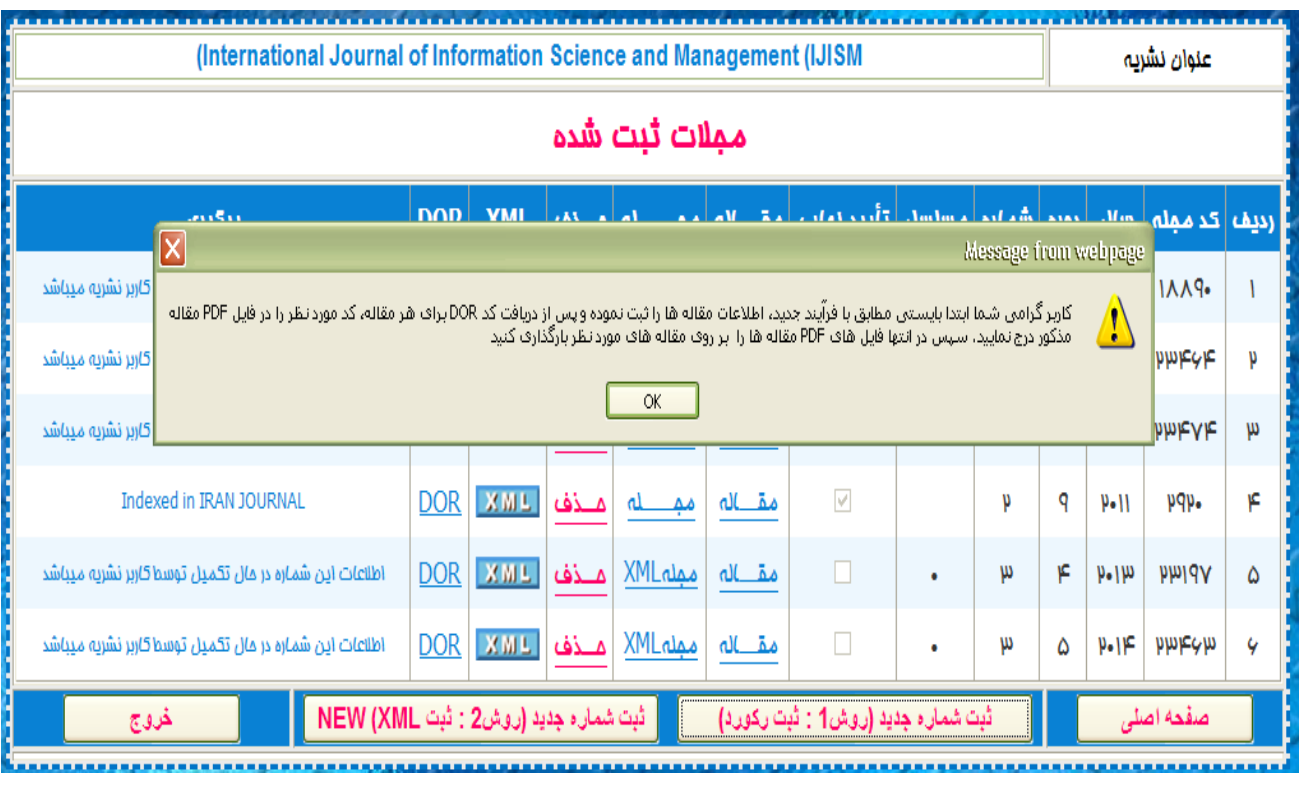

شکل :12 راهنمایی کاربر جهت ادامه روند ثبت برای دریافت DOR **شکل :21 راهنمایی کاربر جهت ادامه روند ثبت برای دریافت DOR**

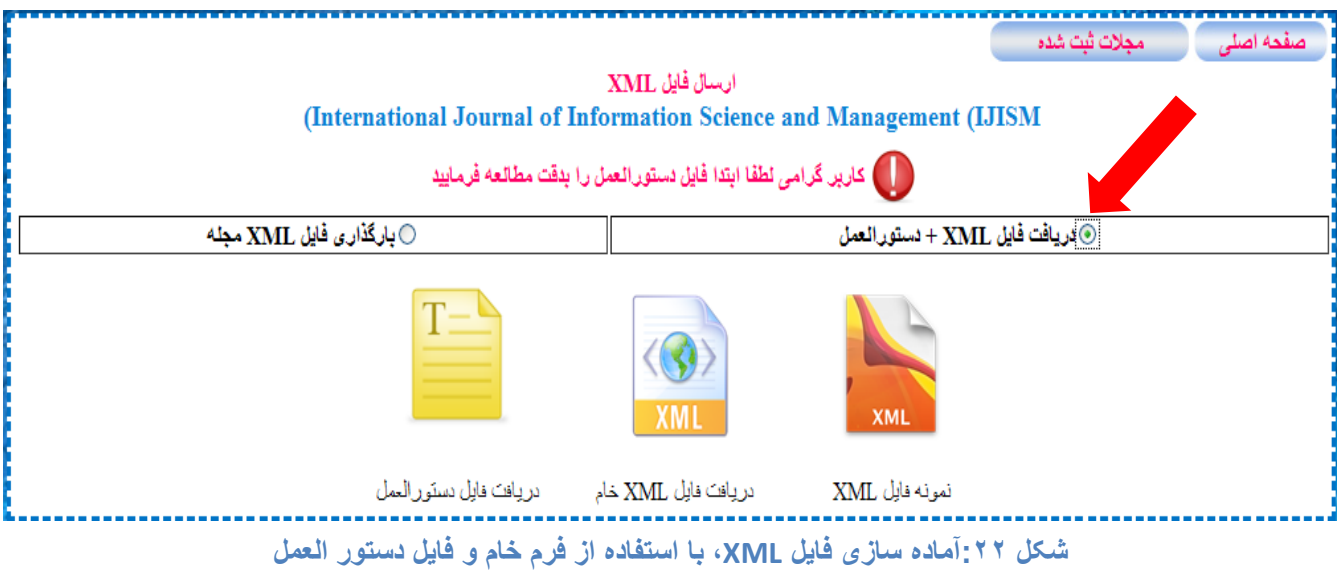

**بارگذاری فایل XML** : در این مرحله با انتخاب گزینه "**برگذاری فایل XML مجله"** فرایند کار آغاز می شود

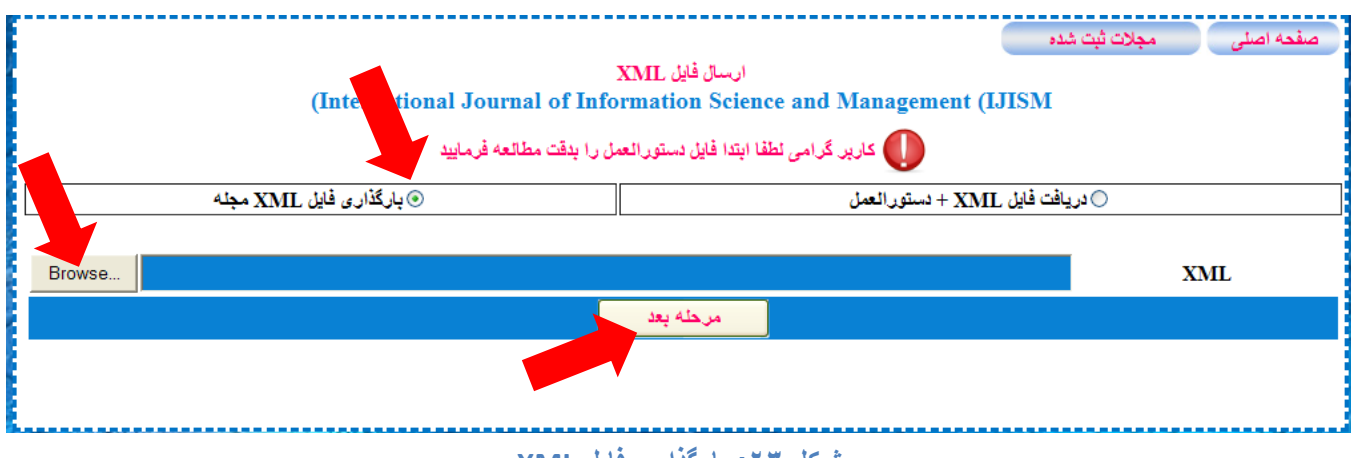

شکل :11 بارگذاری فایل XML **شکل :23 بارگذاری فایل XML**

در صورتی که ساختار فایل XML، صحیح باشد، فایل XML تجزیه شده و در صفحه بعد اطالعات فایل XML نمایش داده می شود. در این مرحله کاربر بایستی بررسی اطالعات فایل XML را آغاز کند و در صورت صحیح بودن اطالعات با استفاده از کلید Browse، فایل PDF فهرست مندرجات را از کامپیوتر پیمایش نموده و کلید **"ذخیره"** را جهت ثبت اطالعات فایل XML و فایل فهرست مندرجات انتخاب نماید )شکل 12(.

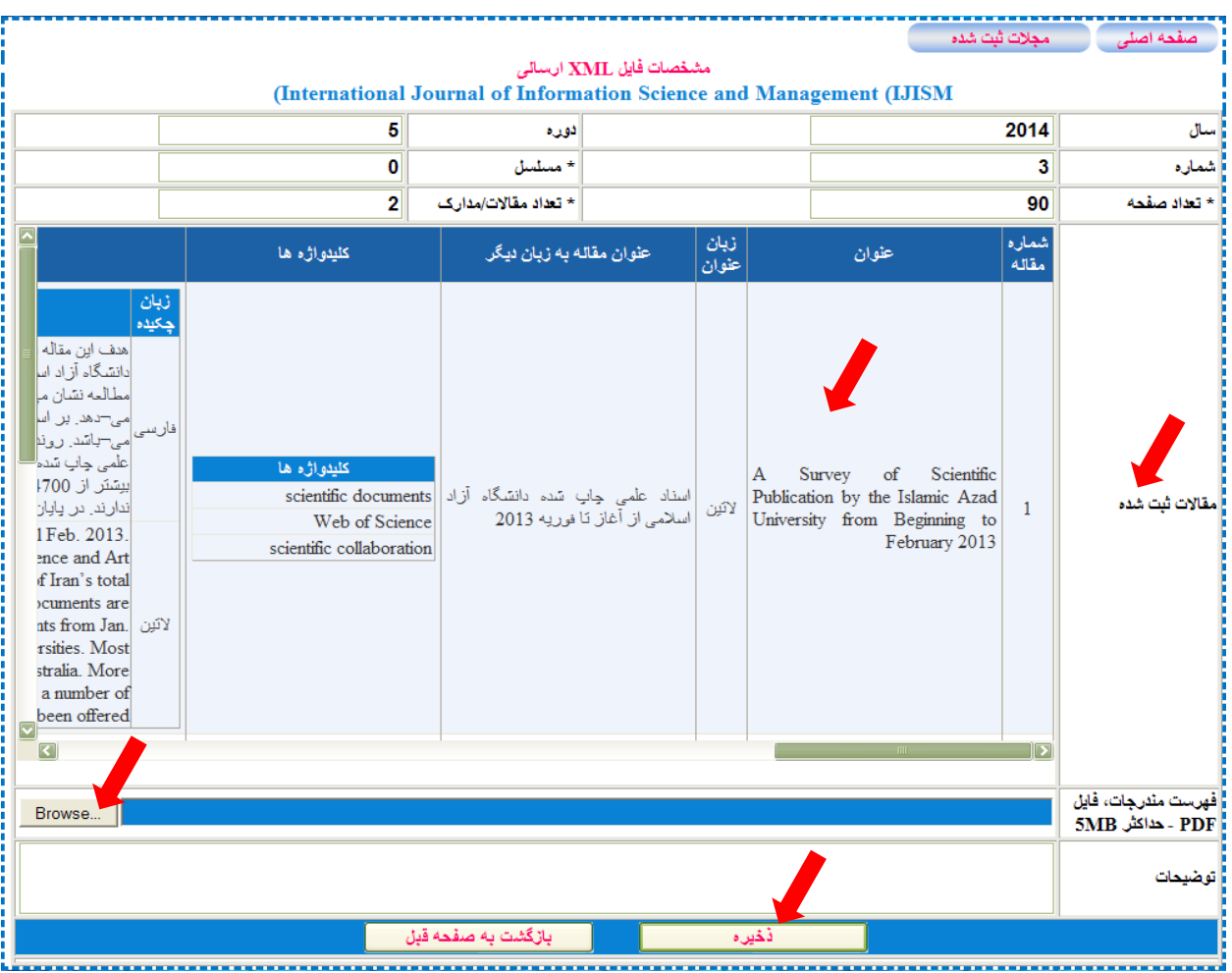

**شکل :22 نمایش اطالعات فایل XML نشریه پس از تجزیه توسط برنامه PARSER**

پس از ذخیره سازی فایل XML، کلیه اطالعات مقاله ها در پایگاه DOR ثبت شده و DOR تولید شده نمایش داده می شود )شکل 12(.

| (International Journal of Information Science and Management (IJISM |                |                                                                                       |  |                                                                                                    |             |                                                |       | عنوان<br>نشريه                      |                         |
|---------------------------------------------------------------------|----------------|---------------------------------------------------------------------------------------|--|----------------------------------------------------------------------------------------------------|-------------|------------------------------------------------|-------|-------------------------------------|-------------------------|
|                                                                     | $\mathbf{2}$   |                                                                                       |  | تعداد مقالاتی/مدارکی کہ بایستی ثبت شوند                                                                                        |             |                                                | 23494 |                                     | کد مملہ                 |
| 98.1000/1726-8125.2014.5.3.0.4032949                                |                |                                                                                       |  |                                                                                                    | کد DOR مجله |                                                |       |                                     |                         |
|                                                                     | مقالات ثبت شده |                                                                                       |  |                                                                                                    |             |                                                |       |                                     |                         |
| محذف                                                                | زبان<br>عنوان  | عنوان مقاله به زبان دیگر                                                              |  | عثوان                                                                                                    |             | تد DOR مقاله                                   |       | كد مقاله                            | <b>ANLA</b> RO<br>مقاله |
|                                                                     | لاتين          | اسناد علمی هاپ شده دانشگاه<br>آزاد اسلامی از آغاز تا فوریه<br>$\mu_{\bullet}$   $\mu$ |  | A Survey of Scientific Publication by the Islamic<br>Azad University from Beginning to February $\mu$ -                        |             | $91.11V99-$<br>$AIPQ.P-IF.Q.P.P.-.I.I-.9Q.IIV$ |       | $\mu$ . $\mu$ . $\Lambda$ $F$       |                         |
|                                                                     | لاتين          | بررسی کاربردپذیری مفمات وب<br>در پایگاه استنادی علوم مِهان<br>اسلام                   |  | Usability Evaluation of the Web Pages of the<br>Islamic World Science Citation Center (ISC).<br>Islamic Countries SCI database |             | $91.11V199 -$<br>$AIPQ.P-IF.Q.PII.PP.AQ.QA$    |       | $\mu$ . $\mu$ . $\Lambda \triangle$ | υ                       |
|                                                                     |                |                                                                                       |  | کدهای DOR مقالات را در قبایل PDF مقالات ثبت کرده، سپس در<br>حله بعد برای مر مقاله قابل PDF<br>ر ا بارگذاری قابید               |             |                                                |       |                                     |                         |
| مرحله بعد ــ دریافت فایل PDF                                        |                |                                                                                       |  |                                                                                                    |             |                                                |       |                                     |                         |

شکل :12 نمایش کدهای DOR تولید شده **شکل :22 نمایش کدهای DOR تولید شده**

دراین مرحله بایستی شماره های DOR دریافتی را در فایل PDF مقاله ها، ثبت کرد و در مرحله بعد فایل مقاله

ها را ثبت نمود. با توجه به اینکه مرحله ثبت شماره های DOR در فایل مقاله ها زمان الزم دارد. کاربر می تواند

از سامانه خارج شود و در هر زمان دیگر با استفاده از منوی تعریف شماره نشریه و انتخاب لینک DOR برای

شماره مورد نظر، به ادامه فرآیند برسد. در مرحله بعد بایستی فایل PDF مقاالت ثبت شود.

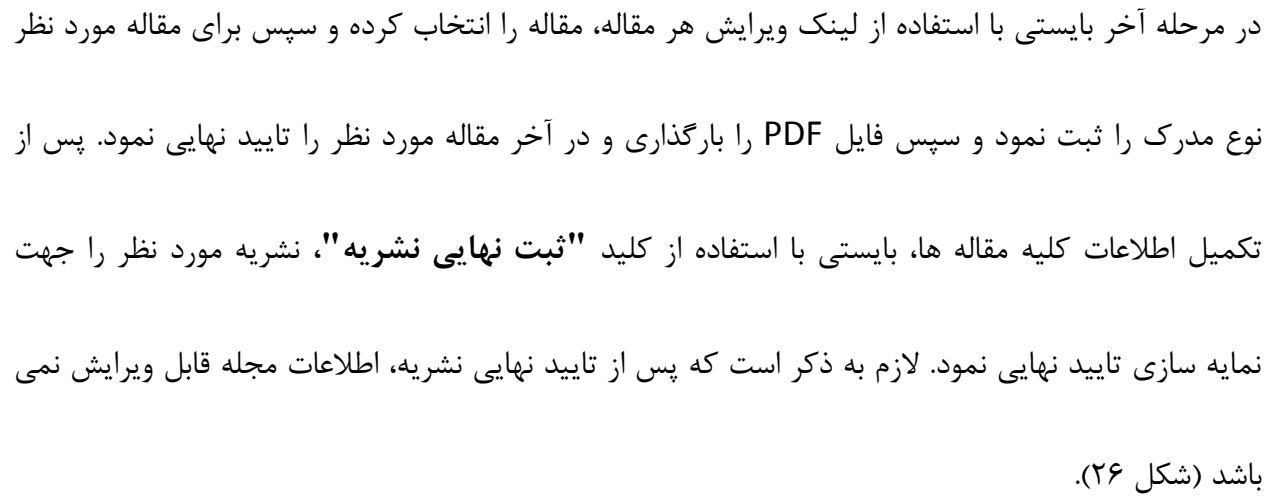

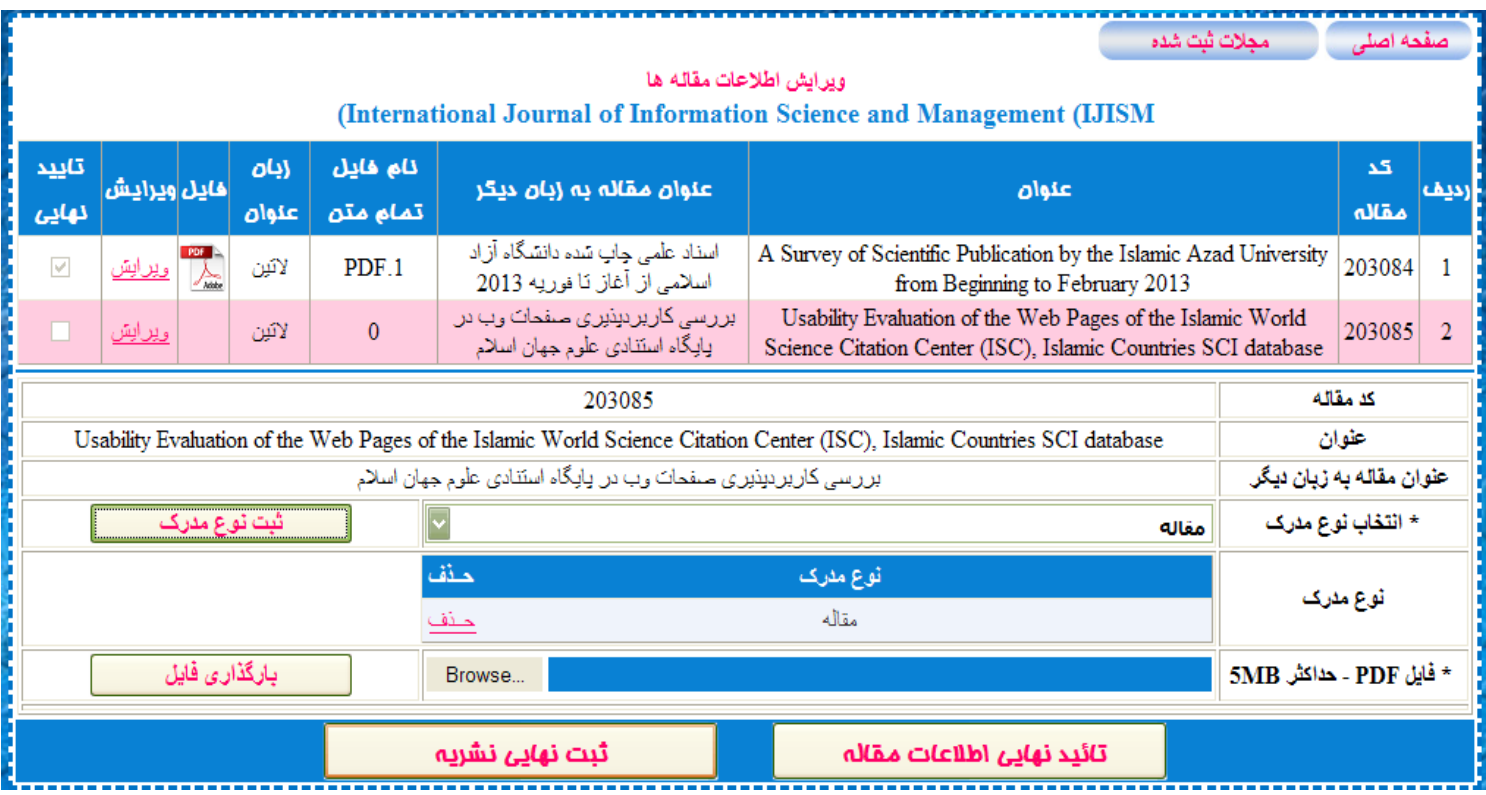

**شکل** شکل **:21** 12**بارگذاری فایل تمام متن و تکمیل اطالعات نهایی** : بارگذاری فایل تمام متن و تکمیل اطالعات نهایی

## **جستجو در سامانه DOR**

در این سامانه به صورت پیش فرض، صفحه جستجو در اختیار کاربران وب قرار می گیرد. دو نوع جستجوی

ساده و جستجوی پیشرفته برای این سامانه در نظر گرفته شده است.

**جستجوی ساده**

که در آن کاربر به جستجوی مقاله با استفاده از شماره DOR که در اختیار دارد می پردازد (شکل ۲۷) .

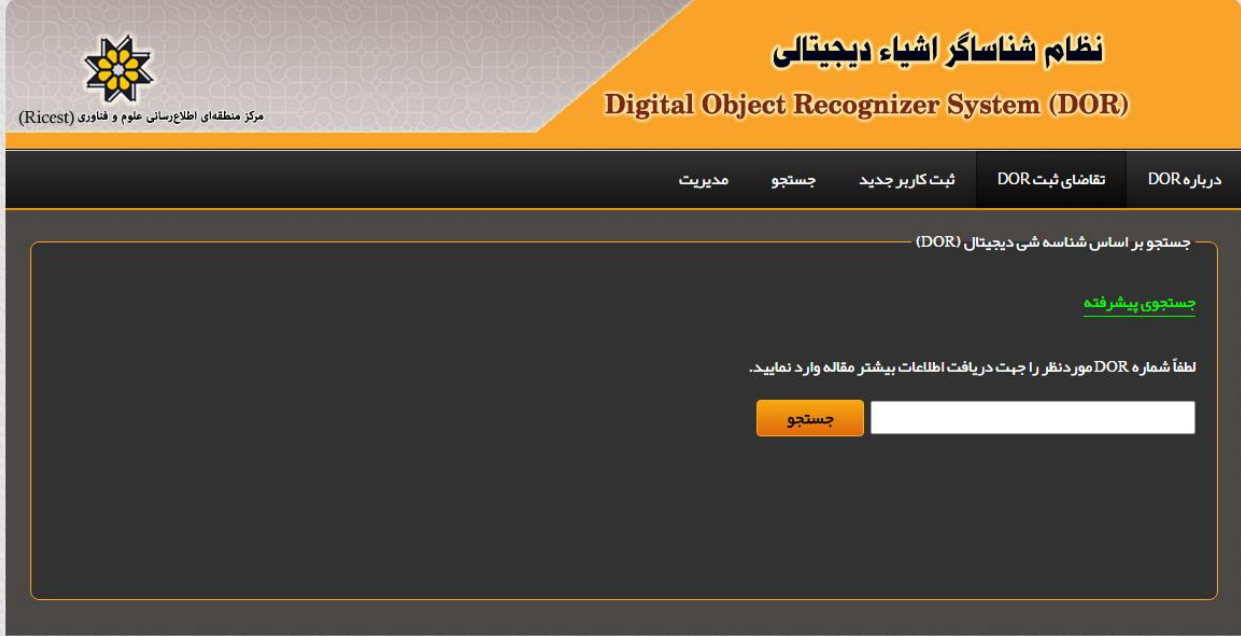

## **شکل :21جستجوی شماره DOR**

در صورتی که شماره DOR، معتبر باشد اطلاعات مقاله به شرح زیر به کاربر نشان داده می شود (شکل ۲۷).

- عنوان مقاله
- اسامی نویسندگان
	- عنوان نشریه
		- سال انتشار
- شماره- دوره- شماره پیاپی نشریه
	- DOR شماره

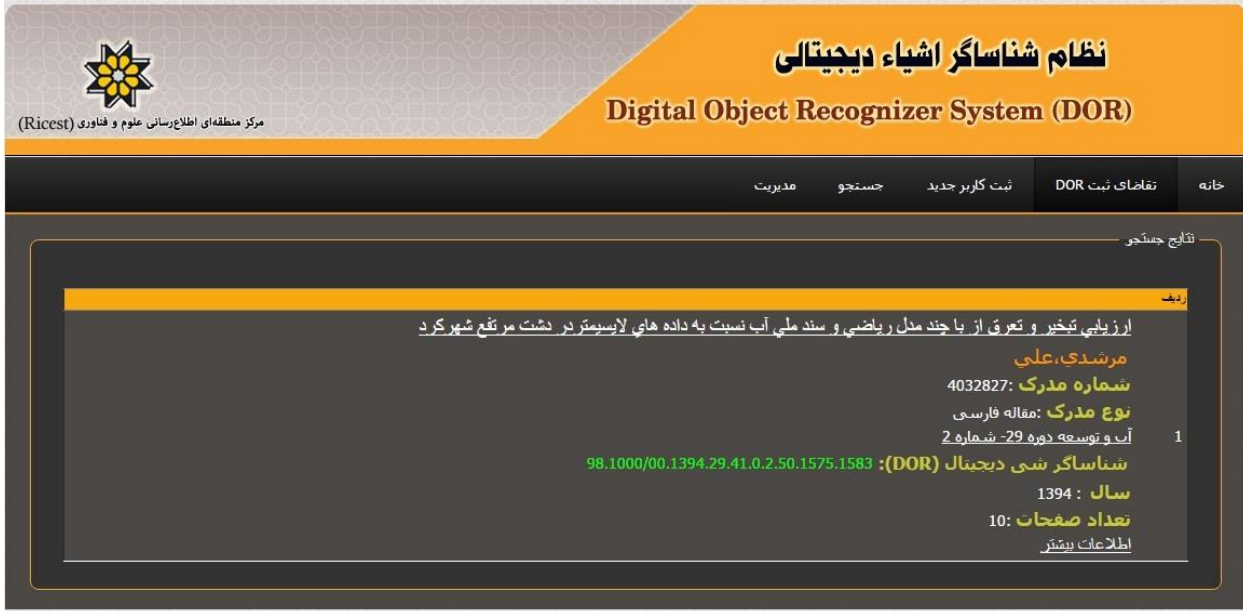

**شکل :28 نمایش اطالعات بازیابی شده**

با انتخاب گزینه **اطالعات بیشتر**، اطالعات بیشتری از مقاله به شرح زیر به کاربر نشان داده می شود )شکل

:(۲۹

- عنوان مقاله
- اسامی نویسندگان
	- چکیده مقاله
- کلید واژه های مقاله
	- نام نشریه
- نشان محلی که در آن فایل متن کامل مقاله وجود دارد.
	- صفحات شروع و پایان مقاله

| ثبت کاربر جدید<br>مديريت<br>جستجو                                                                                                    | تقاضای ثبت DOR<br>درباره DOR |  |
|----------------------------------------------------------------------------------------------------|------------------------------|--|
|                                                                                                    | مشخصات مقاله                 |  |
|                                                                                                    |                              |  |
| ارزيابي تبخير و تعرق از با چند مدل رياضي و سند ملي آب نسبت به داده هاي لايسيمتر در دشت مرتفع شبر كر د                                                                                                    | عنوان مقاله                  |  |
| علي مرشدي                                                                                                    | نويسندگان                    |  |
| تبخیر و تعرق گیاه مرجع (ETref) به روش مستقیم (∪یسیمتری) و یا به طور غیر مستقیم (مدل های ریاضی) تعیین می شود. در این تحقیق تبخیر و<br>تعرق محاسبه شده چند مدل ریاضی و سند ملی آب با نتایج یك لایسیمتر زهكش دار كشت شده با یونجه در دشت شبركرد ارزیابی شده است.<br>داده های تبخیر و تعرق برای یك دوره زمانی شش ماهه به صورت روزانه تبیه شده اند. به منظور ارزیابی و انتخاب مناسب ترین مدل بر آور د تبخیر<br>و تعرق از شاخص های آماری R2، NRMSE، MAE، MBE و d استفاده شد. نتایج نشان داد که ببترین مدل ها در بازه زمانی روزانه به ترتیب<br>هارگریوز -سامانی (HS)، جنسن-هیز (JH) و تورك (Turc) بودند. برای مدل HS مقادیر NRMSE و d به ترتیب 0/126 و 0/930 با MAE برابر با<br>0/ 477 ميلي متر بر روز محاسبه شد. براي بازه زماني ماهانه مناسب ترين مدل ها HS ASCE–PM وTurc معرفي شدند. بطوركلي مدل HS از<br>بیشترین ضریب تبیین به میزان 98/985 و 0/998 در بازه های زمانی روزانه و ماهانه و مدل ASCE-PM از کمترین مقدار MBEشسبت به داده<br>های لایسیمتری برخوردار بود. برای بر آورد تبخیر و تعرق کل در طول دوره رشد گیاه یونجه به جز مدل های تورك و پریستلی-تیلور بقیه مدل ها<br>ETO را بیشتر بر آورد نمودند و نزدیك ترین مقدار، مربوط به مدلASCE-PM برابر با 1161/7 میلی متر و مقدار اندازه گیری شده از نایسیمتر<br>1157/6 ميلي متر بود. در گزارش ببينه سازي سند ملي الگوي مصرف آب كشاورزي ايران، نياز آبي يونجه در دشت شبر كرد به ميزان 649 ميلي<br>متر (در دوره زماني مشابه) بر آورد شده كه بسيار كمتر از مقدار اندازه گيري شده است. | چکیدہ                        |  |
| <u> اطلاعات هواشناسي؛ مدل هاي تبخير و تعرق؛ هارگريوز –ساماني</u>                                                                                                    | كليدواژه                     |  |
| آب و توسعه                                                                                                    | نام نشریه                    |  |
| http://pubj.ricest.ac.ir/index.php/code28ak/article/view/4034                                                                                                    | فايل متن كامل                |  |
|                                                                                                    |                              |  |
|                                                                                                    | مشخصات بيشتر                 |  |
| 4032957<br>مقاله فارسى<br><mark>نوع مدرک:</mark><br>1394<br>سال انتشار :<br>زبان مدرک:<br>12<br>تعداد صفحات:                                                                                                    | شماره سند:                   |  |
| 9<br>2<br>29<br>71<br>60<br>شمار ه:<br>تا مىقچە:<br>مسلسل:<br>دور ه:                                                                                                    | از مىقحە:                    |  |
|                                                                                                    |                              |  |

**شکل :29 نمایش اطالعات تکمیلی مقاله**

در صورتی که ناشر آدرس فایل تمام متن خود را وارد نموده باشد، با انتخاب این گزینه فایل تمام متن مقاله در اختیار کاربر قرار خواهد گرفت.

**جستجوی پیشرفته**

با انتخاب این گزینه صفحه ای مانند شکل 12 نشان داده می شود.

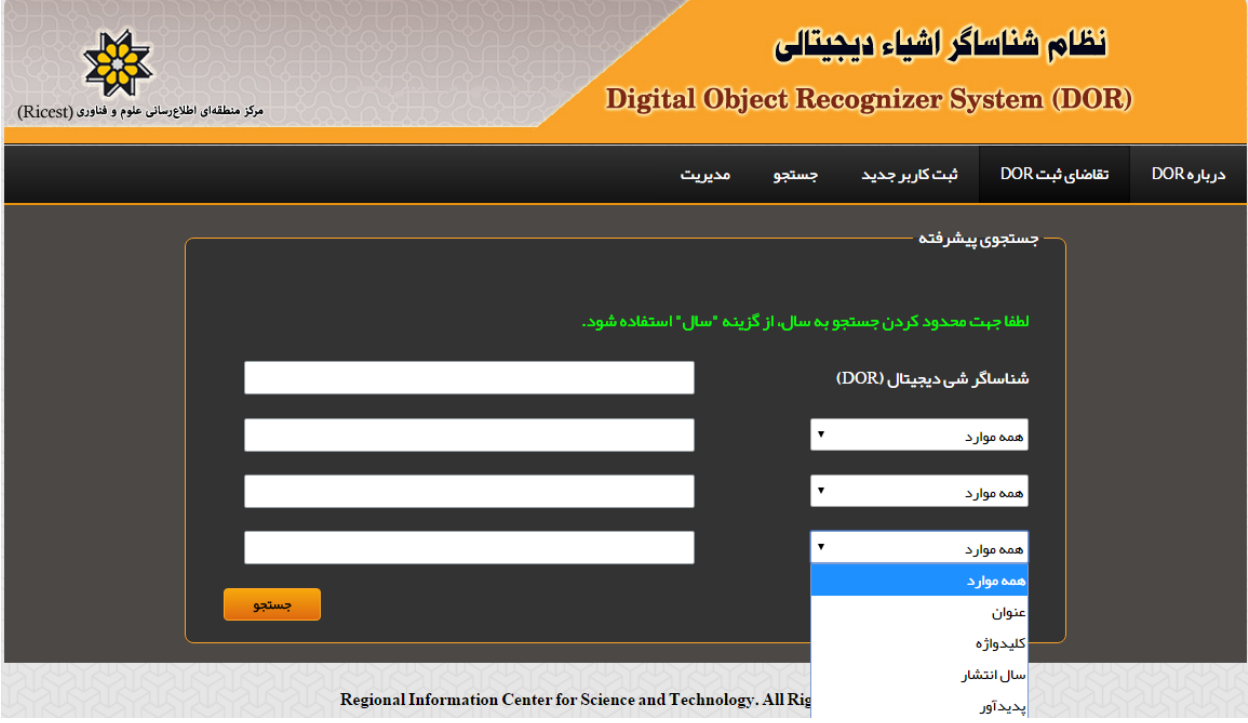

**شکل :12 صفحه جستجوی پیشرفته**

چناچه کاربر DOR مقاله را در اختیار داشته باشد می تواند با ورود آن در فیلد نخست به بازیابی

اطلاعات مقاله بپردازد (مانند جستجوی ساده).

در این صفحه کاربر قادر به جستجوی مقاله ها از طریق عنوان، نام نویسنده، سال انتشار مقاله، کلید واژه می باشد. برای مثال تعداد ۵۷ عنوان مقاله برای یک نویسنده (در اینجا مرشدی) بازیابی شده است

در صورتی که بخواهیم مقاالت وی را در سال 2112 مشاهده کنیم در گزینه سال 2112 و در پدید آورنده و یا تمام موارد نام نویسنده (مرشدی) را وارد می نمایم که به تعداد محدودتری از مقالات فرد در سال خاص 2112 دسترسی حاصل می شود.

## **امکانات موجود در سیستم جستجو**

در صفحه بازیابی اطالعات، کاربر می تواند به اطالعات زیر با انتخاب پیوندها دسترسی داشته باشد.

- .2 با انتخاب یک نویسنده، می توان به سایر مقاله های آن نویسنده در سیستم DOR دسترسی یافت.
- .1 با انتخاب عنوان و یا اطالعات بیشتر می توان به سایر اطالعات مقاله از جمله محل فایل تمام متن مقاله، چکیده و کلیدواژه دسترسی یافت.
- .1 با انتخاب یکی از کلید واژه ها می توان به سایر مقاله هایی که در آن کلید واژه مورد نظر وجود دارد دسترسی یافت.
- .2 با انتخاب URL فایل متن کامل در صورتی که آن لینک معتبر باشد می توان به متن کامل مقاله دسترسی یافت.

با انتخاب نام نشریه و دوره و شماره آن، می توان به صفحه نشریه در نظام **"ایران ژورنال"** موجود در مرکز منطقه ای اطالع رسانی علوم و فناوری مرتبط شد و فهرست مندرجات نشریه را در سال های مختلف مشاهده و در صورت وجود فایل متن کامل را بازیابی نمود.

## **بازیابی DOR در محیط وب**

جهت بازیابی DOR مقاله ها در محیط وب، صفحات html توسط مدیر سیستم ساخته می شود که در صورت مراجعه گوگل به وب سایت DOR، این صفحات نمایه و قابل بازیابی خواهد بود )شکل 12(.

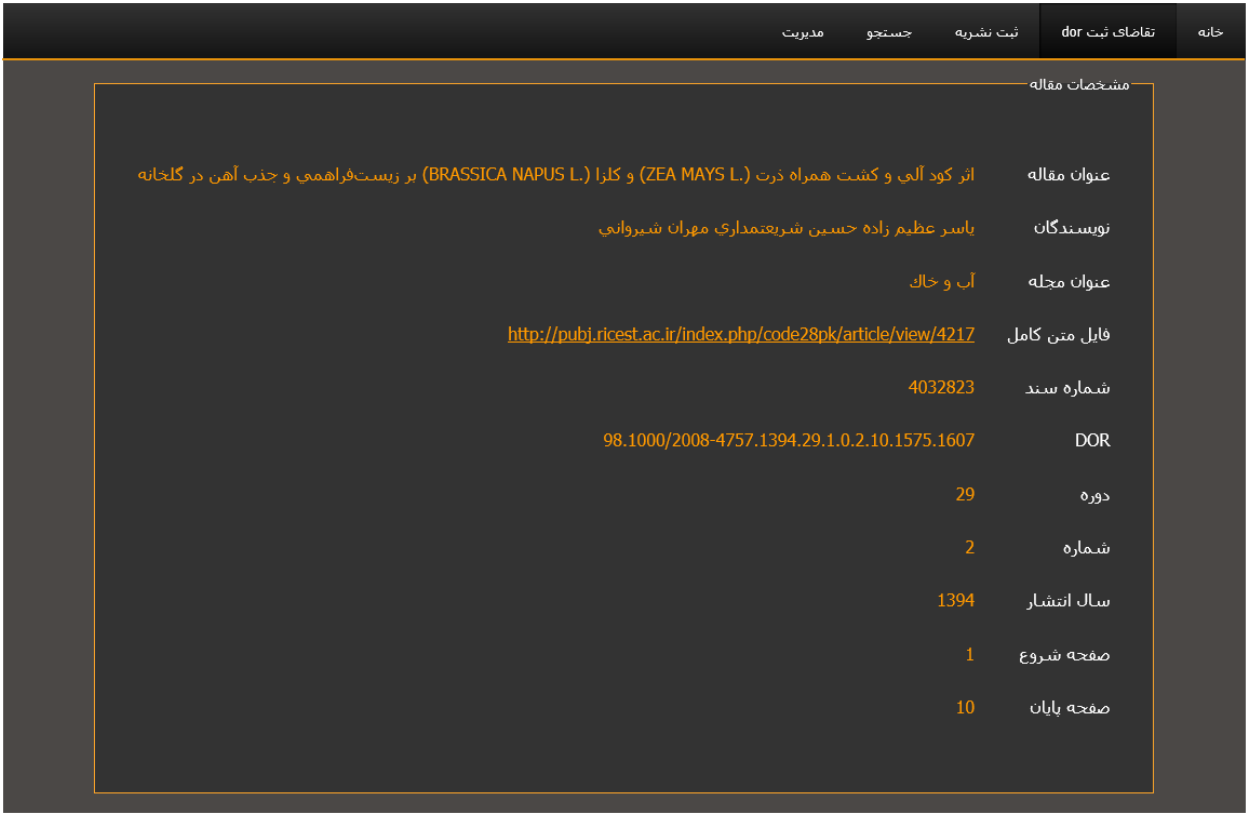

**شکل :31 صفحه HTML تولید شده**

## **سخن پایانی**

سامانه شناساگر اشیای دیجیتالی )DOR )برای تشخیص مالکیت معنوی در محیط دیجیتال کارایی دارد و اساساً توسط ناشرین مورد استفاده است. چنین سامانه ای برای اولین بار در ایران طراحی و راه اندازی شده است و از این جهت در نوع خود مشابه ای در کشور ندارد. این سامانه با تعریف شماره منحصربفرد برای هر شییء در محیط دیجیتالی، رصد تولیدات علمی را به سرعت و و بازیابی صحیح و دقیق آنها را میسر می سازد. زمانی که شماره DOR به یک شیء اختصاص یافت، هرگز این شماره برای آن شیء تغییر نمی کند. شماره DOR یک شماره منحصربفرد است و زمانی که به یک شیء اختصاص یافت، برای همیشه متعلق به آن شیئ است و شناسایی و بازیابی آن در محیط اینترنت از طریق آن امکان پذیر است. نکته قابل توجه این است که چنانچه صاحب یک نشریه تغییر یابد و یا محتوا از یک سرور میزبان به سرور دیگر انتقال یابد، هیچ تغییری در شماره DOR ایجاد نمی شود و شیء یا اشیاء با همان شماره اختصتص یافته قابل شناسایی هستند. شماره DOR قابل اختصاص به مقاله های نشریات، مجموعه داده های موجود در پایگاههای اطالعاتی، مدارک دولتی، فیلم ها و هر نوع مدرک دیگری است. شماره DOR دارای مزایای زیر است:

صرفه جویی در زمان و هزینه : با استفاده از استانداردهای الزم اشتراک داده ها را امکان پذیر می

سازد. این مهم موجب سهولت در همکاری علمی و افزایش ارزش محتوا از طریق اشتراک گذاری می

شود. از طرفی رصد اثر را آسان می کند و آثار مرتبط با موضوع تحقیق پژوهشگر را شناسایی می نماید.

مکان یابی سریع و دقیق آثار: ماندگاری و پایداری DOR مشخص می کند که یک پژوهشگر چه میزان

دارایی معنوی دارد و این نوع اطالعات همیشه قابل جستجو و بازیابی است.

شماره DOR یک پشتیبان در ارجاعات علمی و نظام های سنجش است و فرصت دریافت استناد

بیشتر و پیوند بین آثار علمی هم موضوع را در محیط دیجیتال فراهم می آورد.

.

# **پیوست یک**

در پروژه شناسایی اشيا دیجيتالی فارسی در فاز اول تجزیه سيستم به صورت کامل انجام گرفت پس از آن فاز طراحی سيستم آغاز گردید.

#### **مقدمه**

تجزیه و تحليل سيستم ها عبارت است از شناخت جنبه های مختلف سيستم و آگاهی از چگونگی عملکرد اجزای تشکيل دهنده آن و بررسی نحوه و ميزان ارتباط بين اجزای آن به منظور دستيابی به راهکاری جهت طرح و اجرای یک سيستم بهتر و مناسب تر می باشد.

نمودارها از وسایل ترسيمی، طبقه بندی و نظم بخشی به اطالعات هستند و تحليل گر با استفاده از آنها می تواند اطالعات را به صورتی تنظيم و منعکس کند که درک آن برای بيننده و خواننده گزارش آسان تر شود و با صرف وقت کوتاهی از پيام آن مطلع گردد .

همچنين استفاده از نمودارها باعث سهولت در مقایسه ی اطالعات و جلوگيری از طوالنی شدن کالم با استفاده از عالئم می شود و همچنين با کمک آنها بهتر ميتوان روند تغييرات و تفاوت بين دو یا چند روند را مشاهده کرد .در طراحی پروژه DOR، از نمودار جریان داده استفاده شد که به شرح اجمالی آن می پردازیم:

**نمودار جریان داده )DFD):**

این نمودار تلاش میکند تا جریان گذر دادهها در سیستم را به صورت یک نمودار تصویری نمایش دهد. منظور از جریان گذر داده (DataFlow) مسیری است که یک داده ورودی طی میکند تا به یک داده خروجی تبدیل شود. به عبارتی میتوان گفت که پردازش هایی را که بر روی داده انجام می شود و مسیری که داده از یک پروسه به پروسه دیگر طی میکند را نمایش میدهد.

نمودار جریان داده برای سيستمهایی که پردازش های سنگين و پيچيده دارند مفيد است و به طراح کمک میکند تا بدون در نظر گرفتن جزئيات پياده سازی هریک از زیرفرایندها (یا همان ایستگاه های میانی)، فرایند بزرگتر را به اجزای سازنده و مسیر بین آنها تجزیه کند. وی سپس میتواند هر یک از این «فرایند های میانی» را به صورت یک مسئله طراحی جدید حل کند. میزان جزییات بیان شده در نمودار جریان داده را با سطح (Level) آن نمایش می دهند.

نمودار سطح صفر تشکيل شده از يک يا چند منبع داده ورودی، يک (يا چند) مسير داده خروجی و تنهايک تابع (يا همان فرايند) که آن را دايره و مسير های ورودی و خروجی را با خط نمایش ميدهند.

نمودار سطح یک این تابع را به اجزای درونی تفکیک میکند و مسیر داخلی داده را نمایش میدهد (که یک مرحله به حل مسئله اصلی نزدیک تر است) و فرایند به این ترتيب ادامه دارد تا آنجایی که تابع های ترسيم شده براحتی قابل نوشتن باشند.

تفاوت عمده نمودار جریان داده با فلوچارت این است که نمودار جریان داده کل مسئله را از زاویه دید دیگری مینگرد. هدف از رسم فلوچارت نمایش گرافيکی یک الگوریتم است که نسبت به یک تابع در نمودار جریان داده ها حوزه کارکردی کوچکتری دارد و هدف جزئیتری را دنبال میکند. نمودار جریان دادهها (بر خلاف فلوچارت) بر روی فرایند هایی که «جریان های دادهها» میپیمایند تمرکز دارد در حالی که فلوچارت بدنبال ارائه دنبالهای از قدمهای ساده است که در پایان نتيجهای را بدست می دهند. البته اگر که جریان دادهها را به اندازه کافی خرد کنيم در پایان به الگوریتمها می رسيم و اگر کل سيستم را یک »ابر الگوریتم« در نظر بگيریم آنگاه الگوریتم به جریان دادهها بدل ميشود. از نتایج مهم این تفاوت در دیدگاهها آن است که جریان دادهها به «شرایطی» که باعث چند شاخه شدن مسیر خروجی توابع میشوند توجهی ندارد و تنها این مسیرها را (بدون ذکر علت) نمایش میدهد در حالی که مراحل شرطی و شاخهبندی مسير اجرا توسط شرطهایکی از پایههای جدا نشدنی فلوچارت است.

نمودار جریان داده اطالعات کلی در مورد محدوده اطالعات و محدوده عملکرد را در اختيار مهندس نرم افزار قرار می دهد . و در ضمن پاالیش به سطوح باالتری از جزیيات در حباب های جریان داده و توابع سيستمی به طور کامل و مجزا مشخص می شوند.هر حباب معرف یک عملکرد در تابع و پيکان های برچسب دار نشان دهنده اشياء داده یا سلسله مراتب هایی از نوع شی داده می باشد. اکنون پس از این مقدمه، به طراحی سيستم DOR می پردازیم DFD سطح صفر: به DFDسطح صفر Diagram Contex گفته می شود و یک نمای کلی از سيستم را نشان می دهد . در این سطح موجودیت های داخلی و خارجی را به همراه ورودی و خروجی آورده و از قراردادن مکان ذخيره سازی اجتناب می کنيم بنابراین ،در سطح صفر نمای کلی از سيستم DOR شناسایی اشيا دیجيتالی را برای نشریات و مقاله ها نشان ميدهد. این سيستم دارای ورودی ها و خروجی هایی به شرح زیر می باشد:

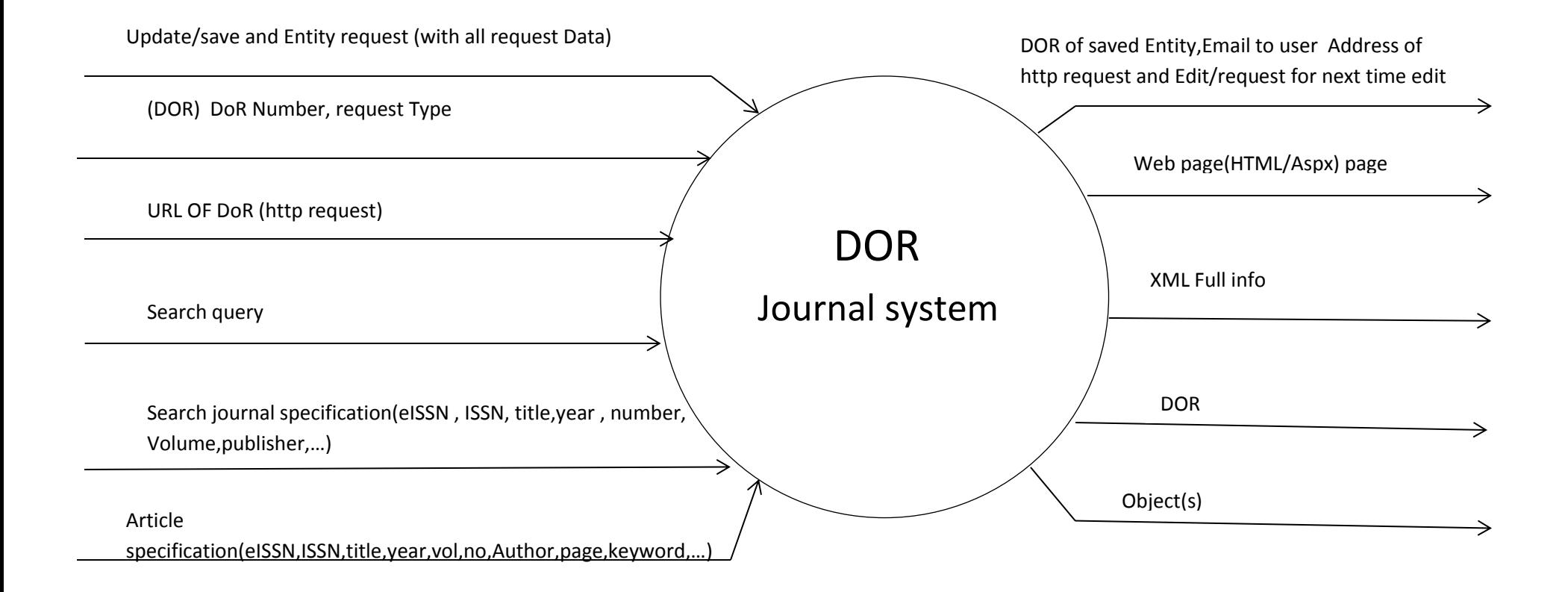

**ورودی های سيستم DOR در سطح صفر**

- .1 مشخصات مقاله : جهت اخذ شماره DOR یک مقاله الزم است که به سيستم پارامترهای eissn، issn، اسامی، شماره ، دوره ، عنوان مقاله ، اسامی نویسندگان، شماره صفحه، کليد واژه، ... به سيستم DOR ارسال می گردد.
- .2 مشخصات نشریه: جهت اخذ شماره DOR برای یک شماره از نشریه الزم است تا اطالعات کتابشناسی نشریه شامل eissn ، issn، عنوان نشریه، سال ، شماره ، دوره، ناشر، به سيستم DOR ارسال می شود.
	- .3 پرس و جوها : بر اساس پرس و جو انجام شده DOR یک مقاله یا نشریه را پس از اخذ فيلدهای مورد نياز، از سيستم DOR بازیابی می شود.
		- .4 به عنوان ورودی سيستم می توان URL منتسب به DOR را وارد کرد. این نوع تقاضا بر اساس http می باشد
		- .5 یکی از ورودی های سيستم می تواند شماره اختصاص یافته DOR به یک شی باشد که به همراه نوع تقاضا به سيستم اعالم می شود.
- ۶. سيستم DOR قادر خواهد که پس از ذخيره سازی رکورد (مقاله یا نشریه) به اصلاح فيلدهای مورد نظر بر اساس تقاضای ناشر پردازد و رکوردهای مزبور را روزامد کند. برای مثال ممکن است که عنوان یک نشریه پس از مدتی تغيير یابد که شماره DOR اختصاص یافته به آن برای عنوان قبلی و جدید یکسان خواهد بود. به همين منظور شماره DOR می تواند به عنوان یکی از ورودی های سيستم اصالح رکورد در نظر گرفته شود.

**خروجی های سيستم DOR در سطح صفر**

- .1 نمایش توليد شده
- .2 صفحات وبی مبتنی بر html یا aspx به فرمت قابل جسجتو برای موتورهای کاوش
	- .3 خروجی xml از اطالعات مربوط به نشریه یا مقاله
- .4 ارسال پيام های مناسب به کاربر )ناشر( مبنی بر دریافت تقاضای جهت، تأیيد فرمت تقاضا، شماره DORتخصيص یافته، پيام خطا
	- .5 اشيا که می تواند متن کامل مقاله، فایل صوتی، فایل ویدئویی، می باشد.

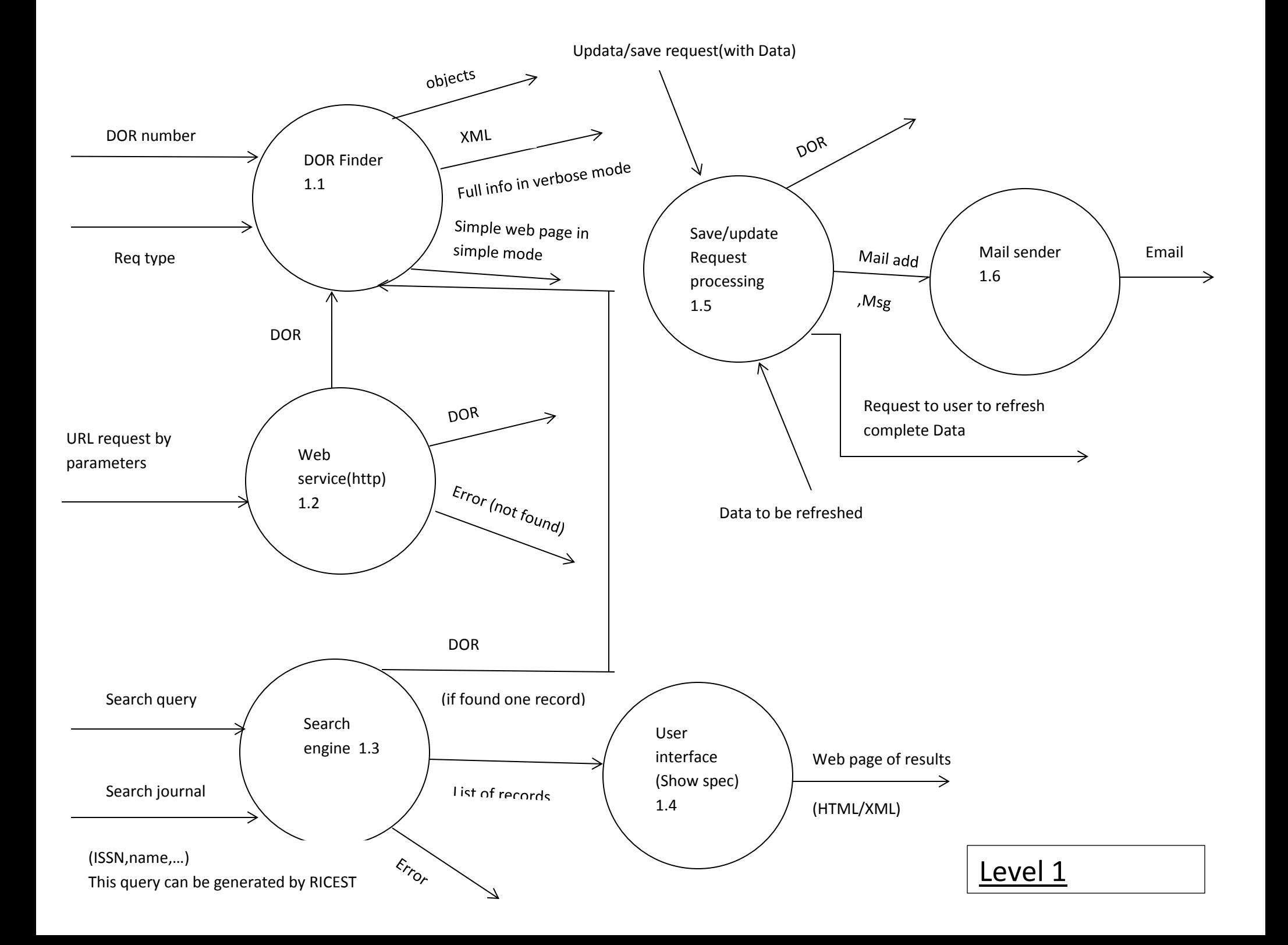

## **طراحی سطح یک**

در سطح یک زیر سيستم های اصلی ، سيستم DOR نشان داده شده است ، سيستم DOR از شش زیر سيستم به شرح زیر تشکيل خواهد شد:

- DOR(DOR. Finder 1,1) جستجوگر .1
	- .2 سرویس وب (1.2)
	- .3 موتور جستجو (1.3)
	- .4 اینترفيس کاربر (1.4)
	- .5 ذخيره و ویرایش تقاضاها (1.5)
	- .6 سرویس پست الکترونيکی (1.6)
- حال به بررسی اجمالی هر یک از فرآیندها می پردازیم:
	- 1.1 سيستم جستجوی DOR

وروردی های سيستم جستجوگر DOR ، شماره DOR اختصاص یافته و نوع تقاضا می باشد. شماره DOR بر اساس موتور جستجو (1.3) و یا مستقيماً از جانب کاربر ارسال می شود. خروجی این قسمت سایر اشيا و نيز خروجی با فرمت XML می باشد. همچنين اطالعات کامل در مد verbose نيز جهت بازبينی هایی در موارد لزوم ذخيره می شود.

mode Verbose : جهت فراهم آوردن جزئيات بيشتر از کارکرد سيستم از این حالت استفاده می شود این حالت شامل نرم افزار یا درایوهایی که در هنگام شروع کار کامپيوتر بارگذاری می شوند. و جهت اشکال زدایی سخت افزاری یا انرم افزاری از این اطالعات استفاده می گردد. پروژه DOR نيز از حالت verbose جهت ثبت اطالعات بيشتر نسبت به اطالعاتی که به طور معمول در فایلهای ثبت (log (استفاده می شود بهره می گيرد.

1.2 سرویس وب (http(

توسط پارامترهای ارسالی به این فرآیند، URL اختصاص یافته به DOR بازیابی می شود. این پروسه با پروسه 1.1 جهت یافتن شماره DOR یک شی ارتباط داشته و خروجی آن یا پيام خطایی است که مبنی بر عدم پيداکردن DOR در سيستم است و با شماره DOR و URL آن را باز می گرداند.

1.3 موتور جسجتوی DOR

موتور جستجو انواع گوناگونی ا ز پرس و جوها را جهت یافتن اطلاعات ذخیره شده در سیستم دریافت می کند. فیلدهای جستجو یا اطلاعات کتابشناختی نشریه و یا اطالعات کتابشناختی مقاله می باشند، در حالت جستجوی سریع جهت دریافت DOR مقاله، می توان تنها عنوان مقاله را به صورت کامل وارد نمود. خروجی این سیستم، فهرستی از رکورد(های) بازیابی شده و یا پیام خطا می باشد. همچنین چنانچه رکوردی بازیابی شد جهت تکمیل پاسخ جستجو پارامترهای الزم به پروسه 1.1 ارسال می شود و جهت نمایش به کاربر، پارامترهای الزم به پروسه 1.4 انتقال داده می شود.

1.4 اینترفيس کاربر

جهت نمایش اطالعات به صورت html یا xml از این پروسه استفاده می شود. ورودی ان می تواند فهرستی از رکوردهای بازیابی شده و یا پيام های مختلف باشد.

1.5 ذخيره و یا روزآمدسازی رکوردها

پردازش ذخيره سازی و یا روزآمدنمودن اطالعات مربوط به اشيا در این مرحله اتمام می شود. ورودی این سيستم می تواند داده های جدید یک شی باشد و یا داده هایی جهت ویرایش اطالعات موجود. نتيجه این فرایند به کاربر از طریق پست الکترونيکی اعالم می شود.

1.6 ارسال پست الکترونيکی

در این فرآیند با استفاده از پست الکترونيکی، پيام مورد نظر به کاربر ارسال می گردد. ورودی این فرایند، نشانی پست الکترونيکی و پيام می باشد.

یس از طراحی سطح یک لازم است تا هر یک از پروسه ها به صورت جزئی تر در سطوح ۲،۳، .... نیز طراحی شوند. هم اینک به شرح اجمالی هر یک از این فرآیندها می پردازیم:

فرایندهای مربوط به FINDER DOR( جستجوگر DOR ) در این جا نشان داده می شود. روند دریافت شماره DOR مشخص می گردد این ماجول توسط سایر پردازش ها مورد استفاده قرار می گيرد.

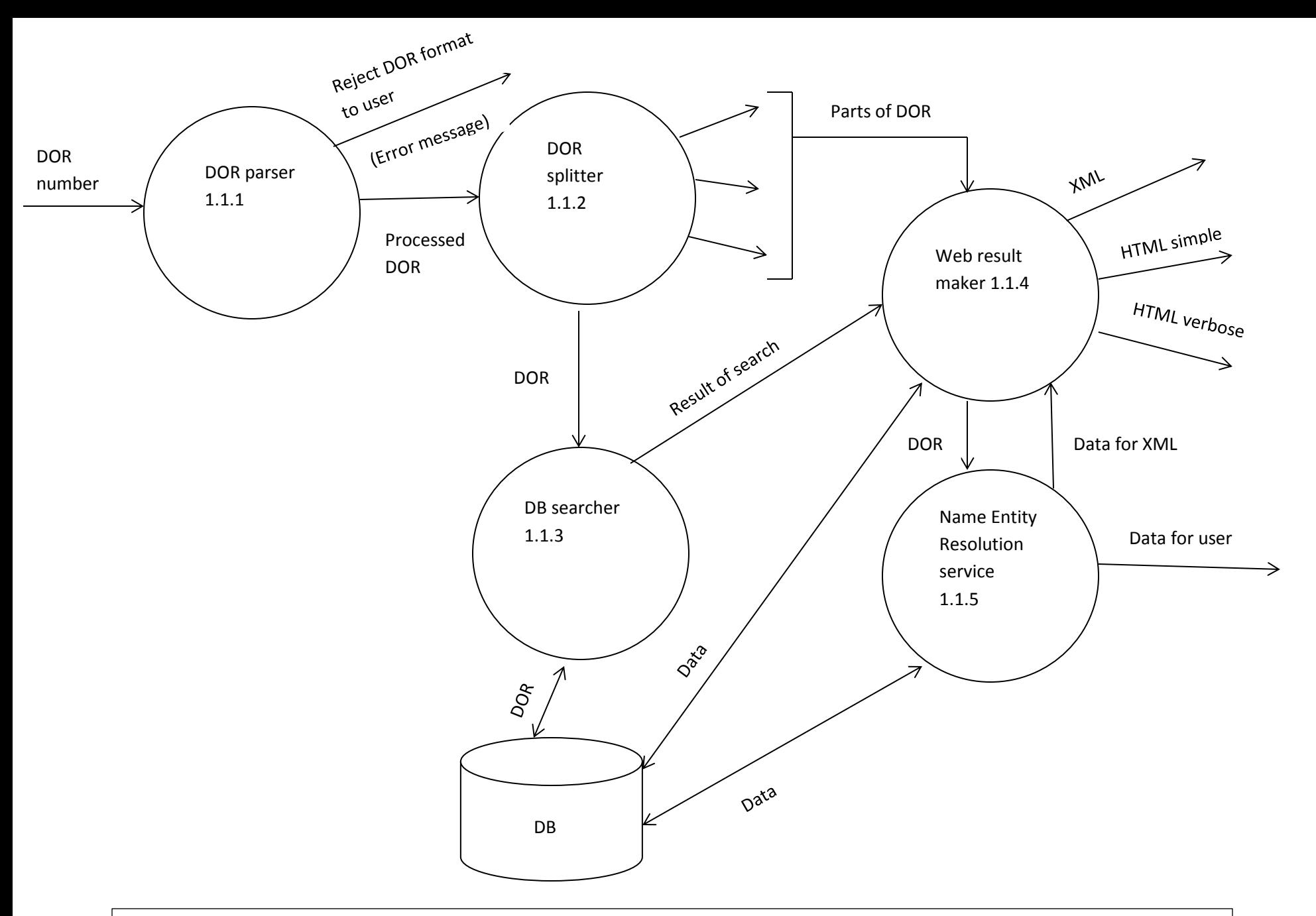

This page shown DoR-FINDER processes and show how it can find a DOR number. This module is used by other processes .

## **سطح دوم تجزیه گر DOR**

شماره DOR مربوط به یک شی ورود این پروسه است که در صورت معتبر بودن آن به پروسه بعدی )1.1.2( ارسال می شود و در صورت عدم داشتن فرمت اوليه DOR، پيام خطایی به کاربر ارسال می گردد.

1.1.1 تفکيک کننده شماره DOR) Splitter DOR(

در این پروسه شماره DOR به جستجوگر (۱,۱٫۳) ارسال می شود و همچنین اجزای آن (به صورت تفکیک شده ) به فرایند ۱,۱٫۴ ارسال می گردد.

1.1.2 جستجوگر بانک اطالعاتی

شماره DOR ارسالی در پایگاه اطالعاتی جستجو می گردد و نتایج جستجو به ماجول 1.1.4 ارسال می شود.

1.1.3 توليدکننده نتيجه وبی

اجزای DOR و یا نتایج حاصله از جستجو و یا داده هایی که مستقيماً از پایگاه اطالعاتی استخراج شده توسط این ماجول به صورت فرمت xml و یا html تهيه شده و در مد verbose نيز به صورت html ذخيره می گردد.

همچنين این پروسه با 1.1.5 در تعامل می باشد.

1.1.4 سرویس تفکيک پذیری اسامی

در این پروسه داده ها مورد نیاز (بر اساس شماره DOR) از بانک اطلاعاتی دریافت می شوند. داده های دریافت شده از بانک اطلاعاتی جهت نمایش به کاربر و یا جهت تهيه فرمت xml مورد استفاده قرار می گيرند.
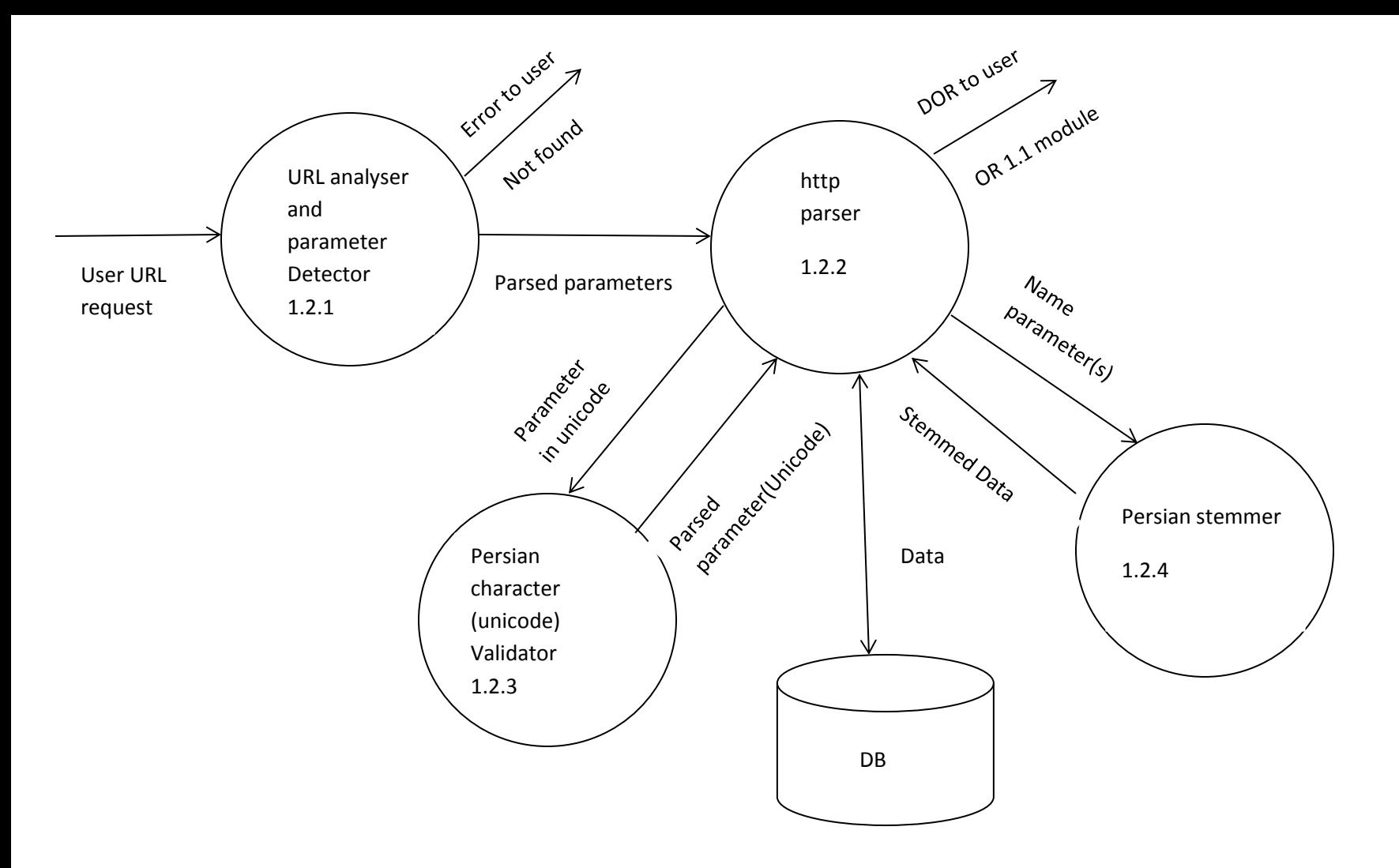

#### Web service

Web service is an online service that user can request Data from it, it uses 1.1 module to get another Data. this service must be available online at web address like [www.irandor.gov.ir/.](http://www.irandor.gov.ir/).. The parameters are sent by **GET** method.

1.2.3 module is a parser that make an uniform character code from Unicode characters that have problem in Persian like( ي , گ or ي )

1.2.4 module is a stemmer that tries to change plural noun to simple noun. this is a rule based system.

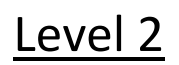

#### **سطح دوم سرویس وب**

سرویس وب یکی از خدمات آنالین است که کاربر می تواند تقاضای دریافت داده ها را نماید. این سرویس از ماجول 1.1 )جستجوگر DOR )جهت اخذ داده ها استفاده می نماید.

جهت استفاده کاربر از سیستم DOR باید این سرویس در URL مربوطه یعنی <u>www.dor.ricest.ac.ir</u> در دسترس کاربر باشد. پارامترهای ارسالی از سمت کاربر با روش متد GET اخذ می شود.

1.3.1 ماجول تحليل گر URL و شناساگر پارامتر

کاربر تقاضای خود را به صورت URL به این ماجول ارسال نمی نماید در صورتی که فرمت URL فرمت معتبری نباشد پيام خطایی به کاربر ارسال می گردد در غير اینصورت پارامترهای تجزیه شده به ماجول تجزیه گر http ارسال می شود.

(http parser) http (1,۲٫۲ تجزیه گر

ورودی این ماجول تجزیه شده می باشند. چنانچه پارامترها به فرمت یونی کد باشند (برای مثال عنوان مقاله به زبان مورسی ، عنوان نشریه به زبان فارسی ، نام نویسنده، .... ( این پارامترها به ماجول 1.2.3 ارسال می گردد.

این ماجول با دوماجول ریشه یاب فارسی )1.2.4( و نيز اعتبار سنج کاراکترهای فارسی )1.2.3( در ارتباط می باشد.

خروجی های دو ماجول فوق در پایگاه اطالعاتی ذخيره شده و یا به ماجول 1.1 ارسال و یا به صورت xml یا html به کاربر نشان داده می شود.

1.2.3 اعتبار سنج کاراکترهای فارسی

این ماجول بر کاراکترهای یونی کد فارسی نظیر ( ک، گ، ی ، ی ) اعمال می شود تا کاراکترهای یکنواختی تولید شود.

1.2.4 ریشه یاب فارسی

این ماجول جهت تهیه کلمات فارسی به فرمت ساده ( ریشه ) می باشد.

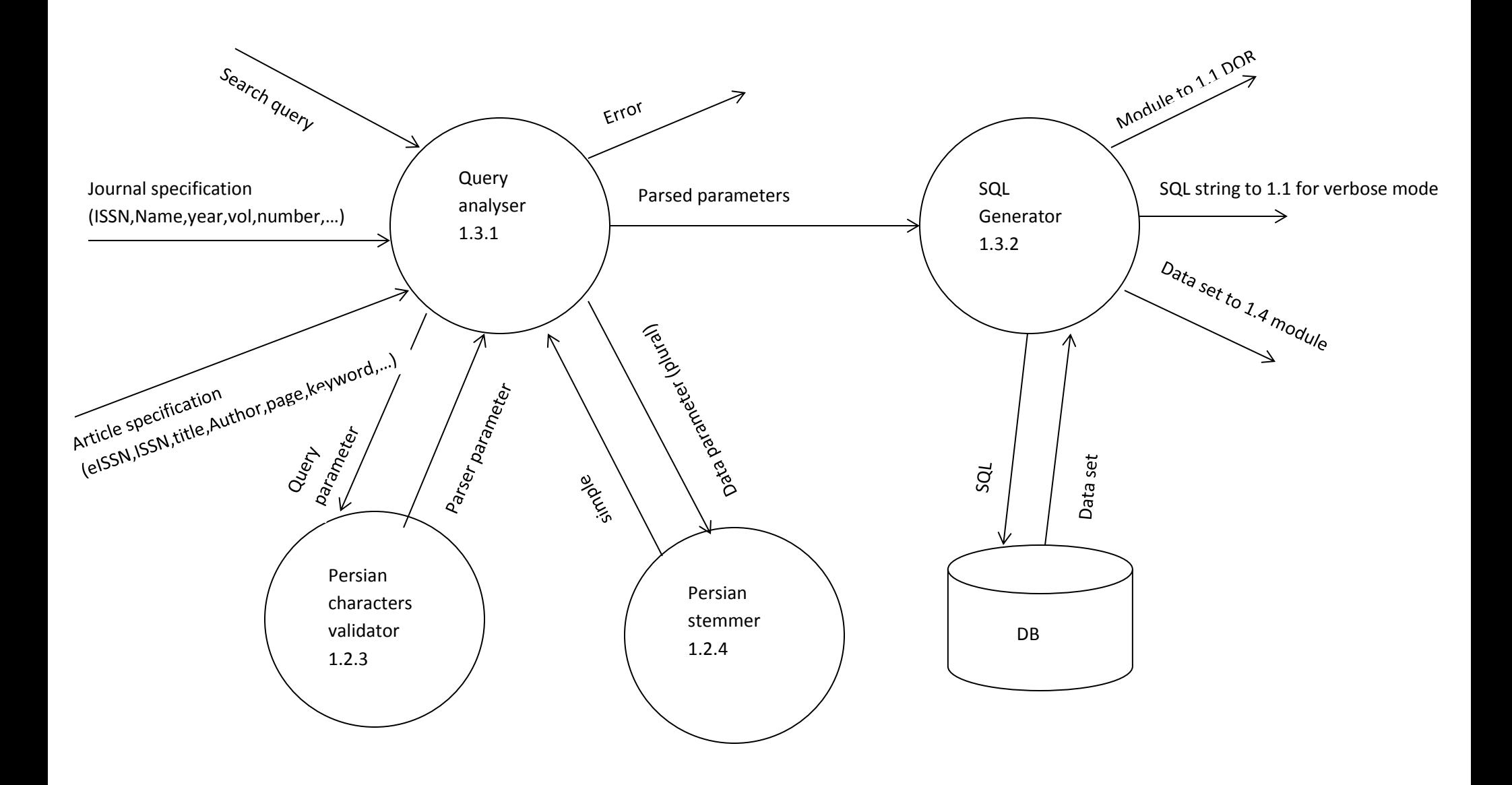

## 1.3.2

The SQL generator is an important module that uses some extra utilities to generate a standard SQL for selecting related records.

#### **سطح دوم تجزیه گر پرس و جو**

ورودی این ماجول پرس و جو ها می باشند که فرمت پرس و جو به اشکال مختلف است. یکی از رایج ترین فرمت پرس و جوها، مشخصات نشریه )اطالعات کتابشناختی) و یا اطلاعات کتابشناختی مقاله می باشد. در صورت فارسی بودن پرس وجو، پارامترهای پرس و جو به اعتبار سنج کاراکترهای فارسی (۱٫۲٫۳) و یا ریشه یاب فارسی (۱٫۲٫۴) ارسال شده تا کلمات به فرمت استاندارد و ساده شده ای (پارامترهای تجزیه شده ) تشکیل شوند.

SQL Generator 1.T.T

ماجول generator SQL یکی از مهمترین ماجول هایی است که جهت توليد فرمت استاندارد SQL به منظور انتخاب رکوردهای مرتبط استفاده می شود. ورودی این ماجول پارامترهای تجزیه شده ای است که از ریشه یاب یا اعتبار سنج کاراکترهای فارسی به وجود آمده است. این ماجول با استفاده از دستورات SQL، داده های مورد نياز را از بانک اطالعاتی بازیابی می نماید. اطالعات بازیابی شده به ماجول 1.4 یعنی اینترفيس کاربر منتقل می گردد و همچنين رشته های SQL را به ماجول 1.1 جهت ذخيره سازی در مد verbose ارسال می نماید. یکی دیگر از خروجی های این ماجول ، ارسال پارامترها به ماجول Finder DOR( 1.1 )می باشد.

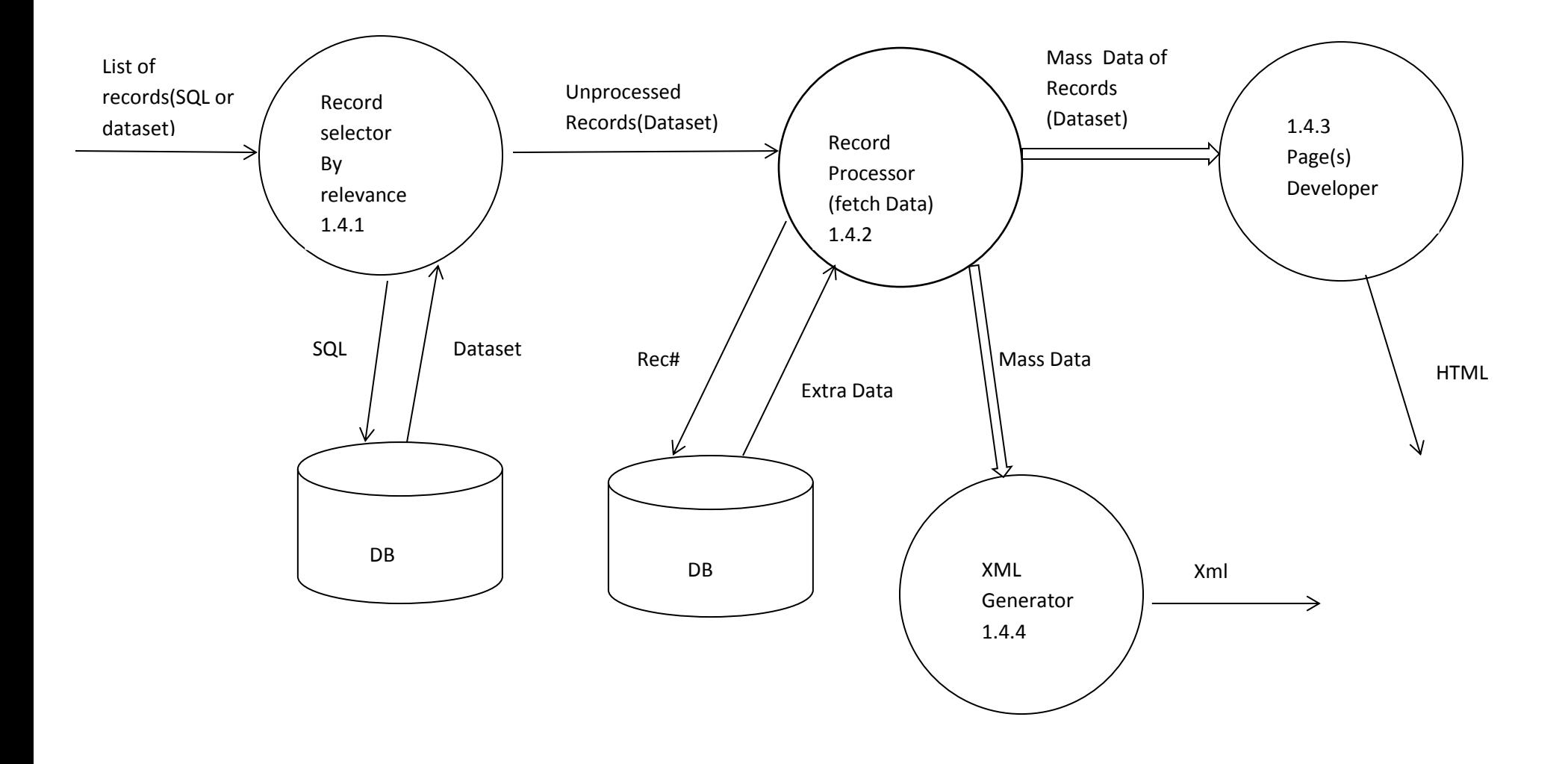

#### **سطح دوم اینترفيس کاربر**

1.4.1 انتخاب رکورد مرتبط

ورودی این ماجول فهرستی از رکوردها می باشد که با استفاده از Stringهای SQL از پایگاه اطالعاتی Dataset های مورد نظر بازیابی می شود. رکوردهای بازیابی شده به ماجول پردازشگر رکورد منتقل می گردد.

1.4.2 پردازشگر رکورد

این ماجول Datasetها را دریافت می کند و بر اساس شماره رکورد از پایگاه اطلاعات اضافی را بازیابی می نماید. این ماجول ممکن است حجم زیادی از داده ها را از پایگاه اطالعاتی اخذ نماید که این داده ها به ماجول توليدکننده XML( 1.4.4 )و به ماجول ایجاد کننده صفحات )1.4.3( ارسال می گردد.

1.4.3 ایجادکننده صفحات

رکوردهای بازیابی شده را به صورت صفحات html نشان می دهد. ورودی این ماجول رکورد(های) نهایی بوده که جهت نمایش بر اساس تعداد آن به صفحات مختلف HTML تقسيم می شوند. (paging(

1.4.4 توليدکننده XML

رکوردهای بازیابی شده را به فرمت XML نشان می دهد. ورودی این ماجول رکورد)های( نهایی می باشد که خروجی آن فایل XML می باشد.

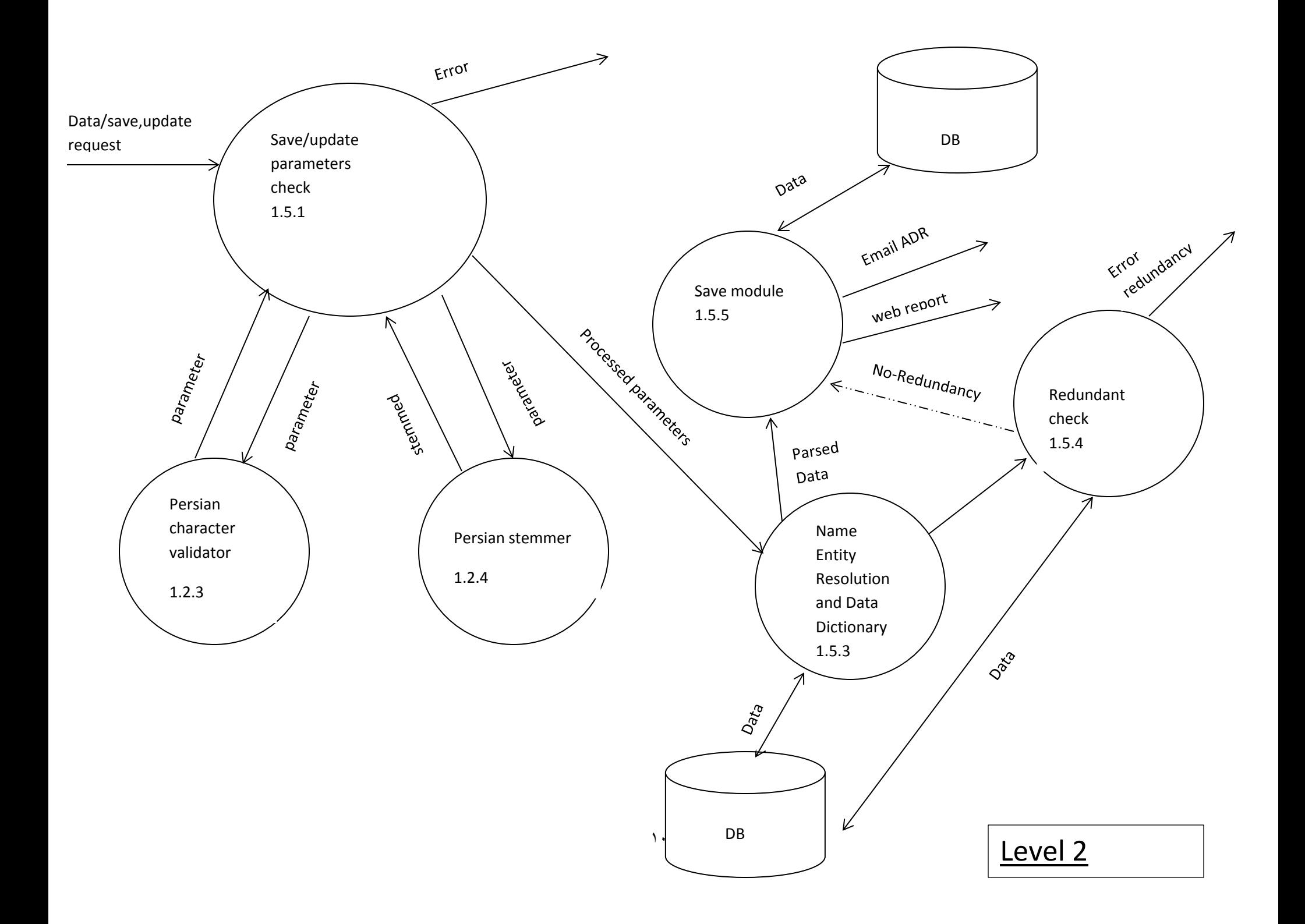

# **سطح دوم پردازش تقاضاهای ذخيره و ویرایش رکورد**

1.5.1 بررسی پارامترهای ذخيره یا ویرایش

این ماجول تقاضای ذخیره سازی یا ویرایش داده ها را به همراه داده موردنظر دریافت می کند. چنانچه تقاضا و داده ها به فرمت تعریف شده نباشد. پیام خطایی به کاربر نشان داده می شود. در غير اینصورت این ماجول با استفاده از ماجول های ریشه یاب فارسی (۱,۲٫۴) و یا ماجول اعتبارسنجی کاراکترهای فارسی (۱,۲٫۳) پارامترهای صحیح را توليد و به ماجول تفکيک کننده اسامی و دیکشنری داده ها )1.5.3( ارسال می دارد.

1.5.3 ماجول تفکيک کننده اسامی و دیکشنری داده ها

پارامترهای پردازش شده از ۱٫۵٫۱ به عنوان ورودی این ماجول در نظر گرفته می شود. داده های تجزیه شده به ماجول ۱٫۵٫۵ (ماجول ذخیره سازی) ارسال می گردد.

پارامترها به ماجول بررسی تکراری بودن داده ها (۱٫۵٫۴) ارسال می شود. همچنین این ماجول در ارتباط مستقیم با پایگاه داده می باشد.

1.5.4 ماجول بررسی تکراری بودن داده ها

ورودی این ماجول از ماجول ۱٫۵٫۳ می باشد. اطلاعات دریافتی یا داده ها پایگاه اطلاعاتی سنجیده می شود و در سورتی که اطلاعات در پایگاه موجود باشد پیام رکورد تکراری تولید می شود.و در غير اینصورت اطالعات به ماجول 1.5.5 جهت ذخيره سازی در پایگاه اطالعاتی ارسال می شود.

1.5.5 ماجول ذخيره سازی اطالعات

اطلاعاتی که از ماجول تفکيک پذيری (١.۵.٣) ارسال شده و پيام غير تکراری بودن آن در پايگاه اطلاعاتی از ماجول (١.۵.۴) دريافت شده است در پايگاه اطلاعاتی ذخيره می گردد این ماجول گزارش وبی را توليد می کند و نيز پيام الزم به پست الکترونيکی کاربر مبنی بر ذخيره شدن اطالعات ارسال می دارد.

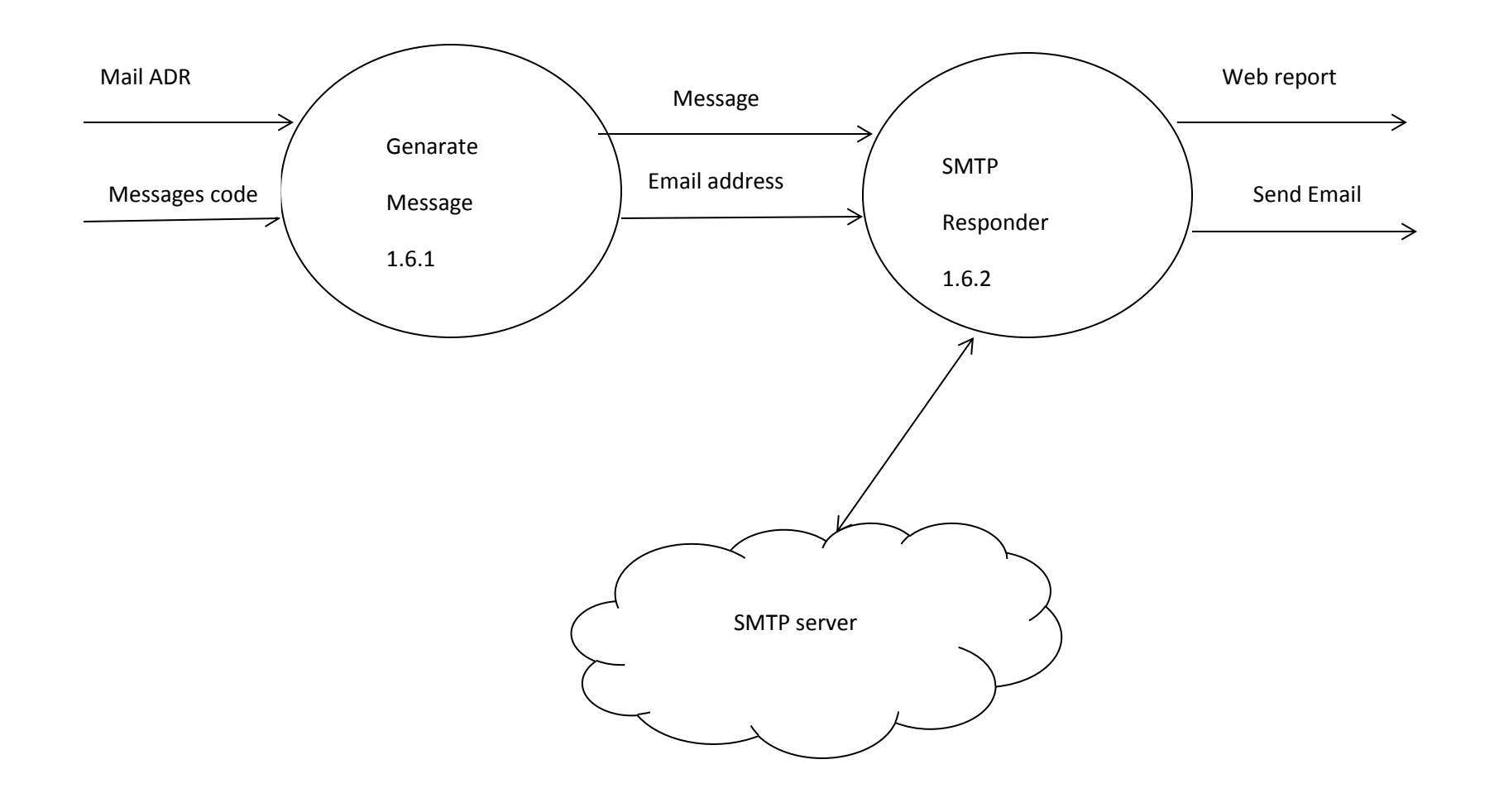

 $\frac{1}{2}$ 

## **سطح دوم ارسال کننده پست الکترونيکی**

1.6.1 توليدکننده پيام

این ماجول پيام هایی که باید برای کاربران ارسال شود را به همراه نشانی پست االکترونيکی آنها دریافت کرده و پيام را به سرور پست الکترونيکی ارسال می دارد.

1.6.2 پاسخ دهنده SMTP

این ماجول در ارتباط مستقيم با سرور پست الکترونيکی است و پيام هایی که باید ارسال شود به همراه نشانی پست الکترونيکی کاربران را دریافت کرده از طریق سرور ارسال

می نماید همچنين در این ماجول گزارش وبی نيز تهيه می گردد.

**در این مرحله به طراحی سيستم DOR در سطح سه می پردازیم:**

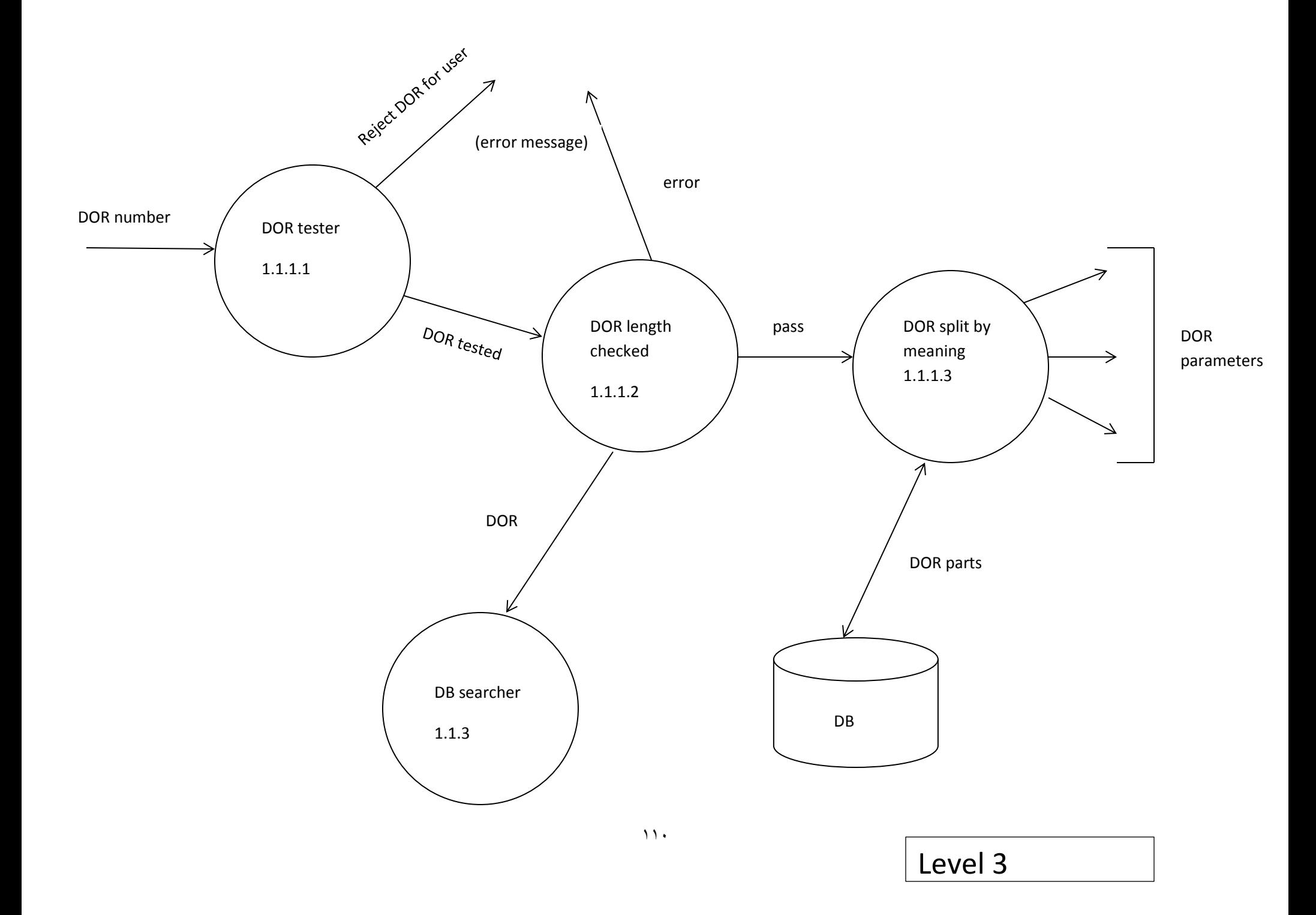

DOR tester ماجول 1.1.1.1

در این ماجول شماره DOR مورد آزمایش قرار می گیرد تا فرمت اولیه آن بررسی شود در صورت وجود اشکال در فرمت آن، پیام خطایی به کاربر نمایش داده می شود در غیر اینصورت شماره DOR به ماجول 1.1.1.2 ارسال می گردد.

1.1.1.2 بررسی طول رشته کاراکتر DOR

طول رشته کاراکتر DOR در این ماجول بررسی می شود در صورتی که طول آن از استاندارد تعریف شده پيروی نکند. به معنای رشته کاراکتر نامعتبر می باشد که پيام خطا به کاربر ارسال می گردد در غير اینصورت شماره DOR به ماجول های 1.1.3 و 1.1.1.3 ارسال می گردد.

9.9.9.9 تجزیه DOR توسط معنای آن

در این ماجول شماره DOR تجزیه می گردد و پارامترهای اصلی یک شماره DOR مشخص می شود اجزای DOR در پایگاه اطالعاتی ثبت می شوند.

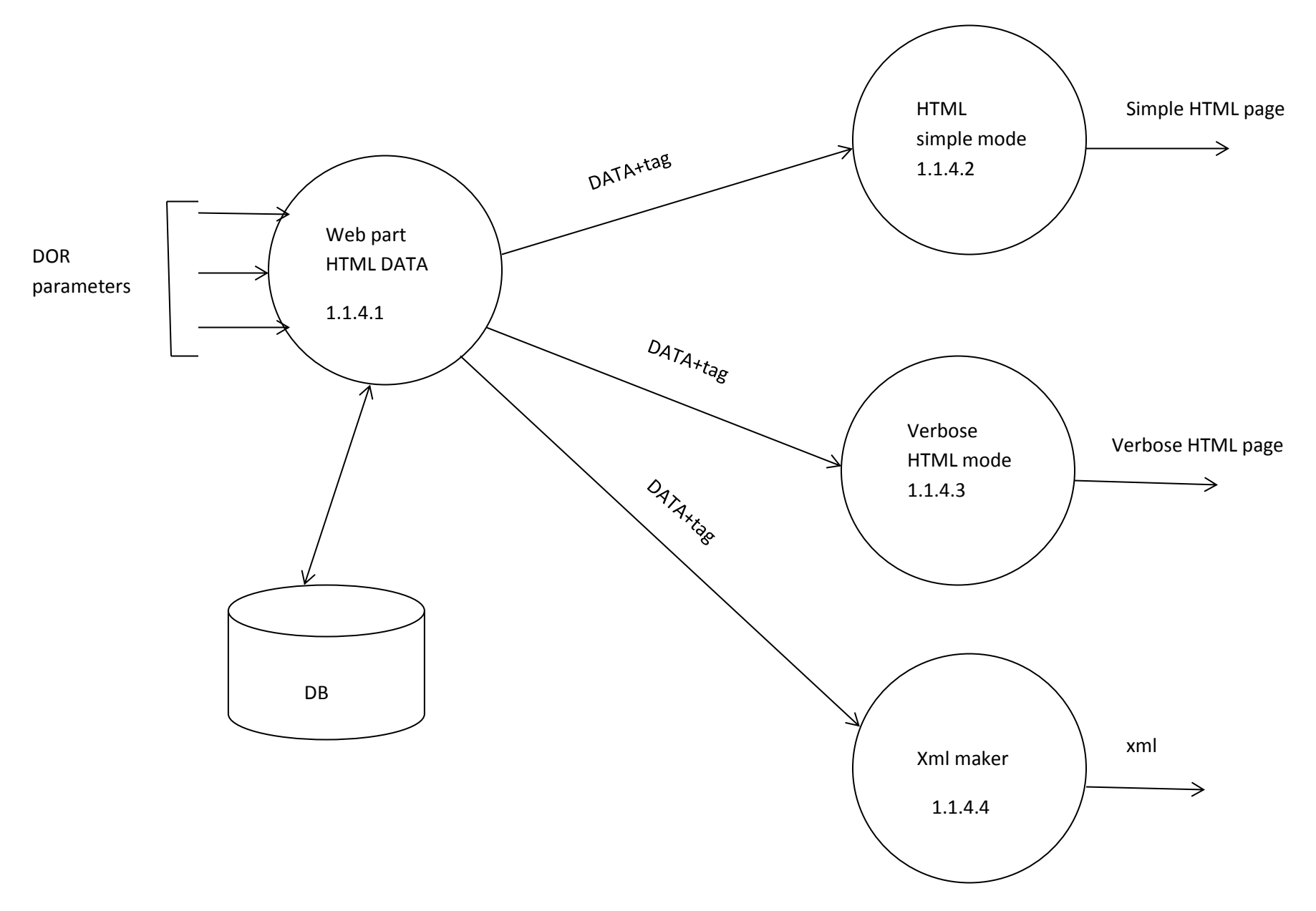

1.1.4.1 ماجول قسمت وبی داده های HTML

پارامترهای DOR که از قسمت 1.1.1.3 بدست آمد ورودی این ماجول می باشد. این ماجول در ارتباط مستقيم با پایگاه اطالعاتی جهت ذخيره و بازیابی داده ها می باشد. داده ها به همراه tagهای مربوط به آنها به سه ماجول زیر ارسال می گردد.

1.1.4.2 حالت ساده HTML

در این ماجول داده ها به همراه tag مربوط به آنها دریافت شده و خروجی آن یک صفحه html ساده است.

verbose html حالت 1.1.4.3

داده ها و tagهای آنها به صورت صفحه html verbose ذخيره می شود.

1.1.4.4 توليد کننده XML

.

از داده ها و tagها به عنوان ورودی این ماجول استفاده شده تا فایل های XML متناظر با آنها ساخته شود.

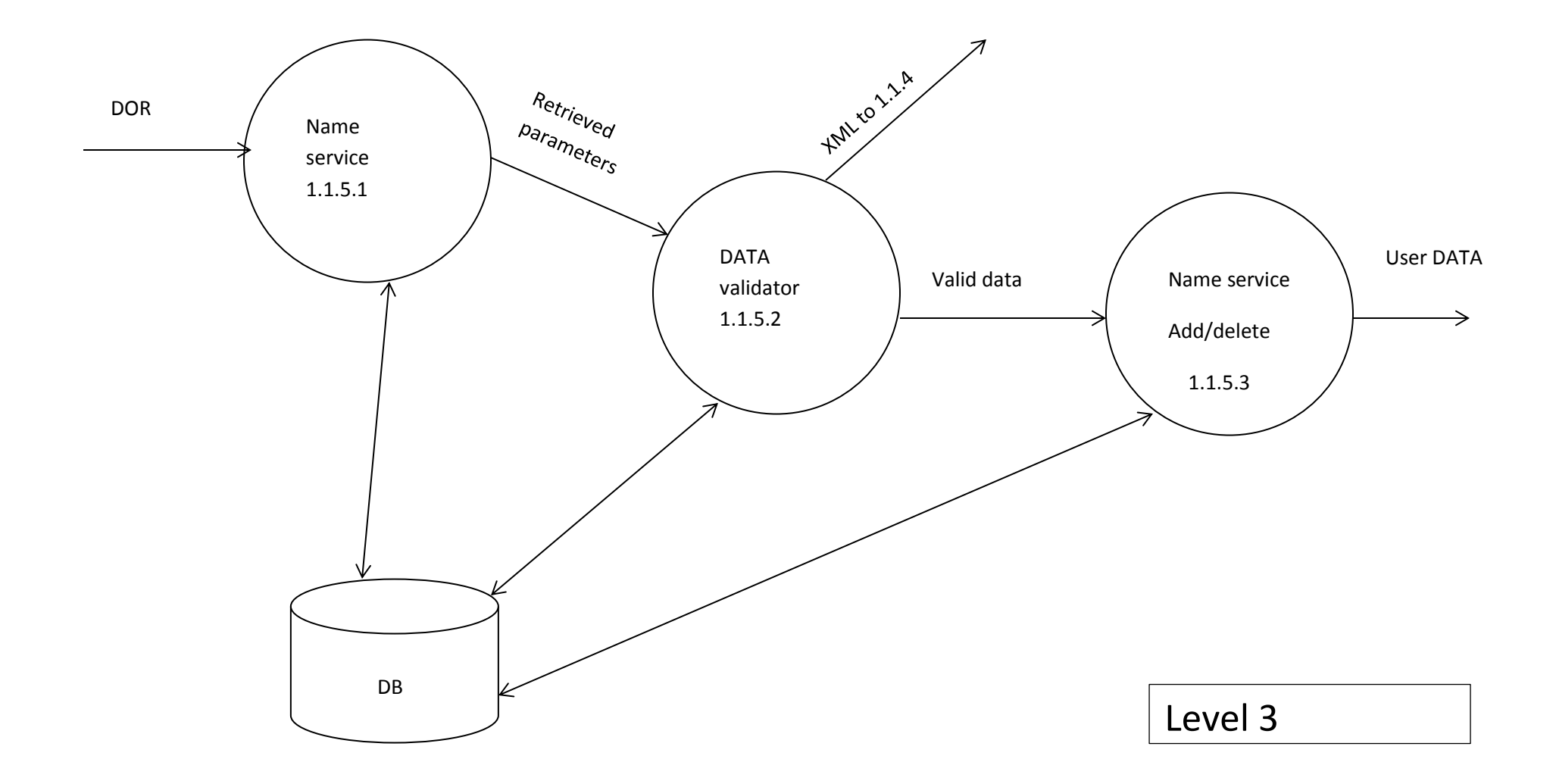

name service  $1,1,2,1$ 

شماره DOR به عنوان ورودی این ماجول در نظر گرفته می شود که با استفاده از پایگاه اطالعاتی، پارامترهای مربوطه بازیابی می شود و به ماجول 1.1.5.2 ارسال می گردد.

1.1.5.2اعتبار سنج داده ها

صحت پارامترهای بازیابی شده هر شماره DOR در این ماجول بررسی می شود این ماجول نيز در ارتباط مستقيم با پایگاه اطالعاتی می باشد. در صورت معتبر بودن داده ها، این داده ها به ماجول 1.1.4 جهت توليد نتيجه وبی و نيز توليد فایل XML ارسال می شود.

1.1.5.3 افزایش و اصالح داده ها

ورودی این ماجول افزایش و اصلاح داده ها می باشد. این ماجول در ارتباط با پایگاه اطلاعاتی بوده و داده ها ی پایگاه را اصلاح ( اضافه، تغییر، حذف) می نماید

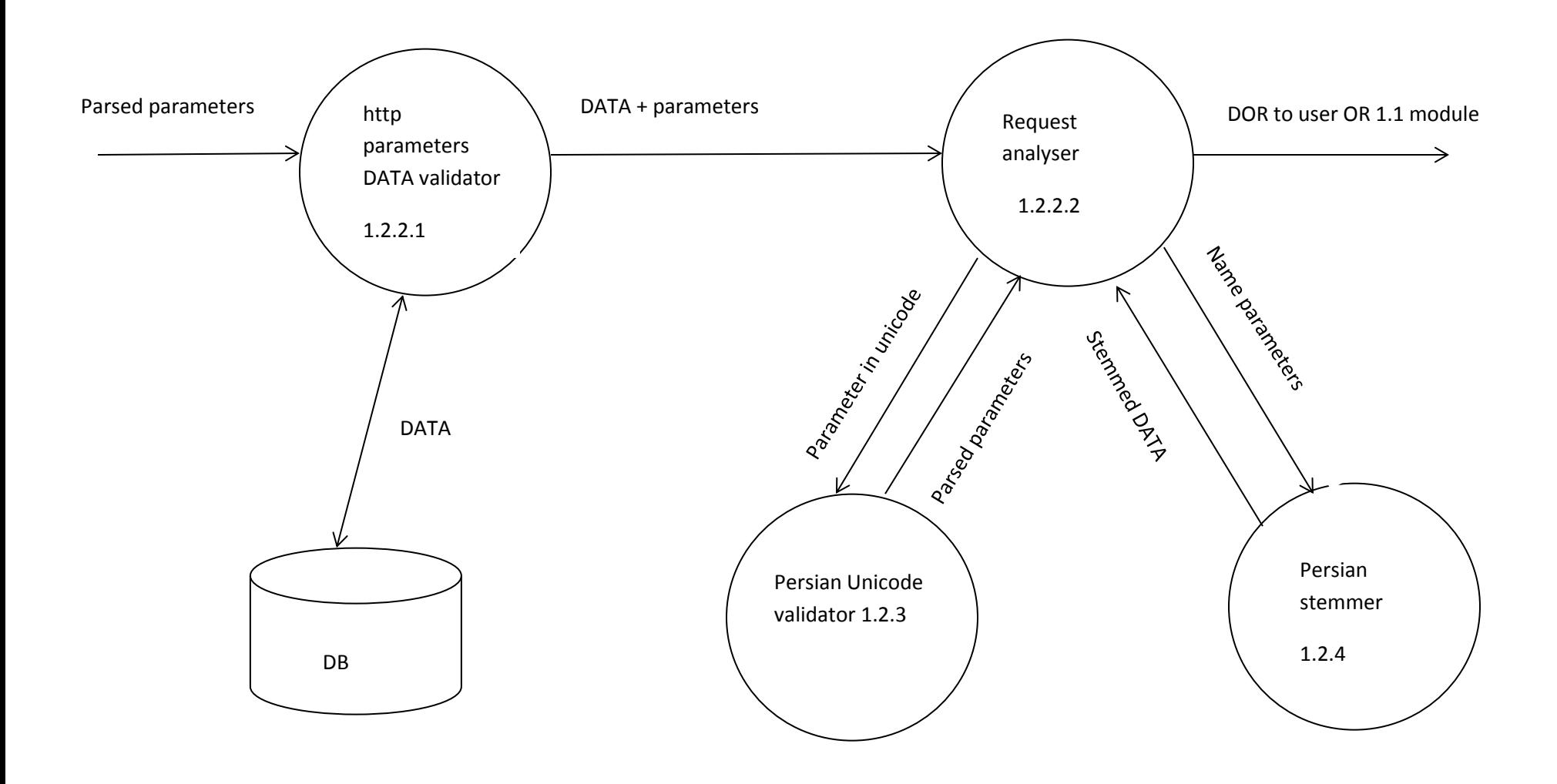

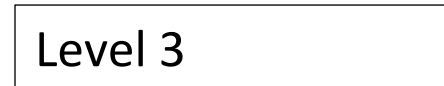

# **سطح سوم service web**

1.2.2.1 اعتبارسنج پارامترهای http داده ها

ورودی این ماجول پارامترهای تجزیه شده می باشند که داده ها را با داده های موجود پایگاه اطلاعاتی بررسی می کند نتیجه آن داده ها به همراه پارامترهایی است که به ماجول 1.2.2.2 ارسال می گردد.

1.2.2.2 آناليز کننده تقاضاها

.

این ماجول داده ها را به همراه پارامترهای متناظر آنها دریافت کرده و به ماجول های اعتبارسنج کاراکترهای فارسی ( ۱.۲.۴ ) ارسال می کند. خروجی این ماجول شماره DOR( یا ارتباط با (1.1) Finder DOR ) می باشد.

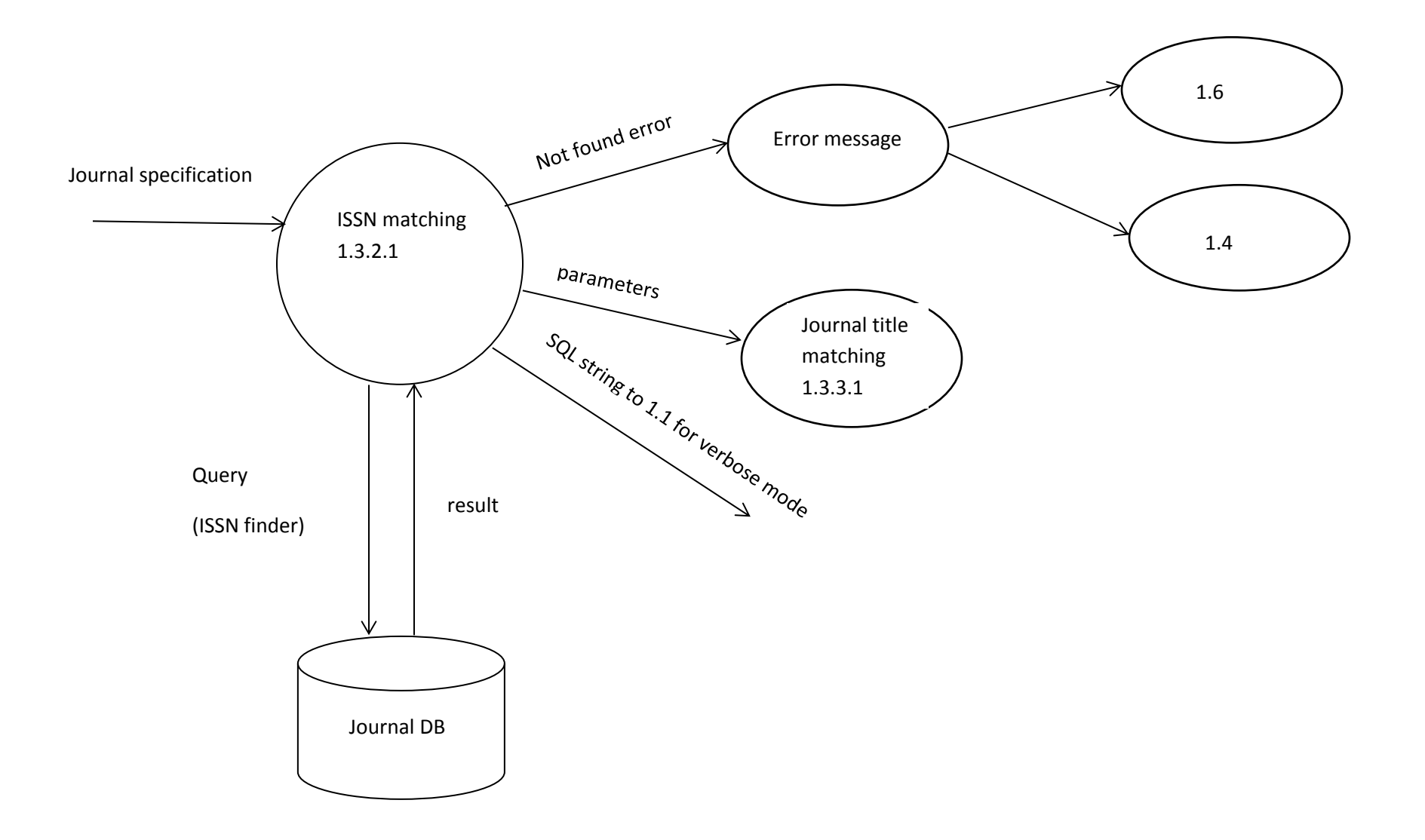

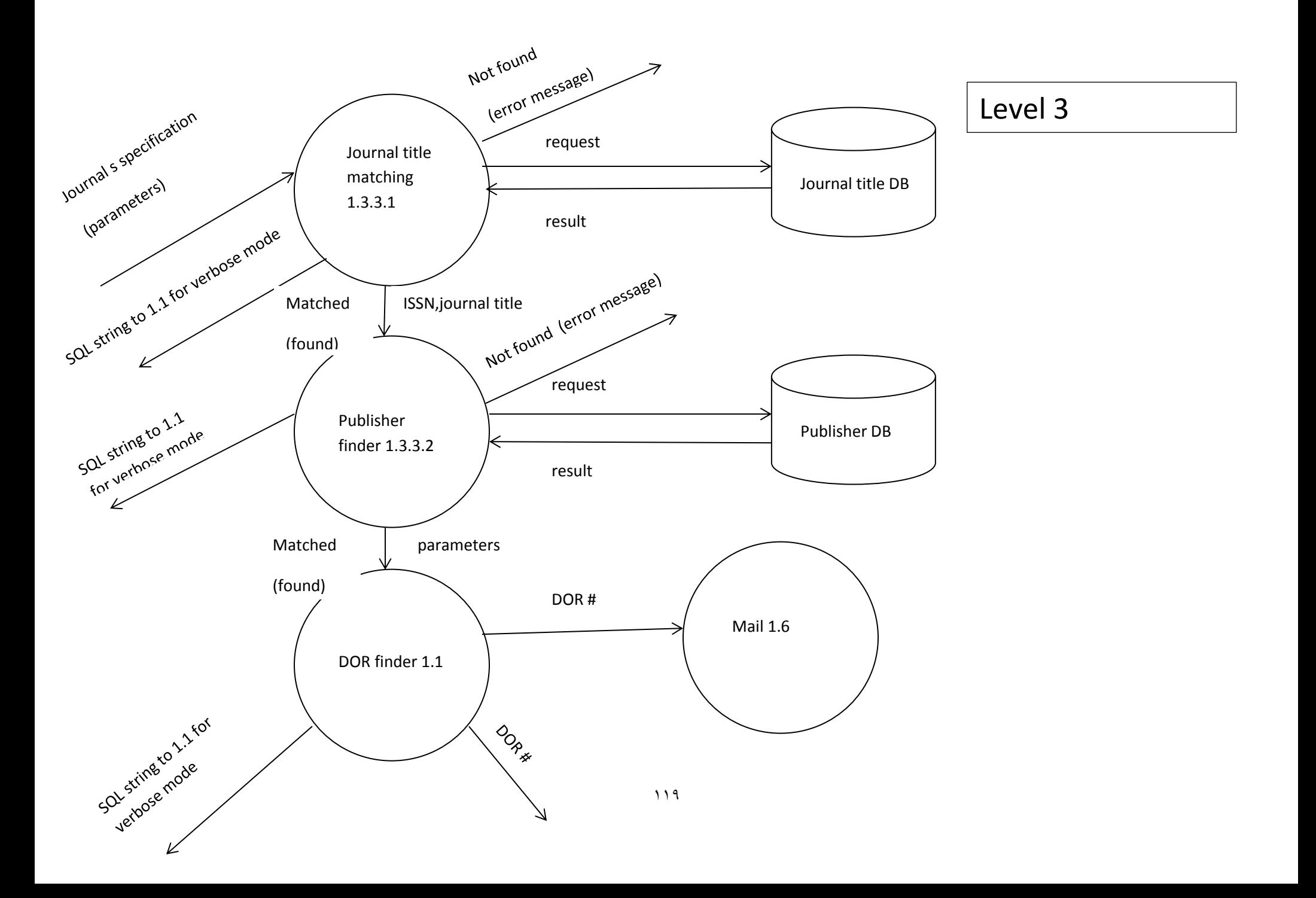

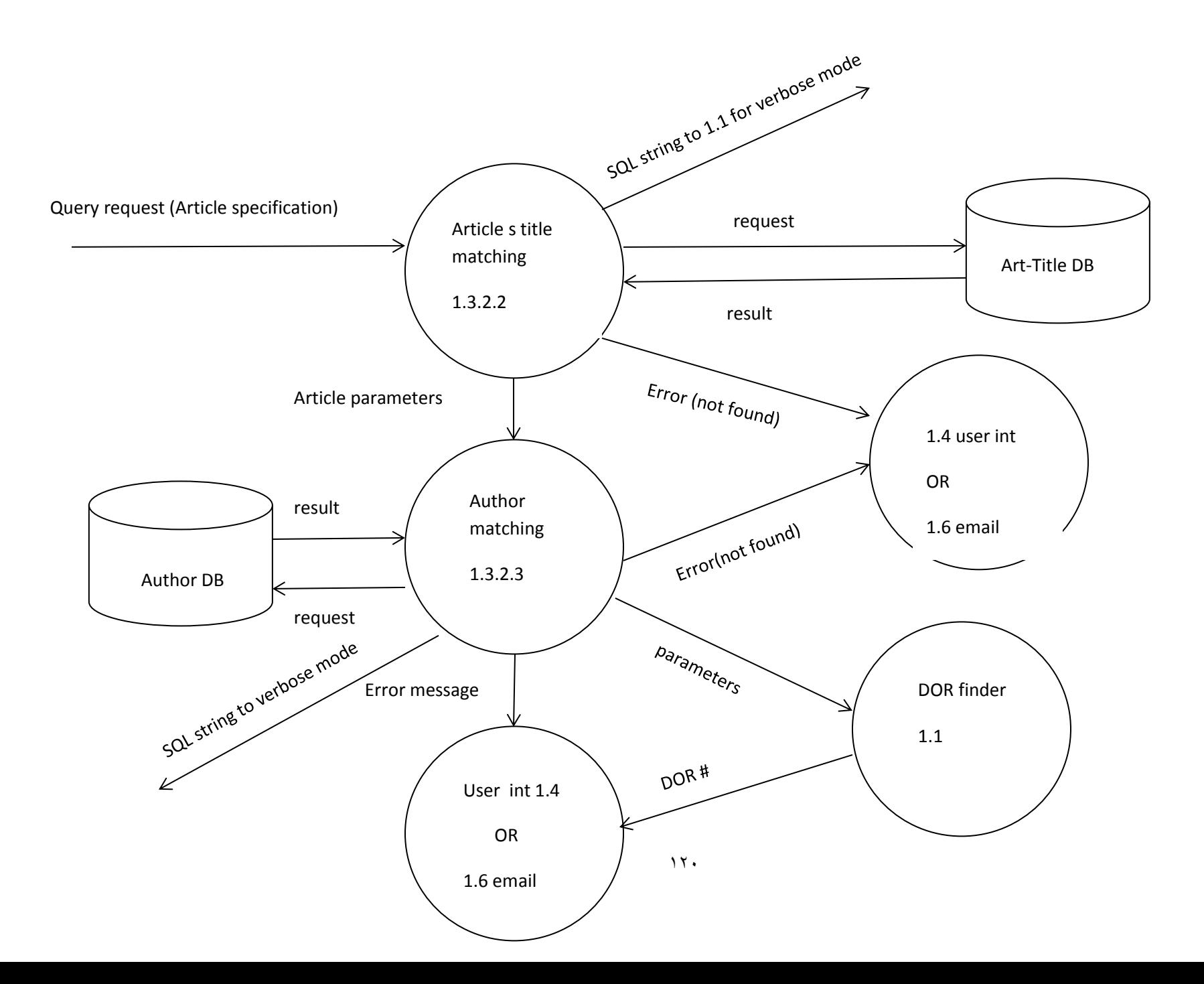

## **سطح سوم موتور جستجو**

1.3.2.1 ماجول انطباق با ISSN

مشخصات نشریه به عنوان ورودی این ماجول در نظر گرفته می شود. ابتدا جهت یافتن نشریه موردنظر ISSN یا eISSN نشریه با استفاده از پایگاه اطالعاتی نشریات مورد جستجو قرار می گيرد در صورتی که (ISSN(eISSN نشریه در پایگاه اطلاعاتی وجود نداشته باشد. پيام خطايی توليد و به ماجول های ۱.۴ (اینترفيس کاربر) يا ۱.۶ ( ارسال کننده

e-mail) جهت نمایش به کاربر ارسال می گردد. همچنين پروسه جستجو (دستورات SQL) در مد verbose ذخيره می شوند. در صورتی که (ISSN(eISSN نشریه در پايگاه اطالعاتی پيدا شده پارامترهای دیگر نشریه به ماجول 1.3.3.1 ارسال می شود.

1.3.3.1 ماجول انطباق عنوان نشریه

پارامترهای نشریه به این ماجول ارسال می شوند. این ماجول، عنوان نشریه را در پایگاه اطالعاتی عناوین نشریات مورد جستجو قرار می دهد و نتيجه را در مد mode verbose نيز ذخيره می نماید. چنانچه عنوان نشریه موردنظر در پایگاه اطالعاتی وجود داشت، ISSN) eISSN (و title به عنوان پارامترهایی به ماجول 1.3.3.2 ارسال می شود. در غير اینصورت پيام خطای عدم وجود عنوان نشریه در پایگاه به کاربر ارسال می گردد.

1.3.3.2 ماجول جستجوی نام ناشر

در این ماجول با استفاده از ISSN و عنوان نشریه به جستجوی نام ناشر از پایگاه اطالعاتی publisher می پردازد. نتيجه را در مد verbose نيز ذخيره می نماید. در صورت یافتن نام ناشر، پارامترهای مورد نظر به ماجول ۱٫۱ (جستجوگر DOR) جهت بازیابی DOR ارسال می شود و شماره DOR بازیابی شده به ماجول های ۱٫۴ (اینترفیس کاربر) و ۱٫۶ )ارسال کننده mail-e )ارسال می شود.

چنانچه تقاضا جهت یافتن شماره DOR برای یک مقاله باشد اطالعات مقاله به ماجول 1.3.2.2 ارسال می شود.

1.3.2.2 ماجول انطباق عنوان مقاله

پارامترهای مقاله به این ماجول ارسال می شود، عنوان مقاله از پایگاه اطالعاتی title Art جستجو می شود نتيجه در مد verbose نيز ذخيره می شود. در صورت وجود عنوان مقاله، پارامترهای مقاله به ماجول 1.3.2.3 ارسال می شود در غير اینصورت پيام خطای مناسبی از طریق ماجول های 1.4 یا 1.6 به کاربر ارسال می گردد.

1.3.2.3 ماجول انطباق نام نویسنده

در این ماجول بر اساس نام نویسنده جستجو در پایگاه اطلاعاتی Author انجام می شود نتیجه در مد Verbose نیز ذخیره می شود در صورت عدم وجود نام نویسنده در پایگاه Author ، پيام خطای مناسبی از طریق ماجول های اینترفيس کاربر )1.4( و یا ارسال mail-e( 1.6 )به کاربر ارسال می شود.

در صورت وجود نام نویسنده در پایگاه اطالعاتی، پارامترهای موردنظر به ماجول 1.1 جهت دریافت شماره DOR ارسال می شود و نتيجه یعنی DOR از طریق ماجول های 1.4 اینترفيس کاربر و یا 1.6 ارسال کننده پست الکترونيکی به کاربر ارسال می گردد

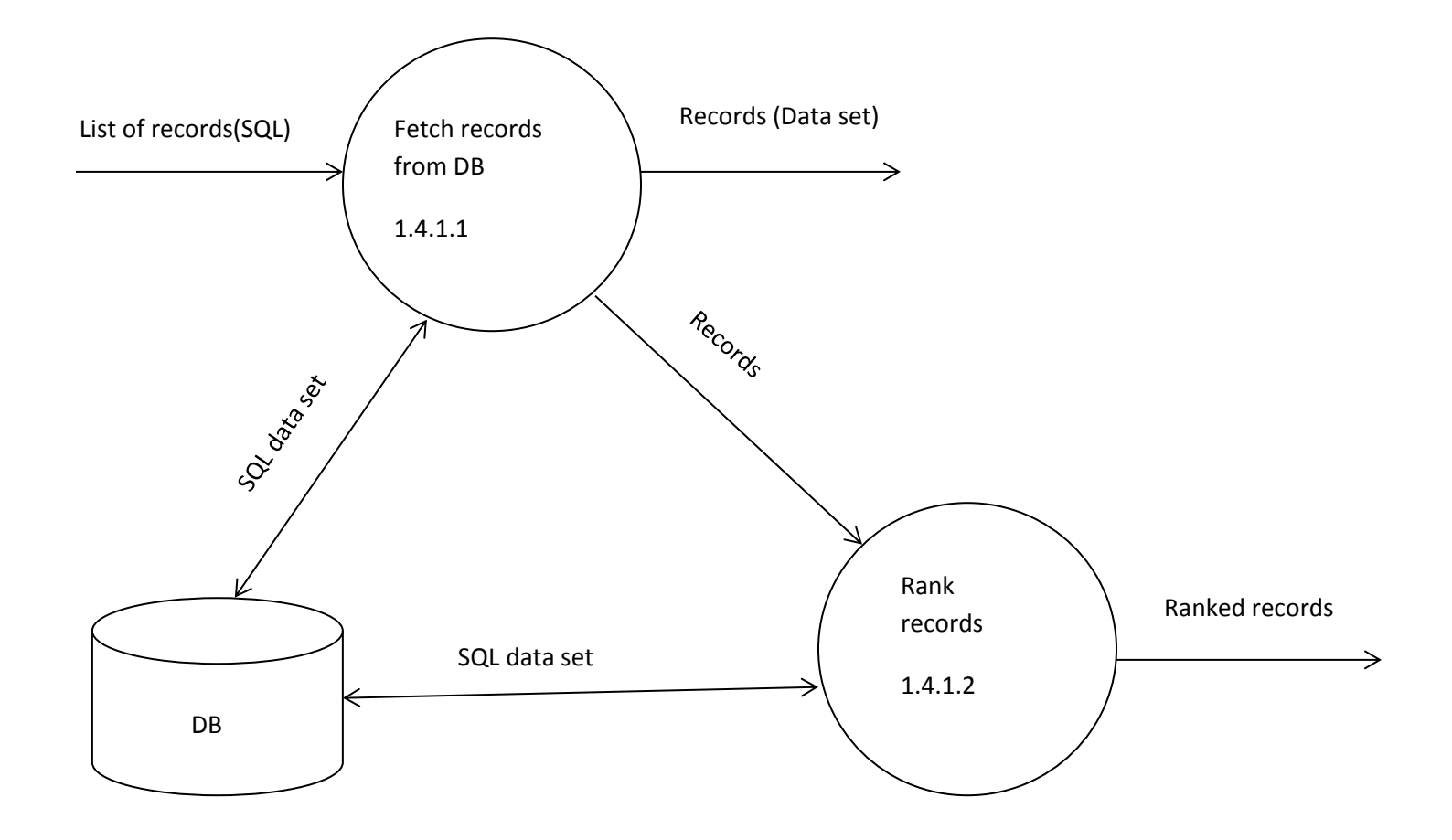

Level 3

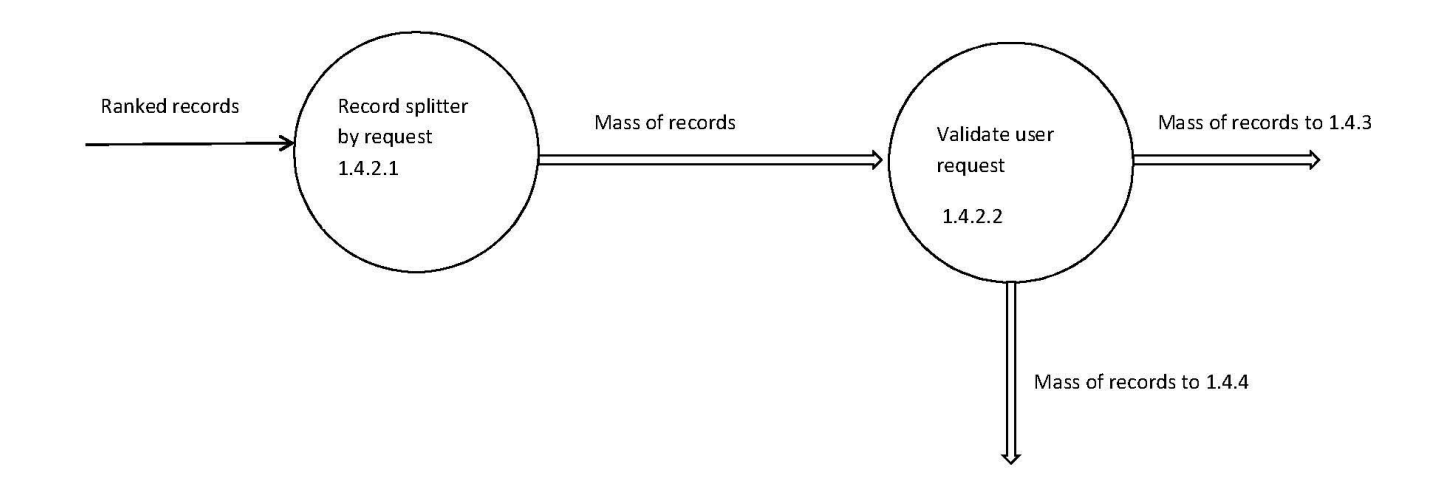

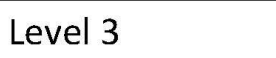

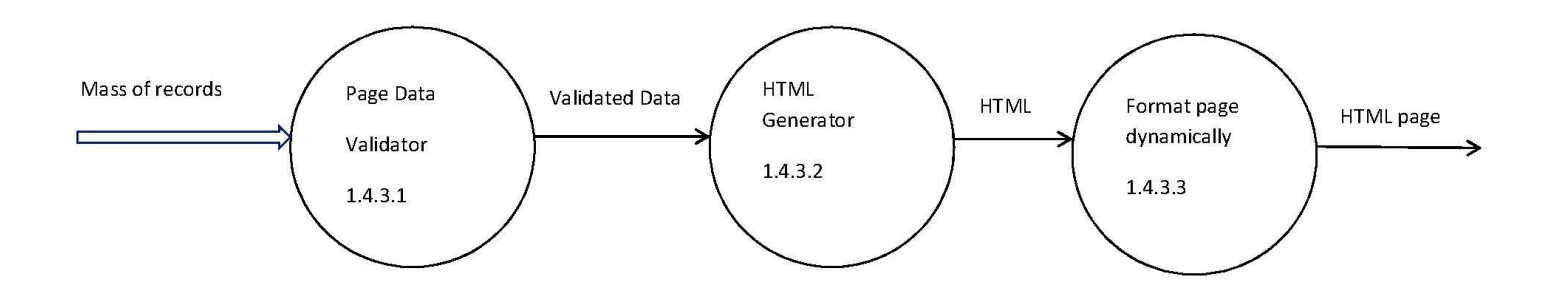

Level 3

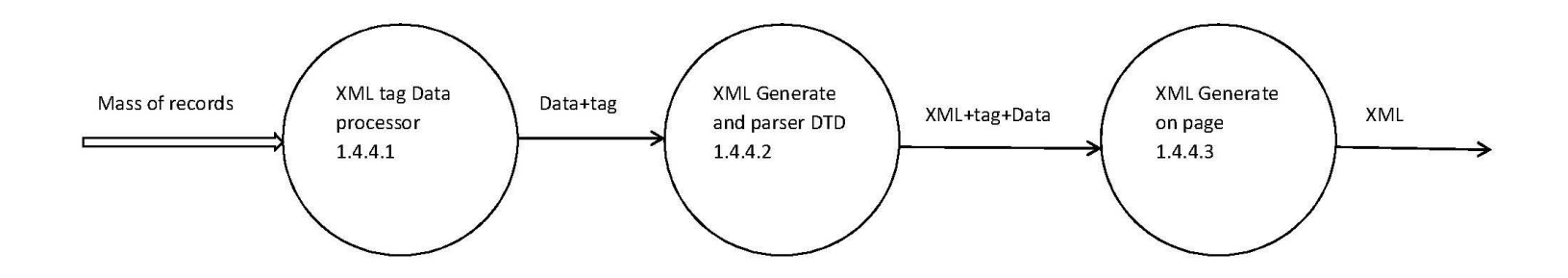

Level 3

#### **سطح سوم ماجول اینترفيس کاربر**

1.4.1.1 ماجول بازیابی رکوردها از پایگاه اطالعاتی

دستور SQL که فهرستی از رکوردهای بازیابی شده را توليد می کند به عنوان ورودی این ماجول در نظر گرفته می شود. این ماجول جهت بازیابی داده ها به پایگاه اطالعاتی در ارتباط مستقيم می باشد و با استفاده از دستور SQL ، از پايگاه اطلاعاتی رکوردهای موردنظر بازیابی شده و فهرست رکوردها به ماجول ۱٫۴٫۱٫۲ جهت رتبه بندی ارسال می شود.

1.4.1.2 رتبه بندی مدارک

در این ماجول رکوردهای بازیابی شده از پایگاه اطالعاتی، بر حسب الفبا یا معيارهای دیگر رتبه بندی شده و به ماجول 1.4.2.1 ارسال می گردد.

1.4.2.1 ماجول تفکيک کننده مدارک بر حسب تقاضا

رکوردهای رتبه بندی ورودی این ماجول می باشند. این ماجول بر حسب تقاضایی که جهت نمایش رکوردها دریافت نموده است، به مرتب سازی رکوردها می پردازد. خروجی آن تعدادی از رکوردهای بازیابی شده است که به ماجول 1.4.2.2 ارسال می گردد.

1.4.2.2 اعتبار سنجی تقاضای کاربر

بر حسب نياز کاربر سيستم می تواند دو نوع خارجی را توليد نماید یکی به فرمت XML ( ارسال داده ها به ماجول 1.4.4 ( و دیگری به فرمت HTML ( ارسال داده ها به ماجول  $(1.5.7)$ 

1.4.3.1 اعتبار سنجی صفحات داده ها

در این ماجول رکوردهای بازیابی شده صفحه بندی می شوند. داده های معتبر به ماجول 1.4.3.2 ارسال می گردد.

1.4.3.2 ماجول توليد کننده صفحه HTML

با استفاده از داده های ماجول 1.4.3.1 این ماجول به توليد صفحه HTML می پردازد. خروجی آن فرمت HTML متناسب با داده ها است.

1.4.3.3 ماجول ایجاد فرمت دیناميکی صفحات

از آنجا که تعداد رکوردهای بازیابی شده متفاوت می باشد، داده ها در قالب فرمت دیناميکی HTML تهيه می شود.

XML data tag پردازشگر 1.4.4.1

رکوردهای بازیابی شده جهت توليد فرمت XML به این ماجول ارسال می شود. این ماجول داده ها و tagهای مورد نياز جهت توليد فرمت XML را توليد می کند.

1.4.4.2 XML و تفکيک نوع مدارک

در این ماجول داده ها و tagهای مورد نياز به همراه XML مربوط به آنها توليد می شود.

1.4.4.3 توليد XML در یک فایل

داده ها و tagهای XML به صورت یک فایل XML تهيه شده و در اختيار کاربر قرار داده می شود.

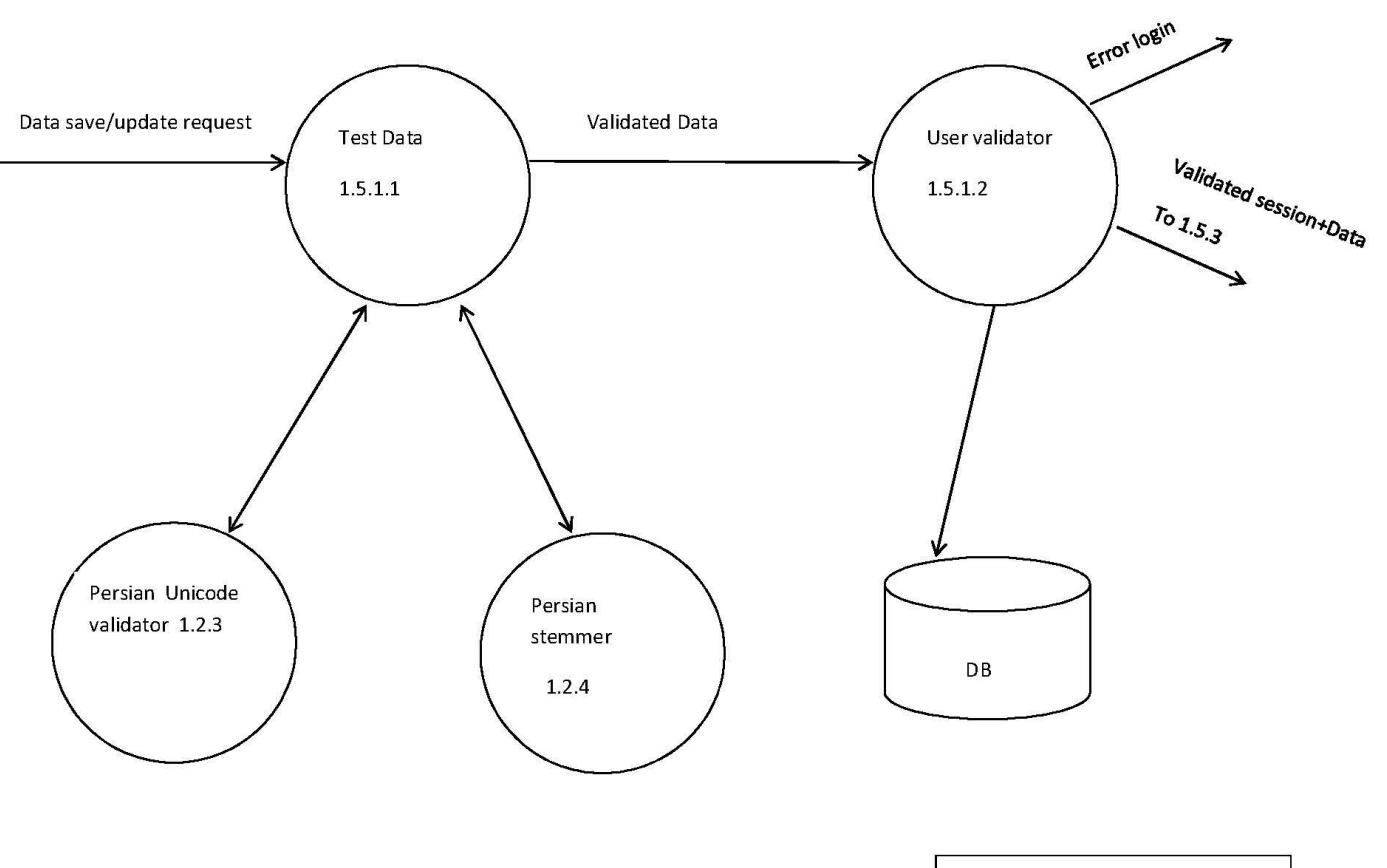

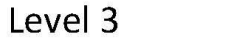

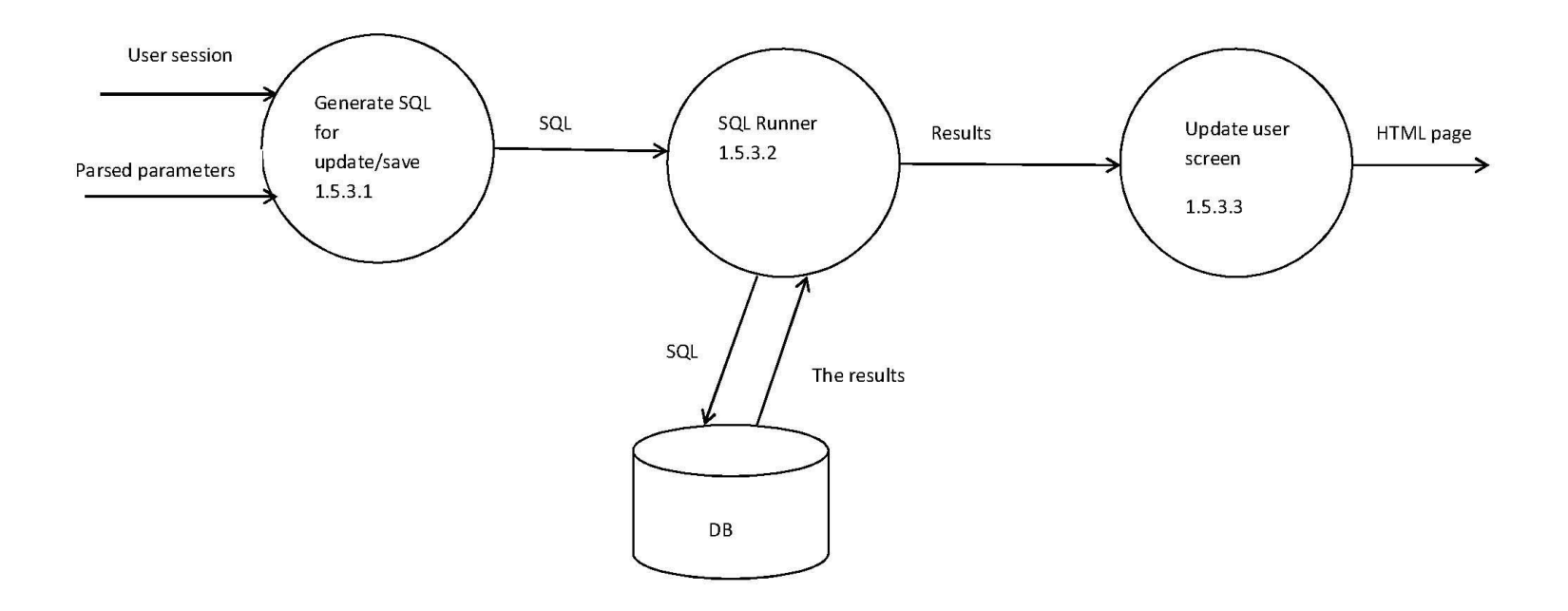

## **سطح سوم ذخيره و ویرایش داده ها**

1.5.1.1 آزمون داده ها

تقاضای ذخيره و روزآمد شدن داده ها به اين ماجول ارسال می شود. اين ماجول با استفاده از ماجول های ۱.۲.۳ اعتبار سنج کاراکترهای فارسی و ۱.۲.۴ ریشه یاب فارسی، صحت داده ها را تأیيد می کند. و داده تأیيد شده به ماجول 1.5.1.2 ارسال می گردد.

1.5.1.2 تأیيد کاربر

در این ماجول صحت کاربر نيز مورد بررسی قرار می گيرد و داده های login کاربر با پایگاه اطالعاتی بررسی می گردد. در صورت عدم تأیيد کاربر پيام خطایی ایجاد و ارسال می شود و در صورت تأیيد کاربر ، session کاربر به همراه داده ها به ماجول 1.5.3 ارسال می شود.

1.5.1.3 توليد SQL جهت ذخيره و ویرایش داده ها

Session کاربر به همراه پارامترهای تجزیه شده در این ماجول جهت توليد دستورات SQL به منظور ذخيره و ویرایش پارامترهای ارسالی به کار برده می شود.

1.5.3.2 اجرا کننده SQL

به منظور ذخيره و ویرایش داده ها، دستورات SQL در این ماجول در پایگاه اطالعاتی اجرا شده و نتایج روزآمد شده را به ماجول 1.5.3.3 می فرستد.

1.5.3.3 صفحه روزآمد شده کاربر

نتایج به دست آمده از ماجول 1.5.3.2 در این ماجول به فرمت HTML تهيه شده و به کاربر نمایش داده می شود.

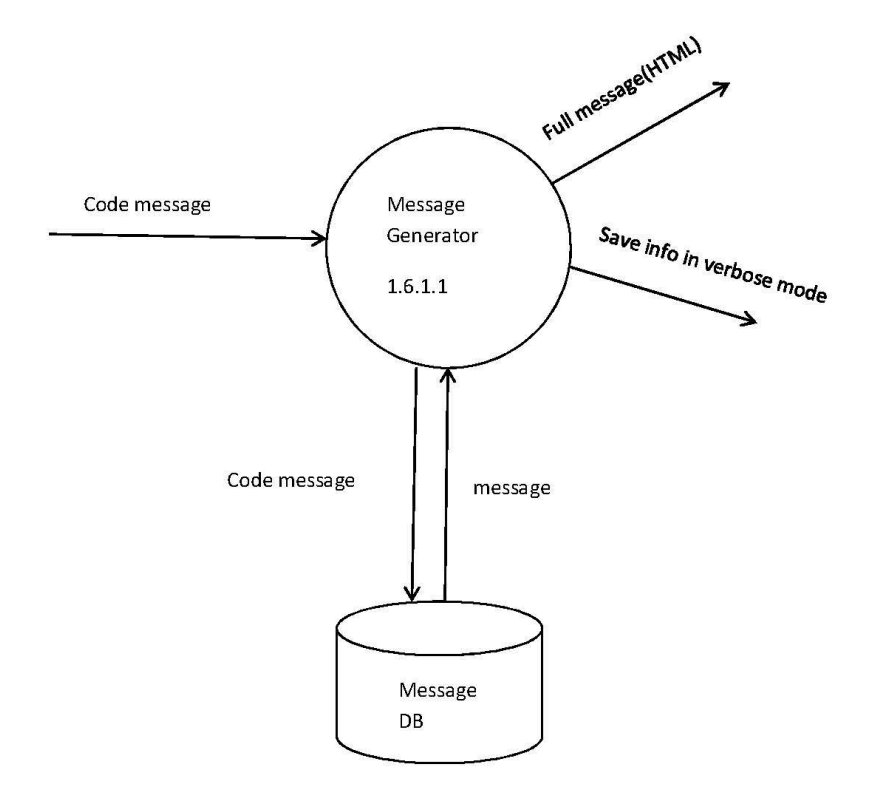

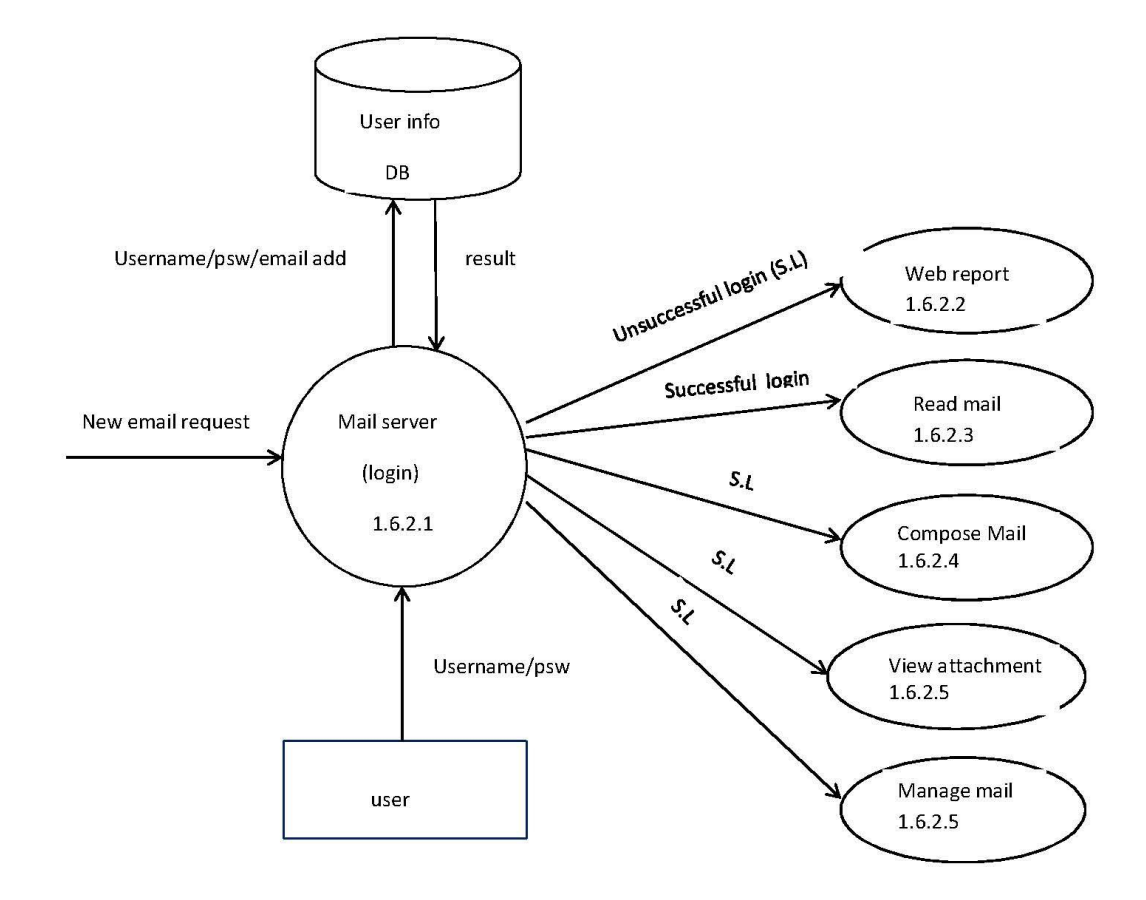

Mail server

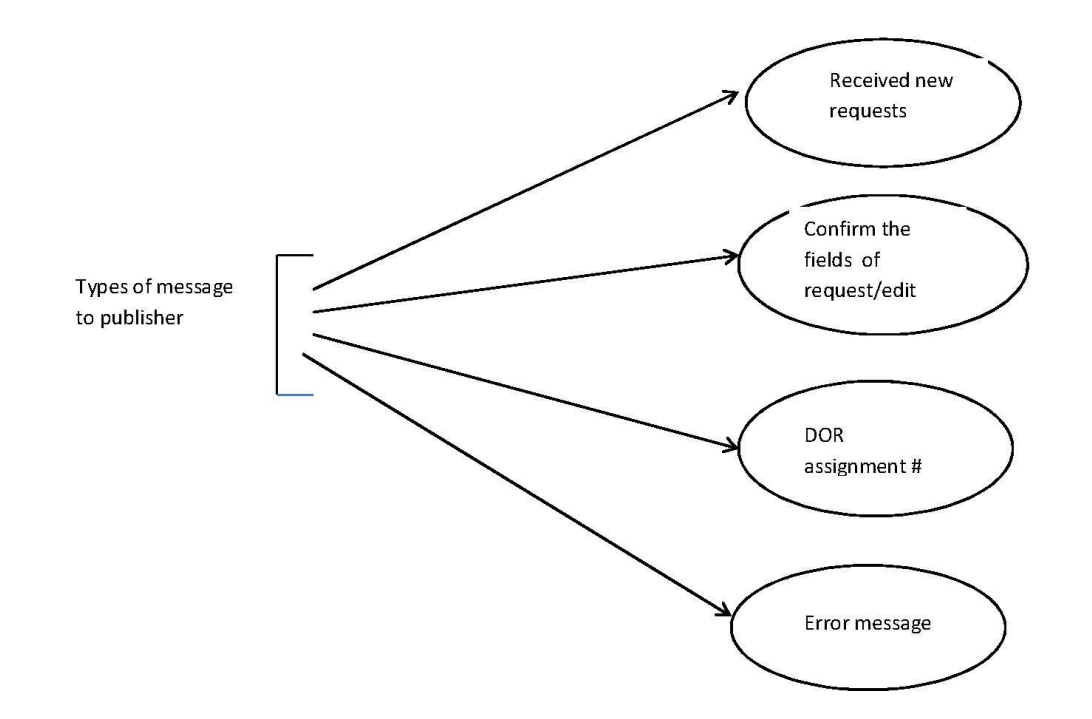
## **سطح سوم سرویس پست الکترونيکی**

1.6.1.1 ماجول توليد کننده پيام ها

در این ماجول، کد پيام دریافت می شود. این کد در پایگاه اطالعاتی پيامها جستجو شده و در صورت وجود، پيام متناظر آن بازیابی و به فرمت HTML تهيه می شود. اطالعات در مد verbose نيز ذخيره می گردد.

1.6.2.1 سرور پست الکترونيکی

کاربر جدید تقاضای کدکاربری و کلمه عبور در سرور پست الکترونيکی را دارد. اين ماجول به توليد کدکاربری کلمه رمز و آدرس پست الکترونيکی پرداخته آنها در پايگاه اطلاعاتی اطالعات کاربر ذخيره می نماید. کاربر موجود نيز با ورود کدکاربری و کلمه رمز تقاضای ورود به سيستم را دارد که تقاضای ورود شخص با پایگاه اطالعاتی کاربر بررسی شده و در صورت معتبر بودن کاربر ماجول های متفاوتی از قبيل تهيه گزارشات، ارسال تقاضا، دریافت نتيجه تقاضا، .... برای کاربر فعال خواهد شد.

در پایگاه اطلاعاتی پیام ها، انواع مختلفی از پیام ها به همراه کد آنها ذخیره می شود برای مثال انواع پیام هایی که ناشر از آنها استفاده می کند به شرح زیر می باشد.

- پيام در ارتباط با دریافت تقاضای جدید از سوی سيستم
	- تأیيد فيلدهای مورد تقاضا یا تقاضای ویرایش آنها
		- شماره تخصيص یافته DOR
			- پيام خطا